# DATA MINING SUPERVISED LEARNING

**Regression**

**Classification**

Decision Trees **Evaluation** 

# Supervised learning

- In supervised learning, except for the feature variables that describe the data, we also have a target variable
- The goal is to learn a function (model) that can predict the value of the target variable given the features
	- We learn the function using a labeled training set.
- Regression: The target variable is numerical and continuous
	- The price of a stock, the grade in a class, the height of a child, the life expectancy etc
- Classification: The target variable is discrete
	- Will the stock go up or down? Will the student pass or fail? Is a transaction fraudulent or not? What is the topic of an article?
- Predictive modeling is in the heart of the data science revolution.

# LINEAR REGRESSION

# Regression

- $\cdot$  We assume that we have  $k$  feature variables:
	- Also known as covariates, or independent variables
- The target variable is also known as dependent variable.
- We are given a dataset of the form  $\{(x_1, y_1), ..., (x_n, y_n)\}\$  where,  $x_i$ is a k-dimensional feature vector, and  $y_i$  a real value
- We want to learn a function f which given a feature vector  $x_i$ predicts a value  $y'_i = f(x_i)$  that is as close as possible to the value  $y_i$
- Minimize sum of squares:

$$
\sum_i (y_i - f(x_i))^2
$$

#### Linear regression

- $\cdot$  The simplest form of  $f$  is a linear function
- $\cdot$  In linear regression the function  $f$  is typically of the form:

$$
f(x_i) = w_0 + \sum_{j=1}^k w_j x_{ij}
$$

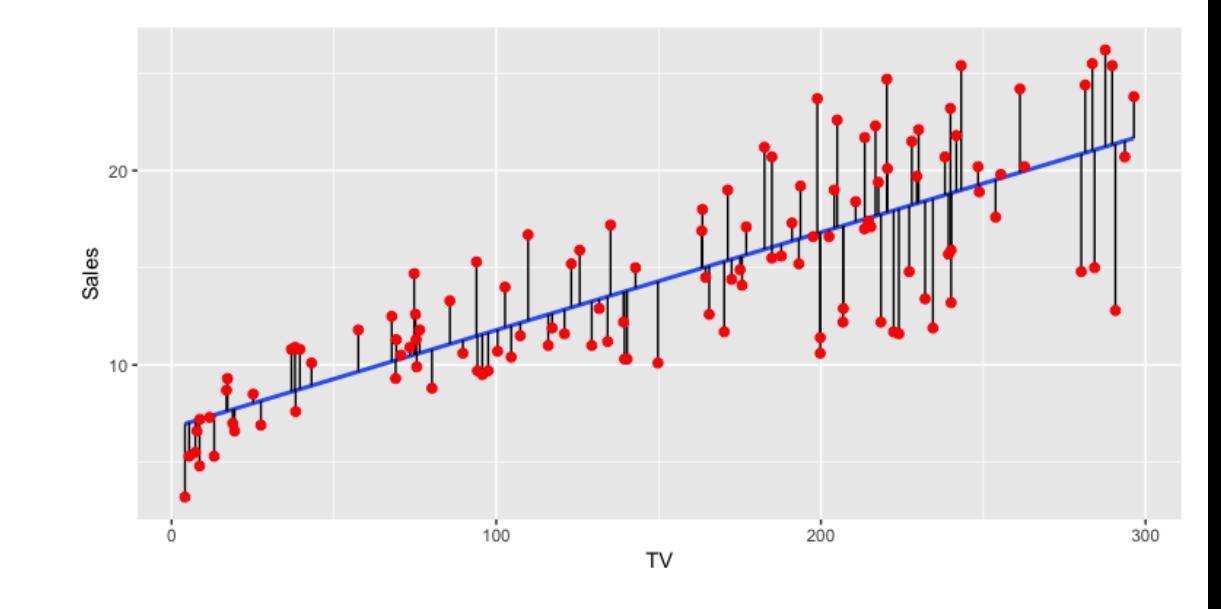

#### One-dimensional linear regression

In the simplest case we have a single variable and the function is of the form:

$$
f(x_i) = w_0 + w_1 x_i
$$

Minimizing the error gives:

$$
w_0 = \overline{y} - w_1 \overline{x}
$$
  

$$
w_1 = \frac{\sum_i (x_i - \overline{x})(y_i - \overline{y})}{\sum_i (x_i - \overline{x})^2} = r_{xy} \frac{\sigma_y}{\sigma_x}
$$

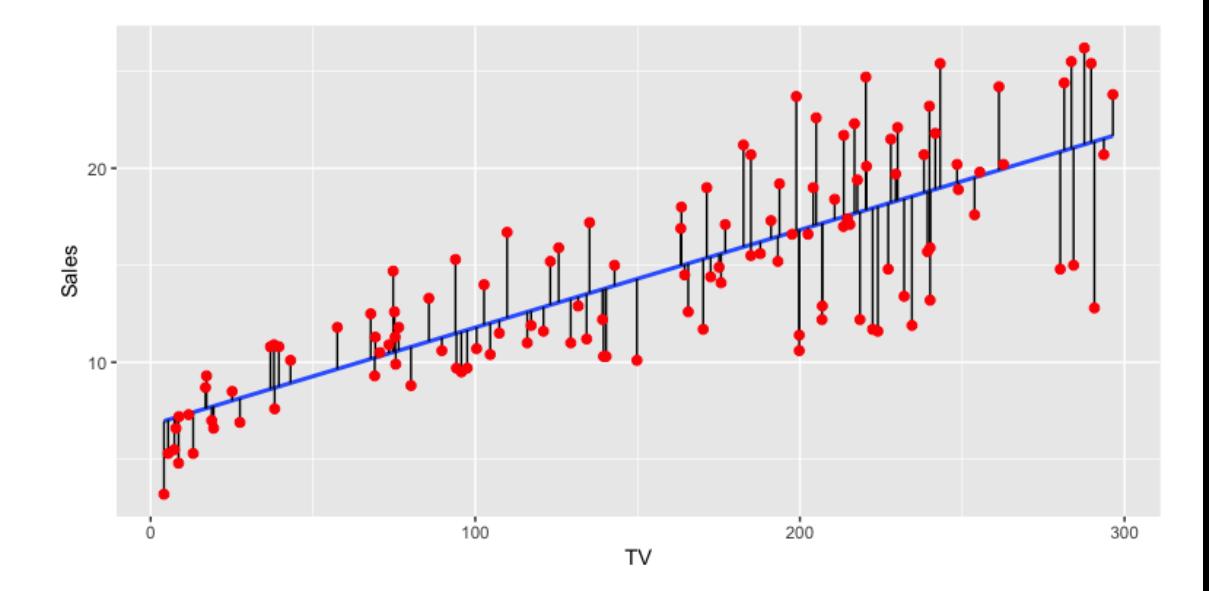

 $\bar{x}$ : mean value of  $x_i$  's  $\bar{y}$ : mean value of  $y_i$  's  $r_{xy}$ : correlation coefficient between  $x, y$ 

## Multiple linear regression

- $\cdot$  In the general case we have  $k$  features, and  $x_i$ , w are vectors.
- We simplify the notation:

$$
\mathbf{x}_{i} = (1, x_{i1}, \dots, x_{ik})
$$
  

$$
\mathbf{w} = (w_{0}, w_{1}, \dots, w_{k})
$$
  

$$
f(\mathbf{x}_{i}, \mathbf{w}) = \mathbf{x}_{i}^{T} \mathbf{w}
$$

- Let X be the  $n \times (k + 1)$  matrix with vectors  $x_i$  as rows.
- Let  $y = (y_1, ..., y_n)$
- We can write the SSE function as:

$$
SSE = ||Xw - y||^2
$$

 $\cdot$  There is a closed-form solution for  $w$ :

$$
\mathbf{w} = \left(X^T X\right)^{-1} X^T \mathbf{y}
$$

• Matrix inversion may be too expensive. Other optimization techniques are often used to find the optimal vector (e.g., Gradient Descent)

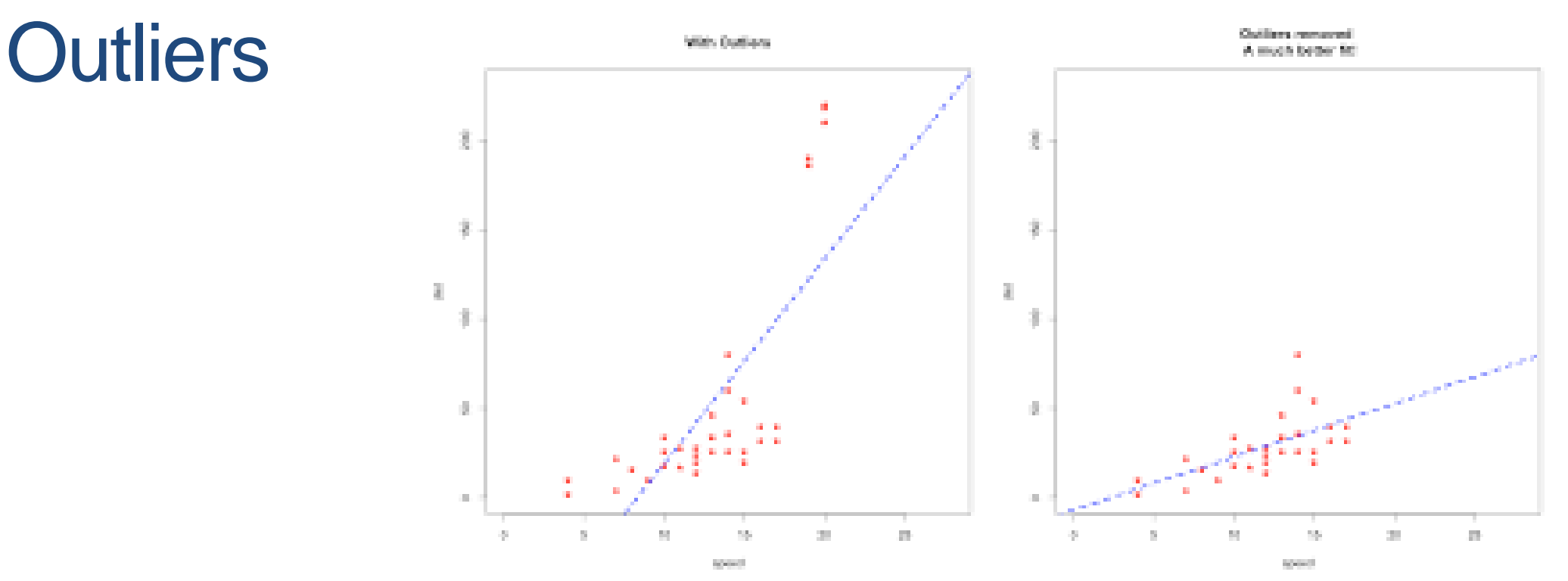

- Regression is sen[sitive to outliers:](https://www.google.com/url?sa=i&rct=j&q=&esrc=s&source=images&cd=&ved=2ahUKEwiK-YWl5pjmAhXNsaQKHWLGCggQjRx6BAgBEAQ&url=http%3A%2F%2Fr-statistics.co%2FOutlier-Treatment-With-R.html&psig=AOvVaw3ZoanFi1QLy4lbhtyGmQwT&ust=1575439133469519)
	- The line will "tilt" to accommodate very extreme values
- Solution: remove the outliers
	- But make sure that they do not capture useful information

### **Normalization**

- In the regression problem some times our features may have very different scales:
	- For example: predict the GDP of a country using as features the percentage of home owners and the income
	- The weights in this case will not be interpretable
- Solution: Normalize the features by replacing the values with the z-scores

#### More complex models

- The model we have is linear with respect to the parameters  $w$  but the features we consider may be nonlinear functions of the  $x_i$  values.
- To capture more complex relationships we can take a transformation of the input (e.g., logarithm  $\log x_{ij}$ , or add polynomial terms (e.g.,  $x^2_{ij}$ ).
	- However this may increase a lot the number of features

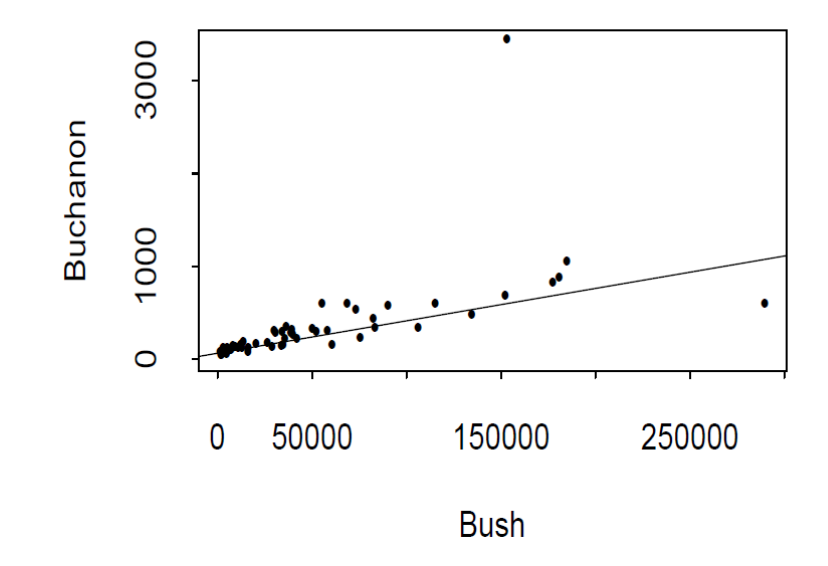

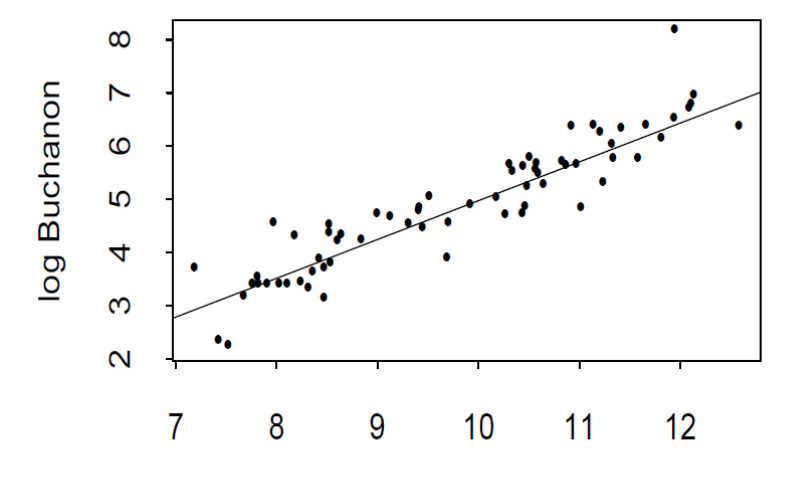

#### Interpretation and significance  $\overline{C}$

- A regression model is useful for making predictions for new data.
- The coefficients for the linear regression model are also useful for understanding the effect of the independent variables to the value of the dependent variable
	- The  $w_i$  value is the effect of the increase of  $x_{ij}$  by one to the value  $y_i$
- We can also compute the significance of the value of  $w_j$  by testing the null hypothesis that  $w_j = 0$

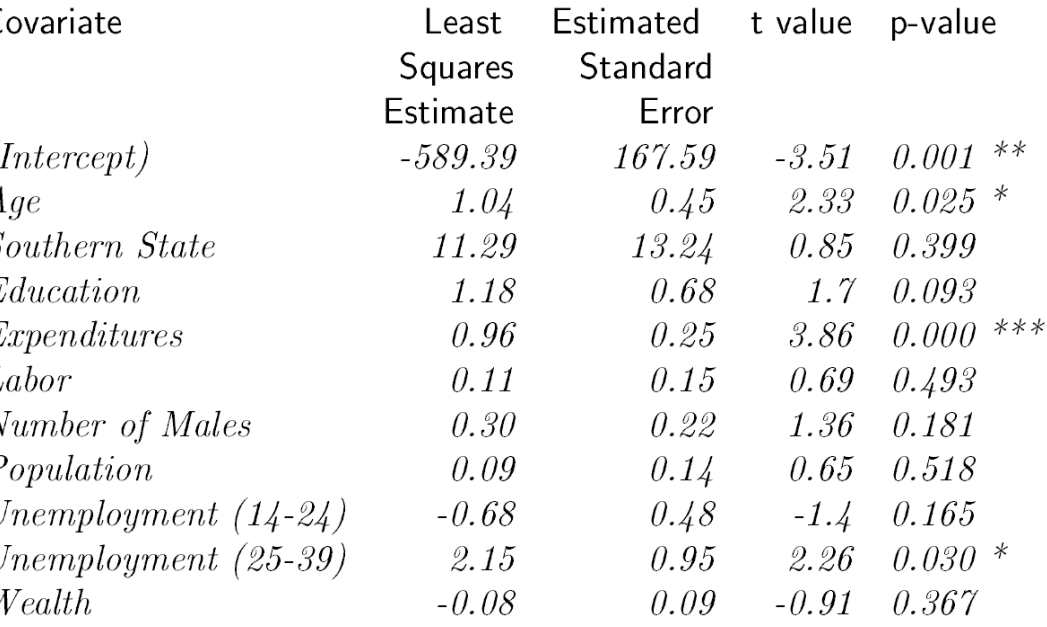

This table is typical of the output of a multiple regression program. The "t-value" is the Wald test statistic for testing  $H_0$ :  $\beta_i = 0$  versus  $H_1 : \beta_i \neq 0$ . The asterisks denote "degree of significance" with more asterisks being significant at a smaller level. The example raises several important questions. In particular:  $(1)$  should we eliminate some variables from this model?  $(2)$  should we interpret this relationships as causal? For example, should we conclude that low crime prevention expenditures cause high crime rates? We will address question  $(1)$  in the next section. We will not address question  $(2)$  until a later Chapter.

#### Predicting Crime rate

# **CLASSIFICATION**

### **Classification**

- Similar to the regression problem we have features and a target variable that we want to model/predict
- The target variable is now discrete. It is often called the class label
	- In the simplest case, it is a binary variable.

### Example: Catching tax-evasion

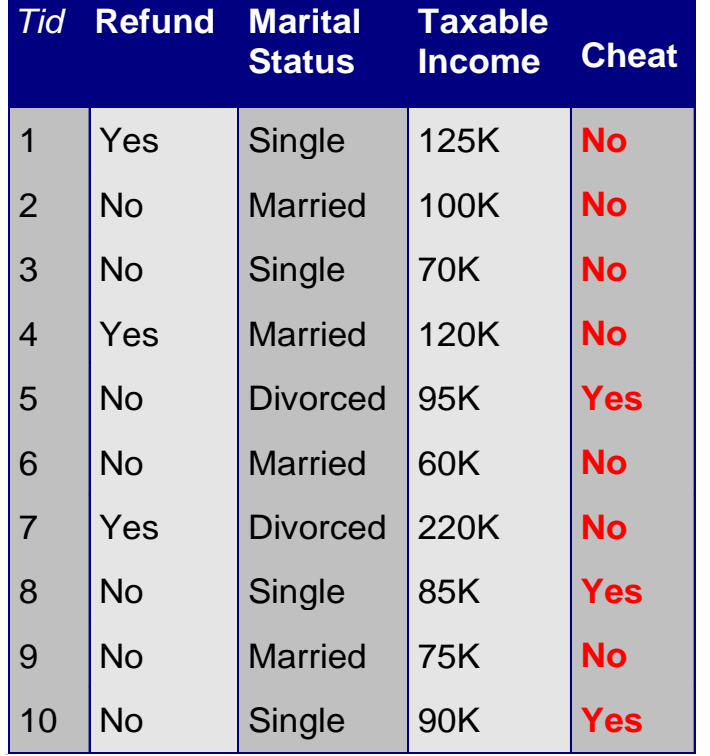

Tax-return data for year 2011

#### A new tax return for 2012 Is this a cheating tax return?

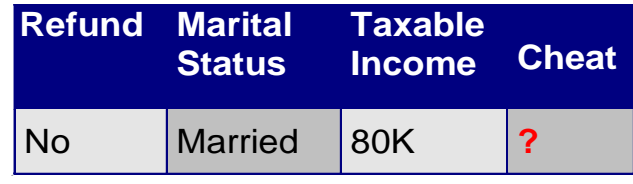

An instance of the classification problem: learn a method for discriminating between records of different classes (cheaters vs non-cheaters)

#### **Classification**

• **Classification** is the task of *learning a target function* **f** that maps attribute set **x** to one of the predefined class labels **y**

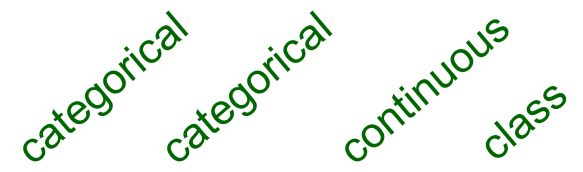

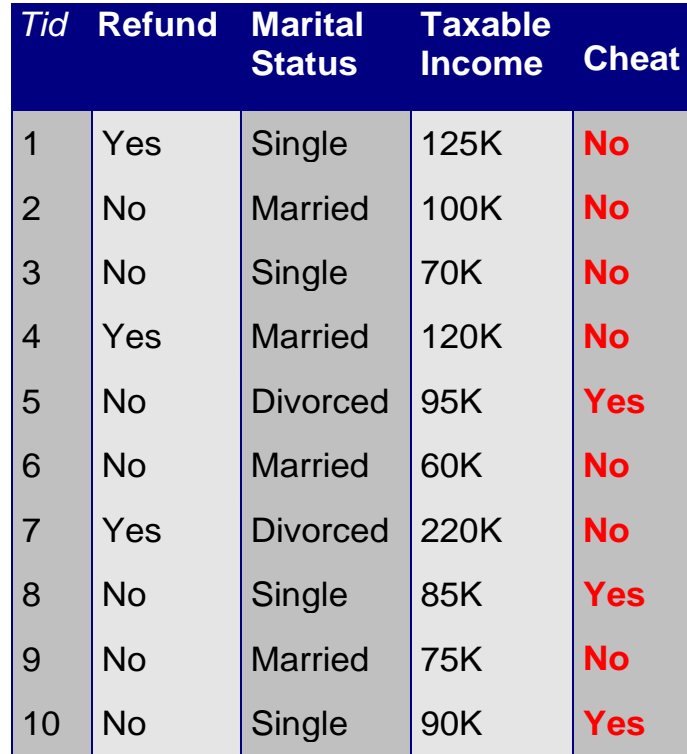

One of the attributes is the class attribute In this case: Cheat

Two class labels (or classes): Yes (1), No (0)

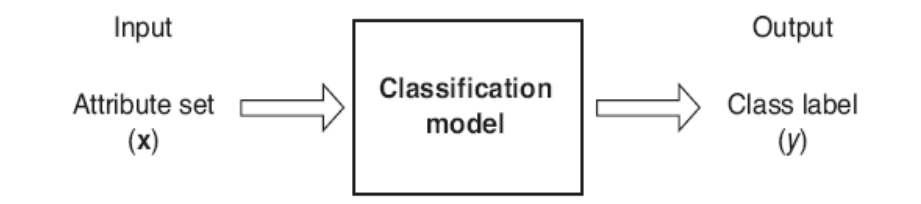

Figure 4.2. Classification as the task of mapping an input attribute set x into its class label y.

### Why classification?

- The target function f is known as a classification model
- Descriptive modeling: Explanatory tool to distinguish between objects of different classes (e.g., understand why people cheat on their taxes, or what makes a hipster)
- Predictive modeling: Predict a class of a previously unseen record

#### Examples of Classification Tasks

- Predicting tumor cells as benign or malignant
- Classifying credit card transactions as legitimate or fraudulent
- Categorizing news stories as finance, weather, entertainment, sports, etc
- Identifying spam email, spam web pages, adult content
- Understanding if a web query has commercial intent or not

Classification is everywhere in data science Big data has the answers to all questions.

#### General approach to classification

- Obtain a training set consisting of records with known class labels
- Training set is used to build a classification model
- A labeled test set of previously unseen data records is used to evaluate the quality of the model.
- The classification model is applied to new records with unknown class labels
- Important intermediate step: Decide on what features to use

#### Illustrating Classification Task

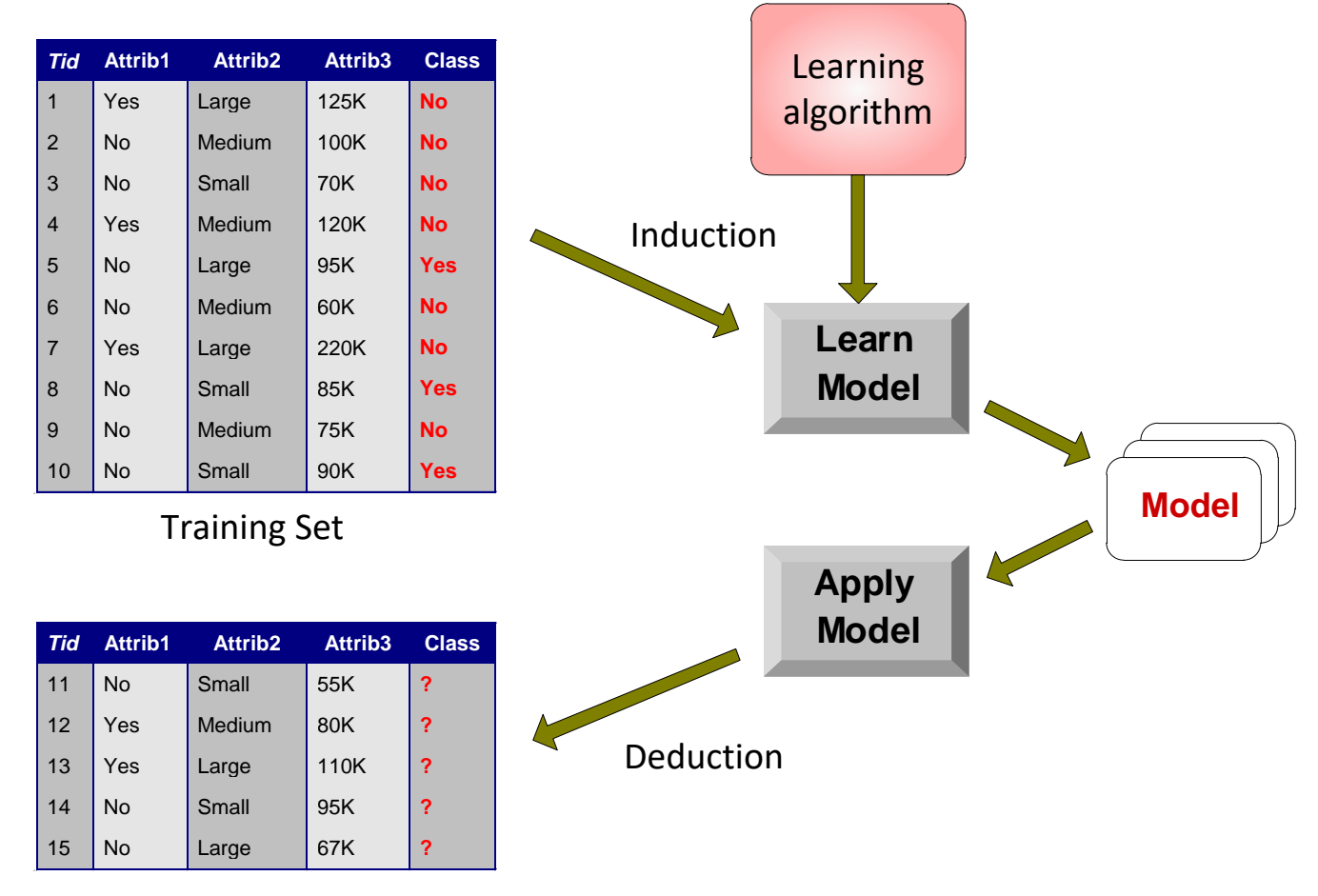

Test Set

#### Evaluation of classification models

- Counts of test records that are correctly (or incorrectly) predicted by the classification model
- **Confusion matrix**

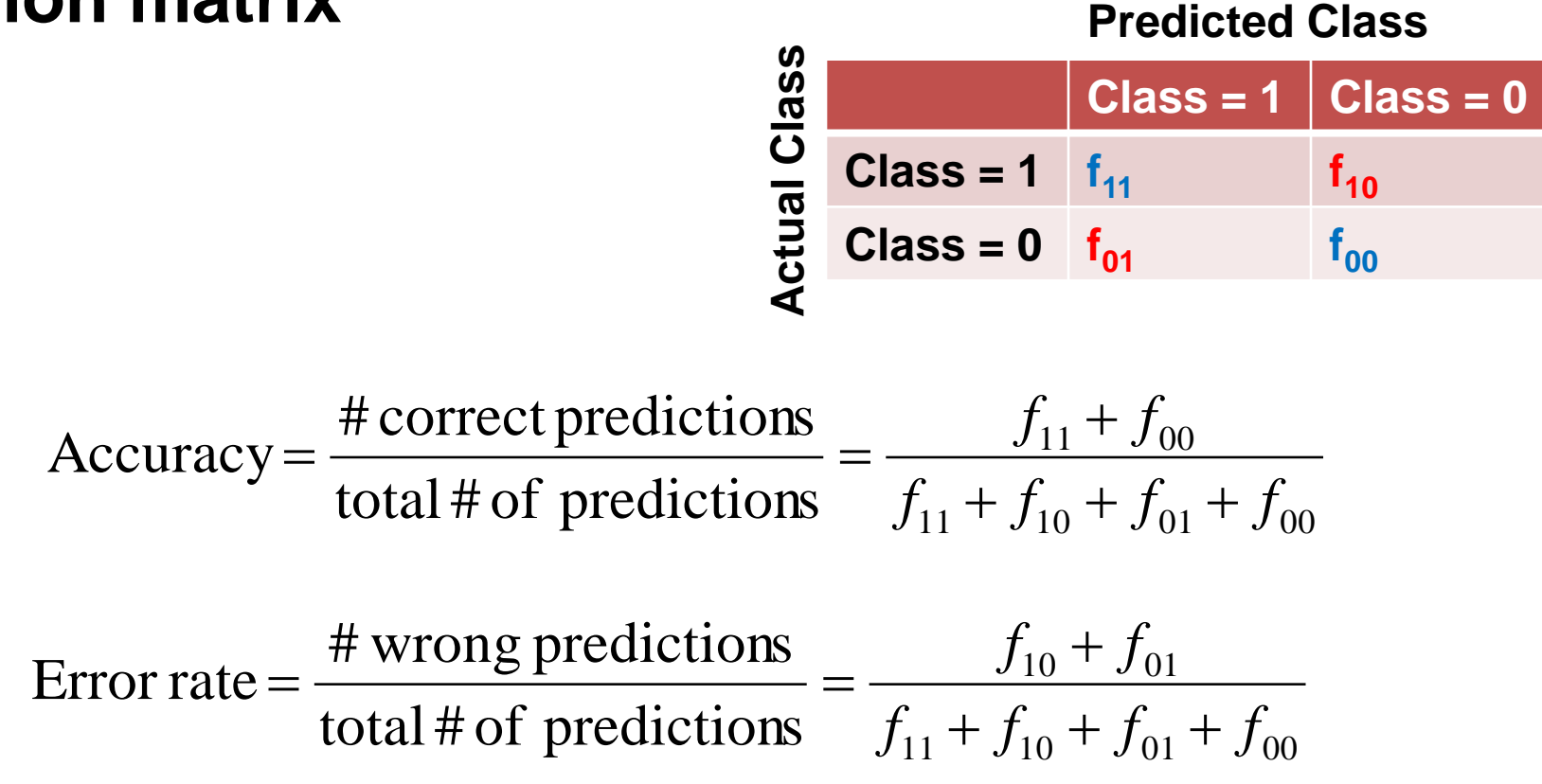

# Classification Techniques

- Decision Tree based Methods
- Rule-based Methods
- Memory based reasoning
- Neural Networks
- Naïve Bayes and Bayesian Belief Networks
- Support Vector Machines
- Logistic Regression

# Classification Techniques

- Decision Tree based Methods
- Rule-based Methods
- Memory based reasoning
- Neural Networks
- Naïve Bayes and Bayesian Belief Networks
- Support Vector Machines

# Decision Trees

- Decision tree
	- A flow-chart-like tree structure
	- Internal node denotes a test on an attribute
	- Branch represents an outcome of the test
	- Leaf nodes represent class labels or class distribution

#### Example of a Decision Tree

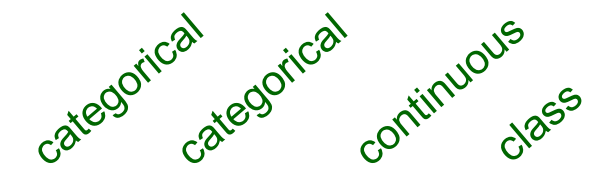

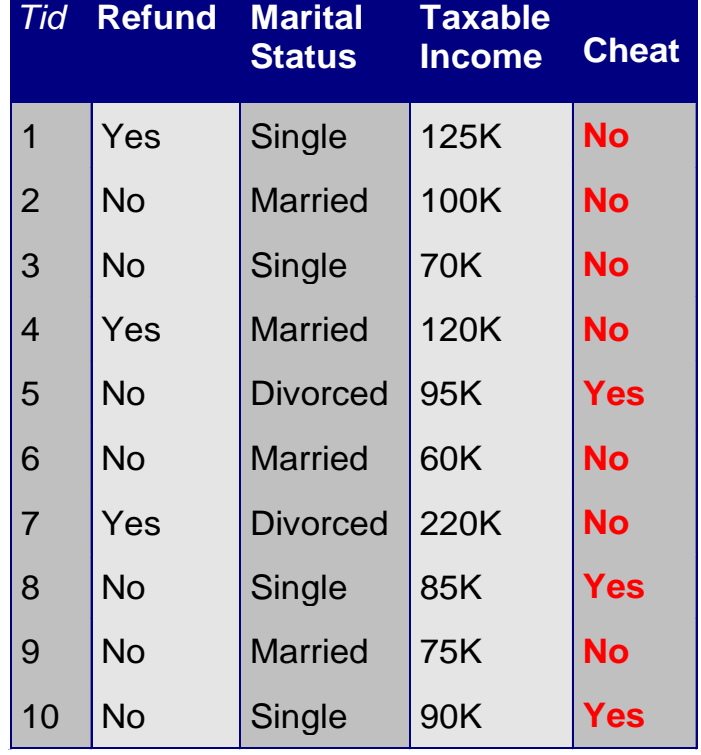

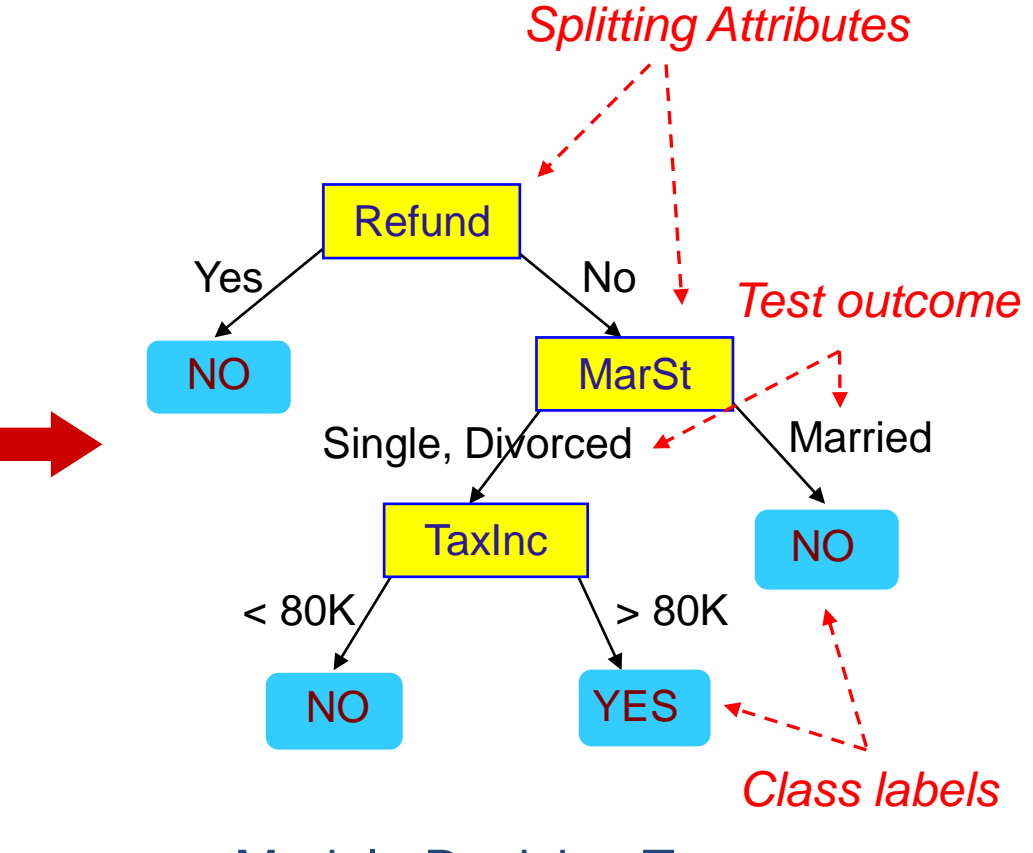

Training Data **Model: Decision Tree** 

#### Another Example of Decision Tree

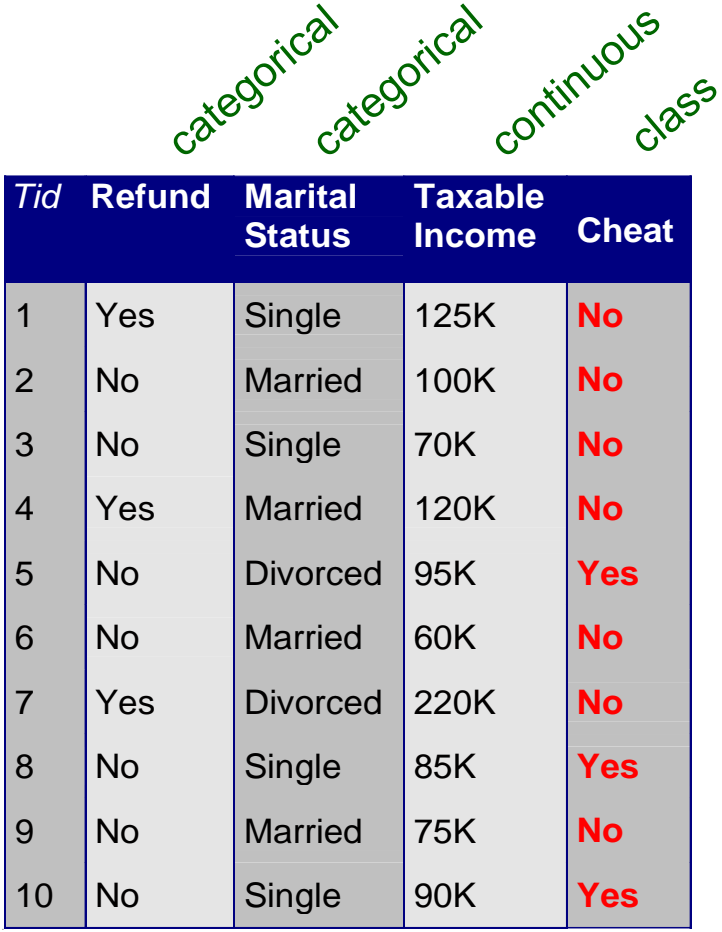

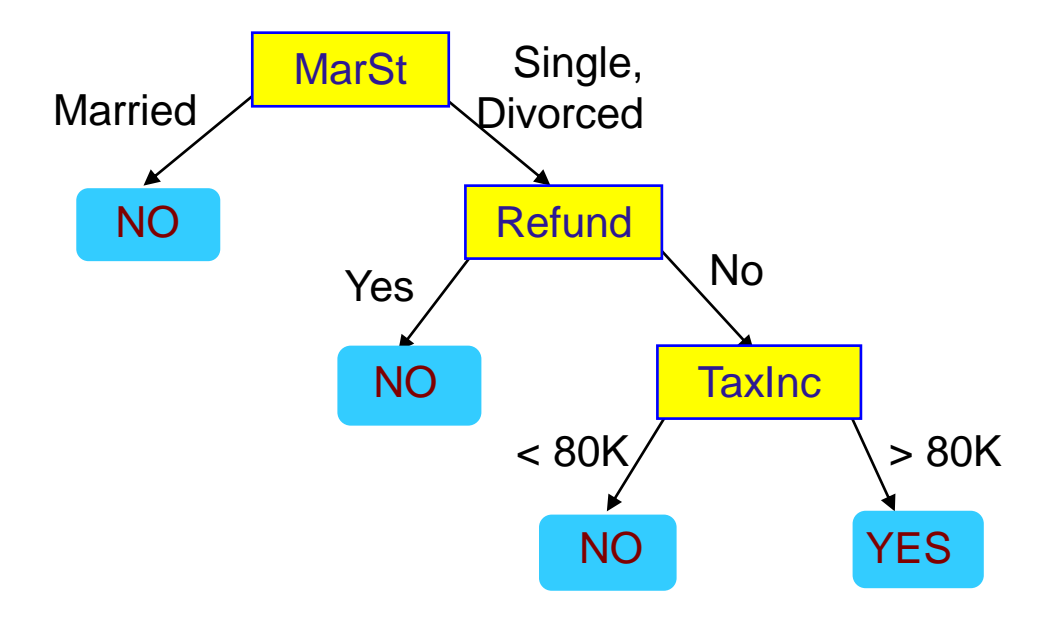

There could be more than one tree that fits the same data!

#### Decision Tree Classification Task

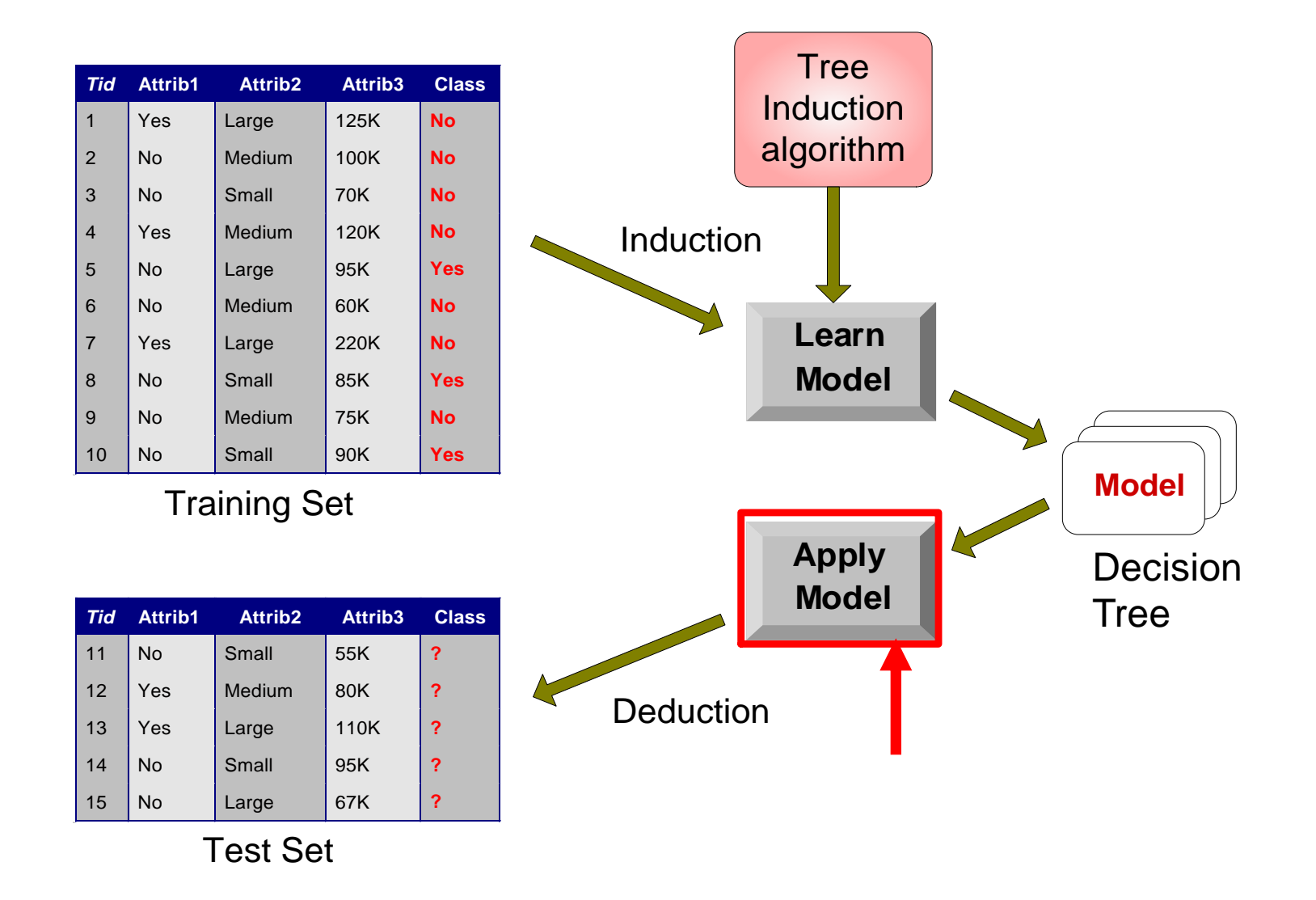

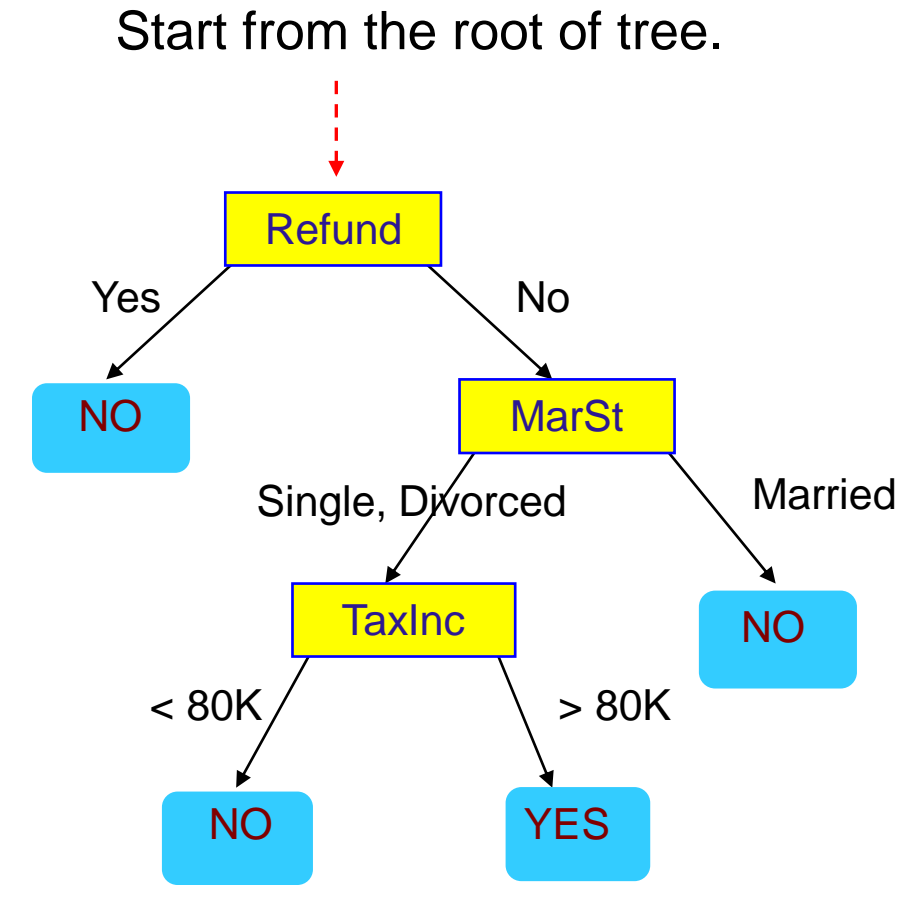

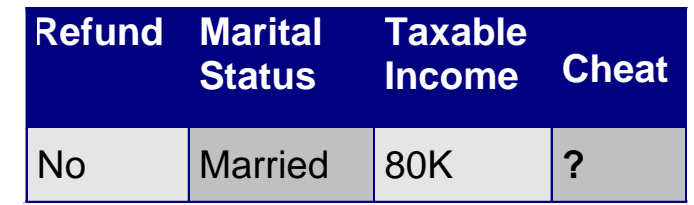

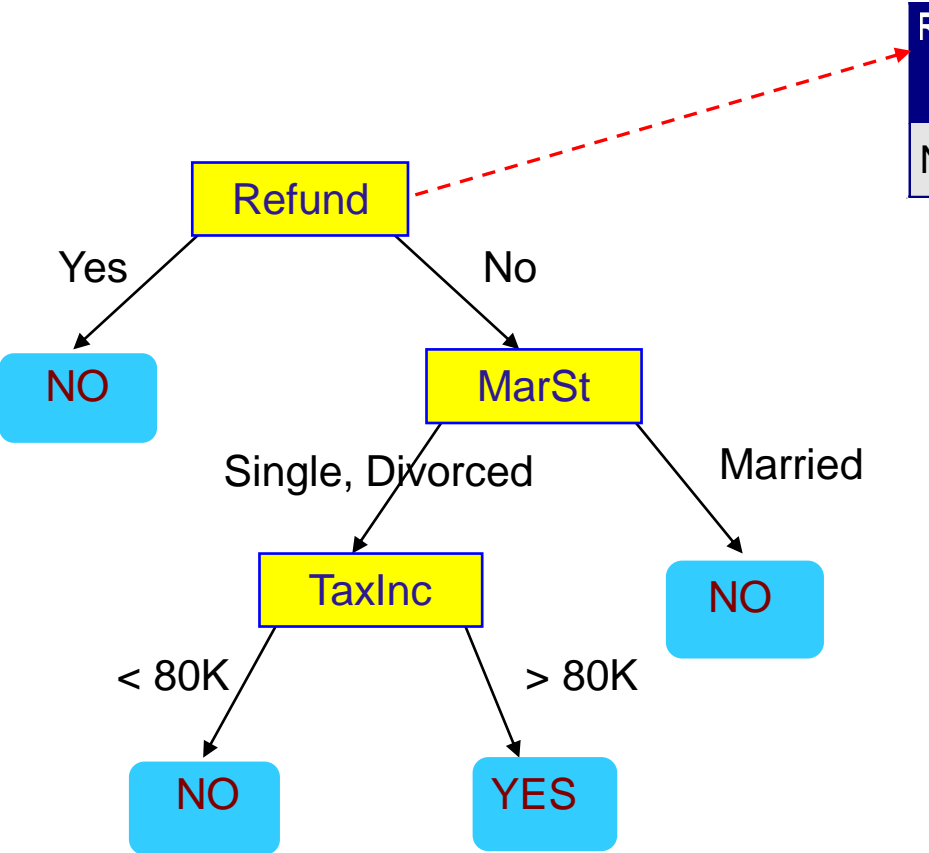

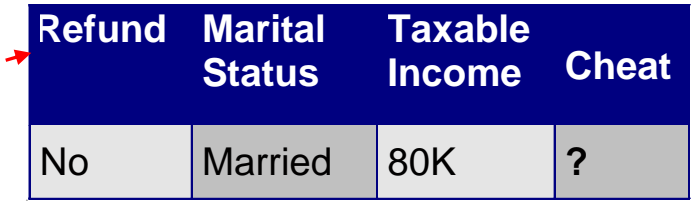

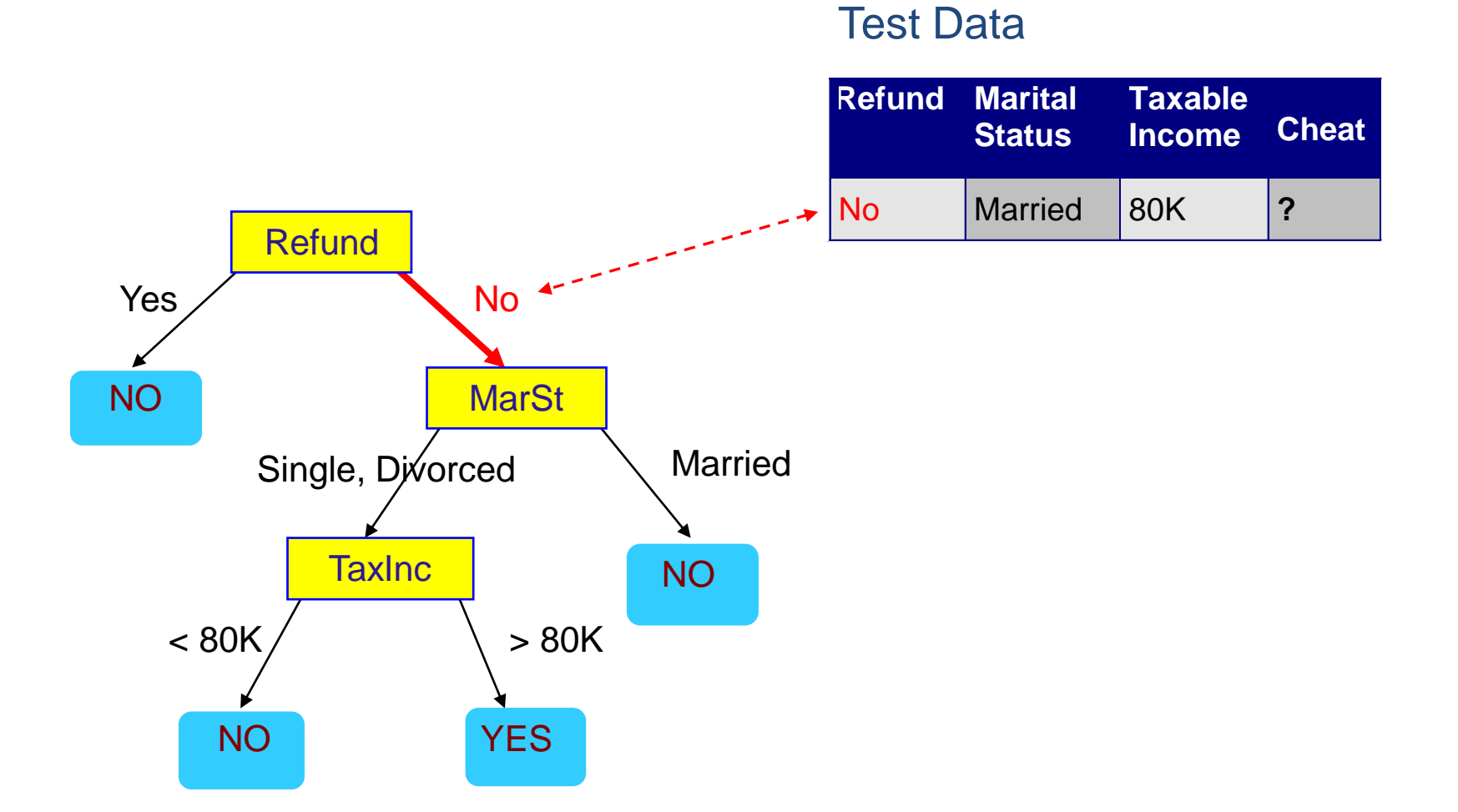

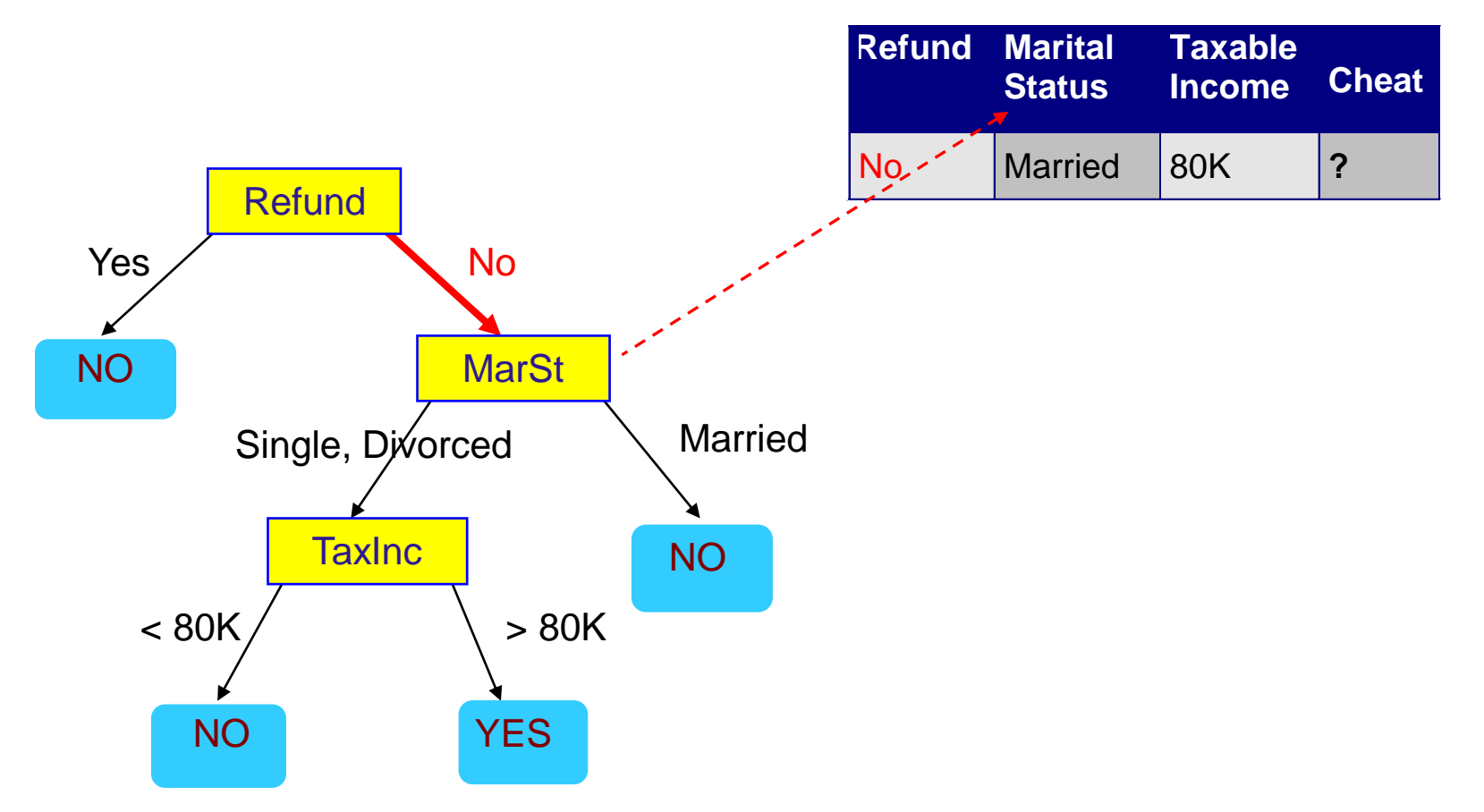

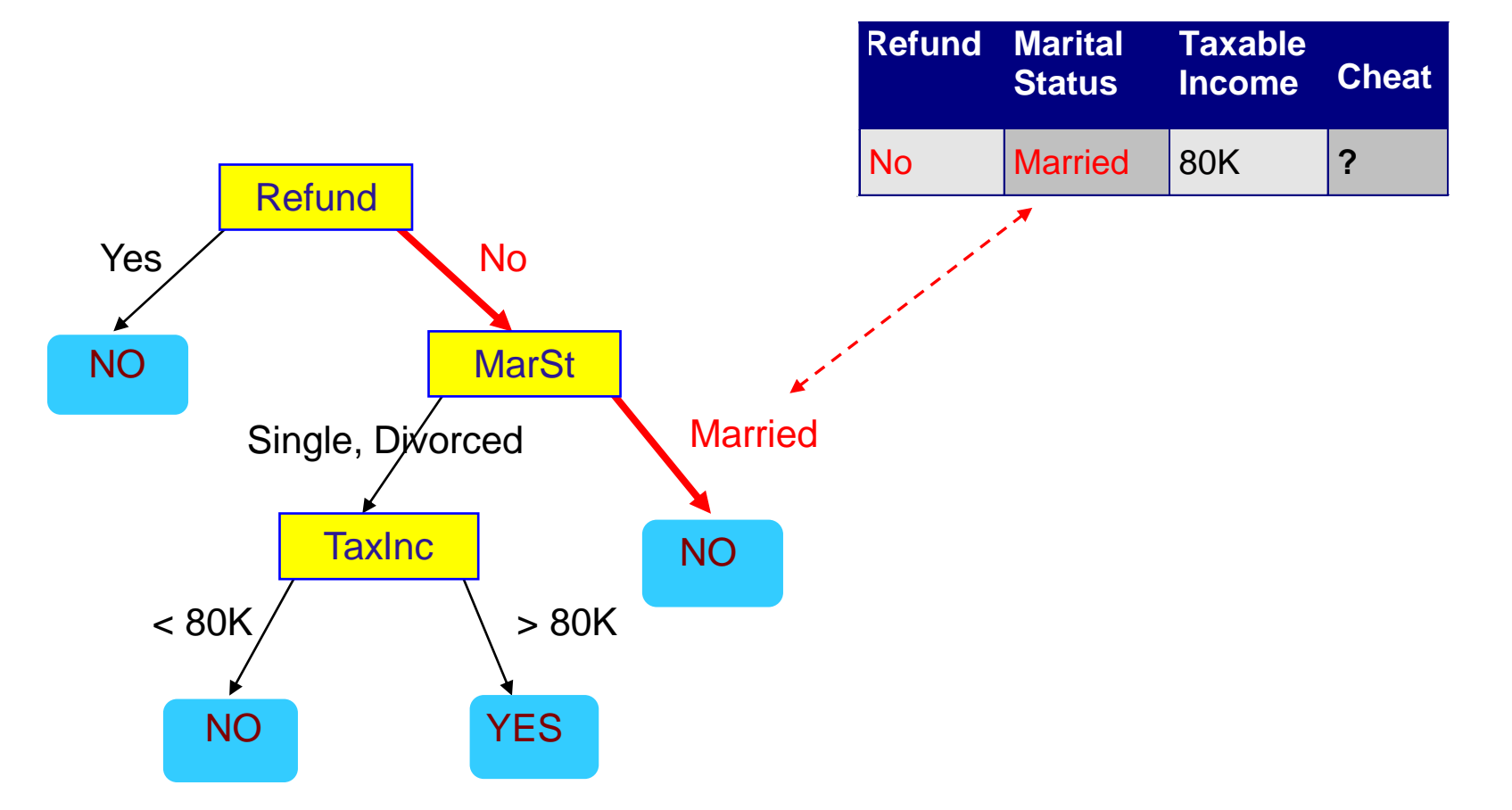

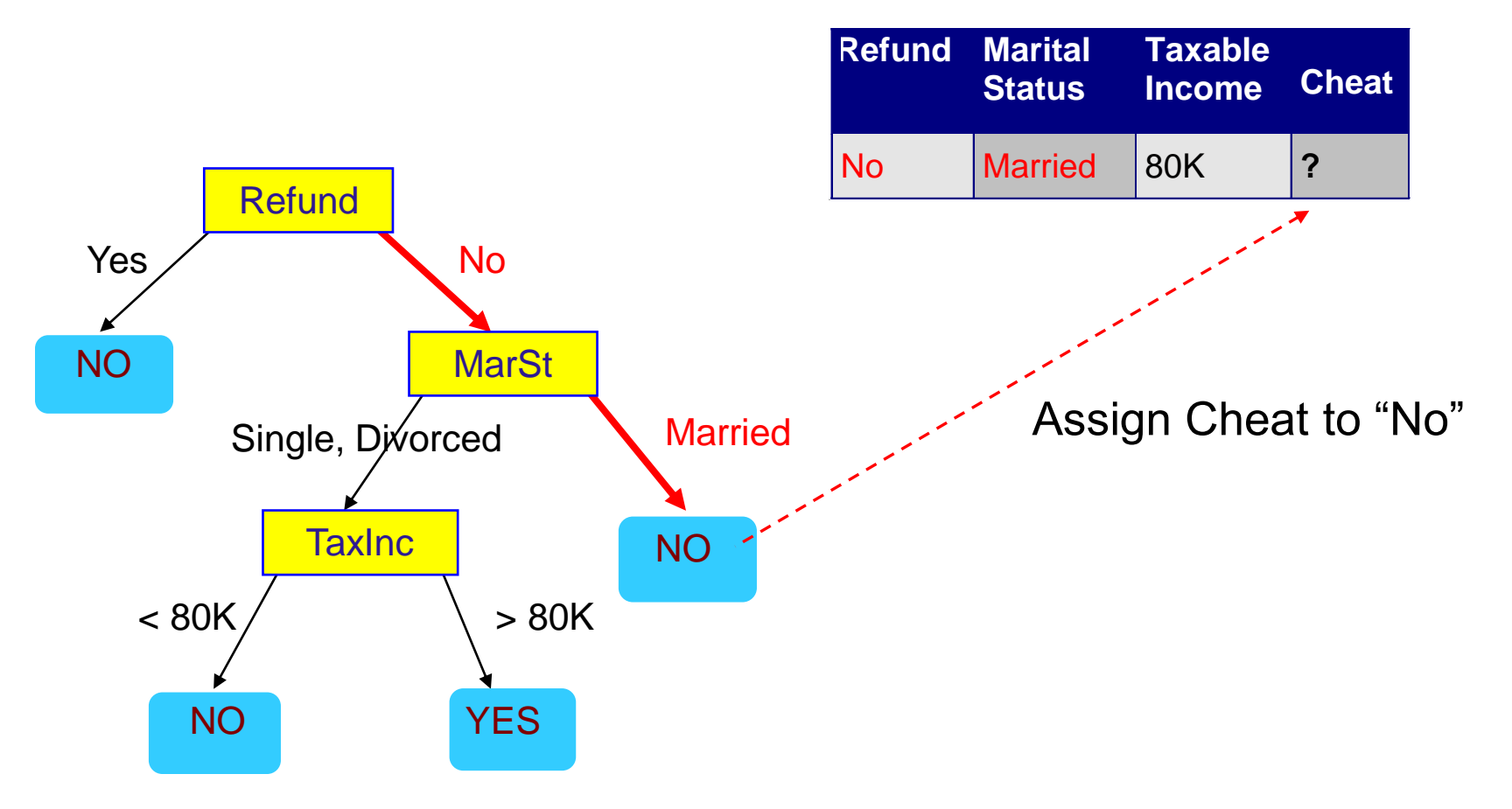

#### Decision Tree Classification Task

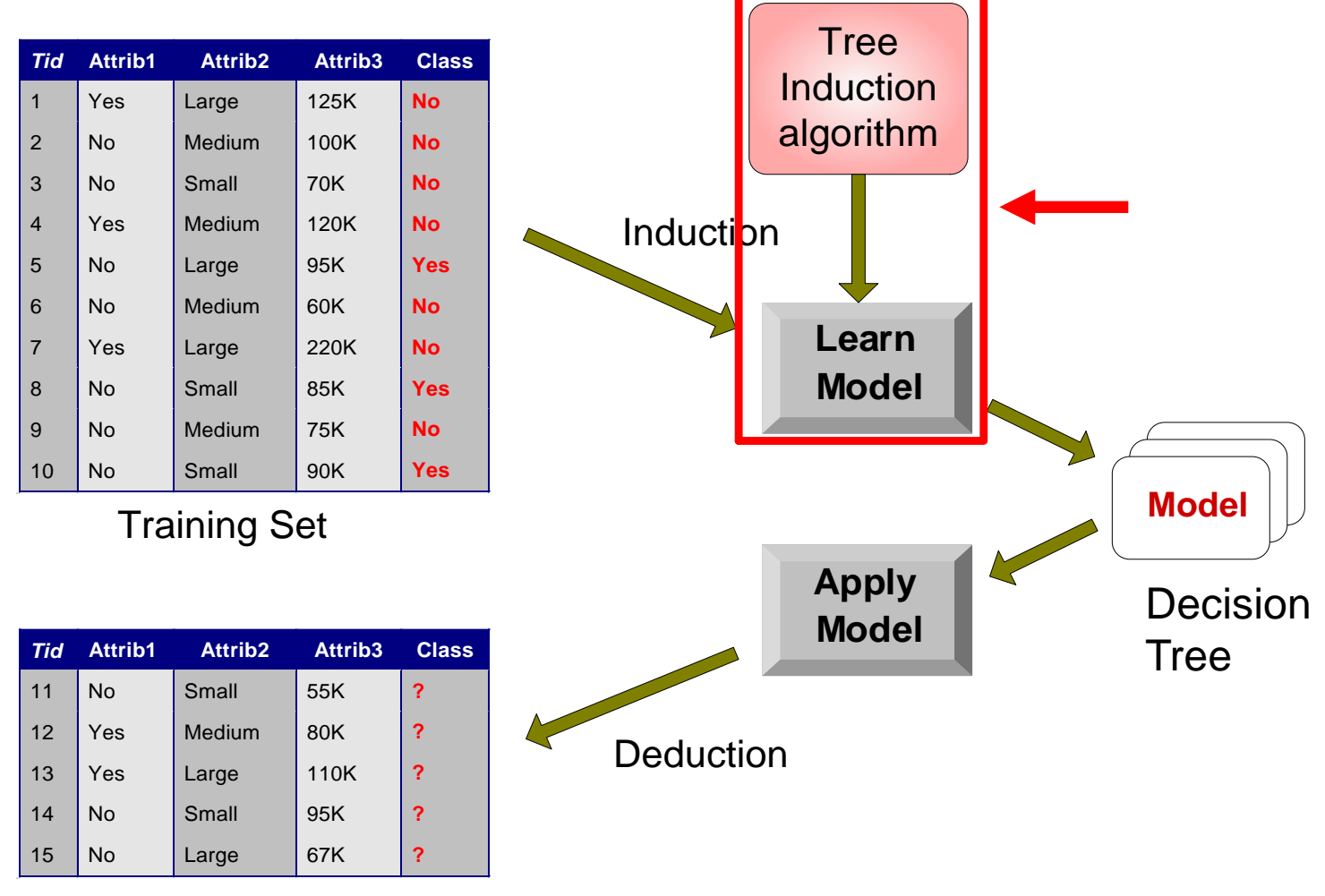

Test Set

# Tree Induction

- Goal: Find the tree that has low classification error in the training data (training error)
- Finding the best decision tree (lowest training error) is NP-hard
- Greedy strategy.
	- Split the records based on an attribute test that optimizes certain criterion.
- Many Algorithms:
	- Hunt's Algorithm (one of the earliest)
	- CART
	- ID3, C4.5
	- SLIQ,SPRINT

# General Structure of Hunt's Algorithm

- Let  $D_t$  be the set of training records that reach a node t
- General Procedure:
	- If  $D_t$  contains records that belong the same class  $y_t$ , then t is a leaf node labeled as  $y_t$
	- If  $D<sub>r</sub>$  contains records with the same attribute values, then t is a leaf node labeled with the majority class  $y_t$
	- If  $D_t$  is an empty set, then t is a leaf node labeled by the default class,  $y_d$
	- If  $D_t$  contains records that belong to more than one class, use an attribute test to split the data into smaller subsets.
- Recursively apply the procedure to each subset.

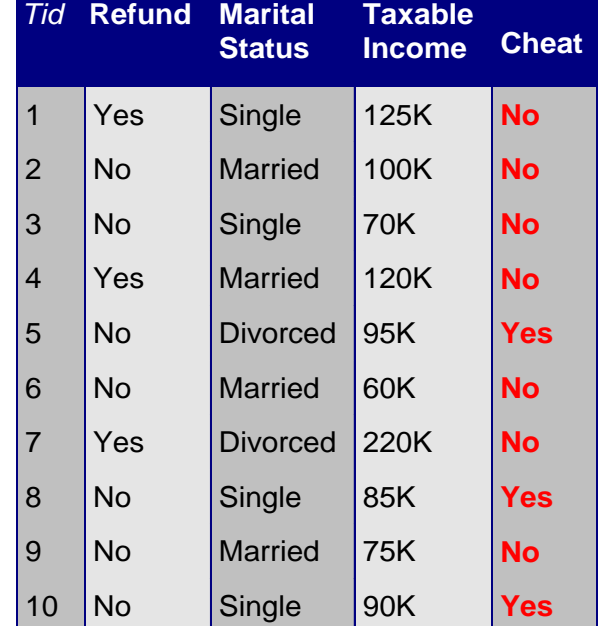

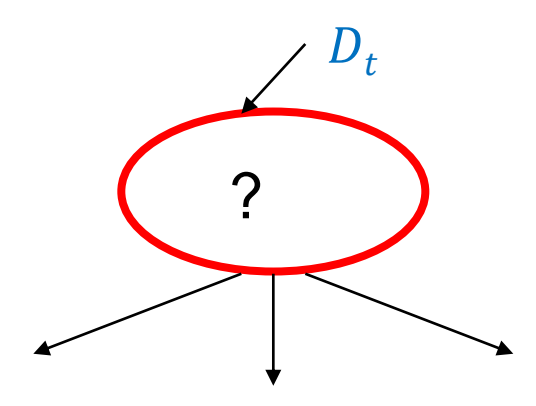

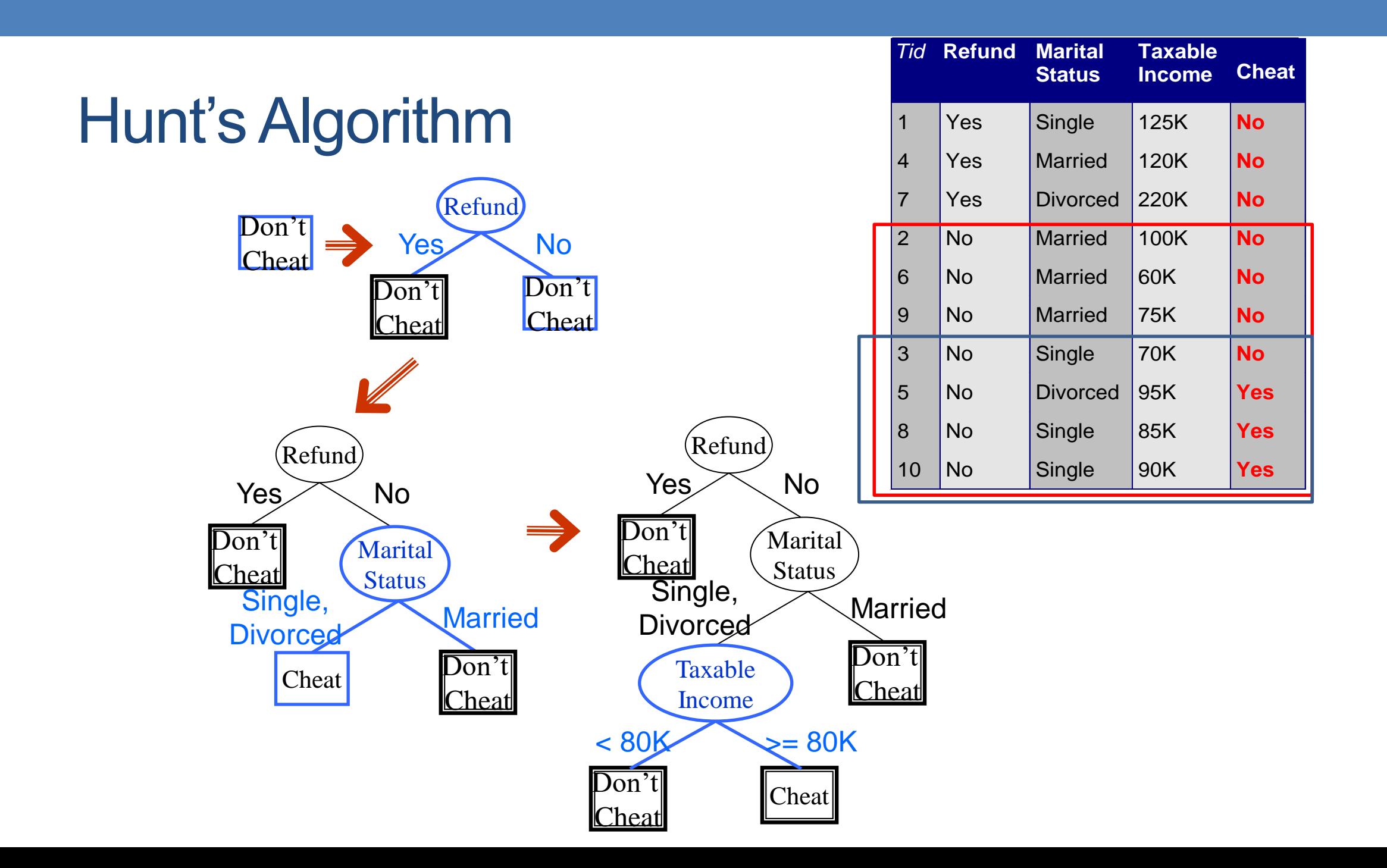
## Constructing decision-trees (pseudocode)

**GenDecTree**(Sample **S**, Features **F**)

- **1. If stopping\_condition(S,F)** = true **then** 
	- **a. leaf = createNode()**
	- **b. leaf.label= Classify(S)**
	- **c. return leaf**
- **2. root = createNode()**
- **3. root.test\_condition = findBestSplit(S,F)**
- **4. V = {v| v** a possible outcome of **root.test\_condition}**
- **5. for** *each* value **vєV**:
	- **a.**  $S_v$ : = {s | root.test\_condition(s) = **v** and **s**  $\epsilon$  **S**};
	- **b. child = GenDecTree(S<sup>v</sup> ,F**) ;
	- c. Add **child** as a descent of **root** and label the edge **(root**→**child) as v**
- **6. return root**

#### Tree Induction

#### • Issues

- How to **Classify** a leaf node
	- Assign the majority class
	- If leaf is empty, assign the default class the class that has the highest popularity (overall or in the parent node).
- Determine how to split the records
	- How to specify the attribute test condition?
	- How to determine the best split?
- Determine when to stop splitting

# How to Specify Test Condition?

- Depends on attribute types
	- Nominal
	- Ordinal
	- Continuous
- Depends on number of ways to split
	- 2-way split
	- Multi-way split

#### Splitting Based on Nominal Attributes

• Multi-way split: Use as many partitions as distinct values.

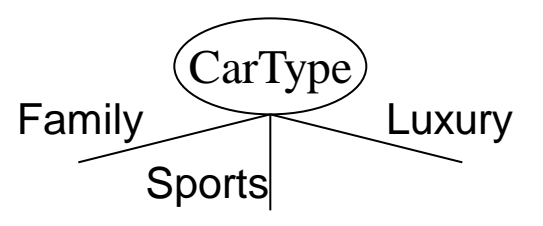

• Binary split: Divides values into two subsets. Need to find optimal partitioning.

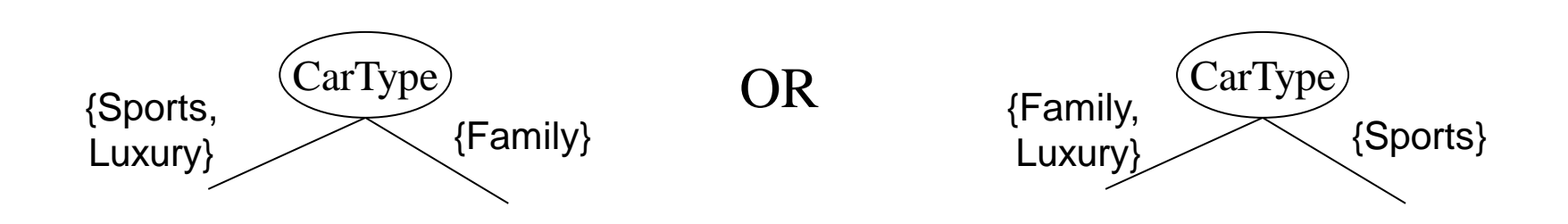

#### Splitting Based on Ordinal Attributes

Multi-way split: Use as many partitions as distinct values.

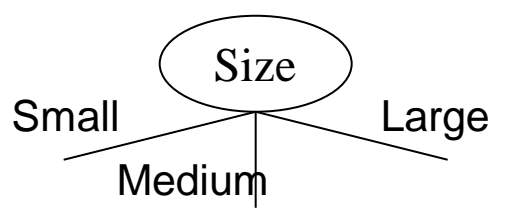

• Binary split: Divides values into two subsets – respects the order. Need to find optimal partitioning.

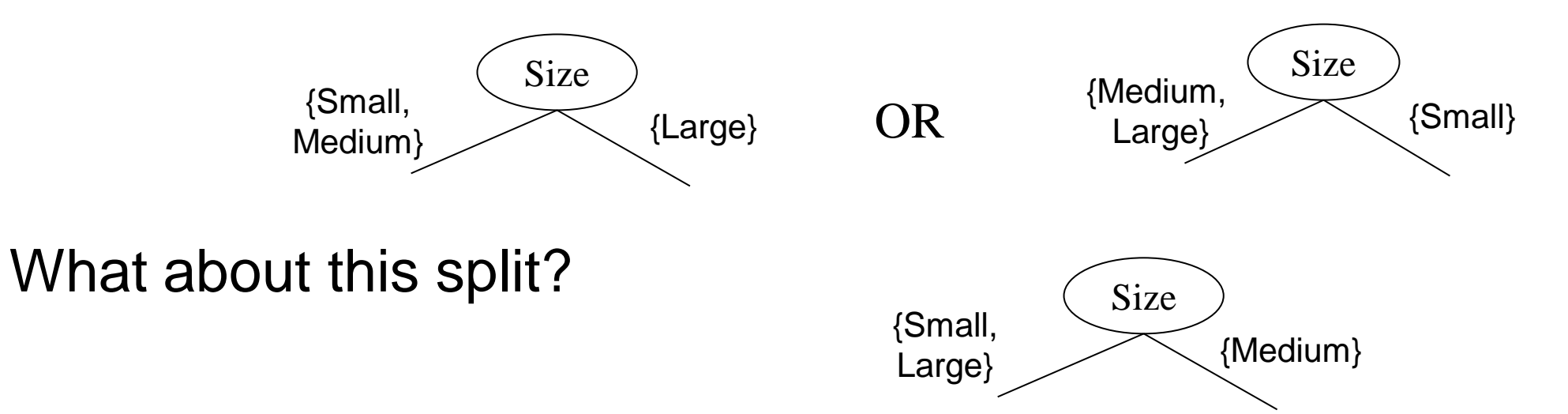

#### Splitting Based on Continuous Attributes

#### • Different ways of handling

- Discretization to form an ordinal categorical attribute
	- Static discretize once at the beginning
	- Dynamic ranges can be found by equal interval bucketing, equal frequency bucketing (percentiles), or clustering.
- Binary Decision:  $(A < v)$  or  $(A \ge v)$ 
	- consider all possible splits and finds the best cut
	- can be more computationally intensive

#### Splitting Based on Continuous Attributes

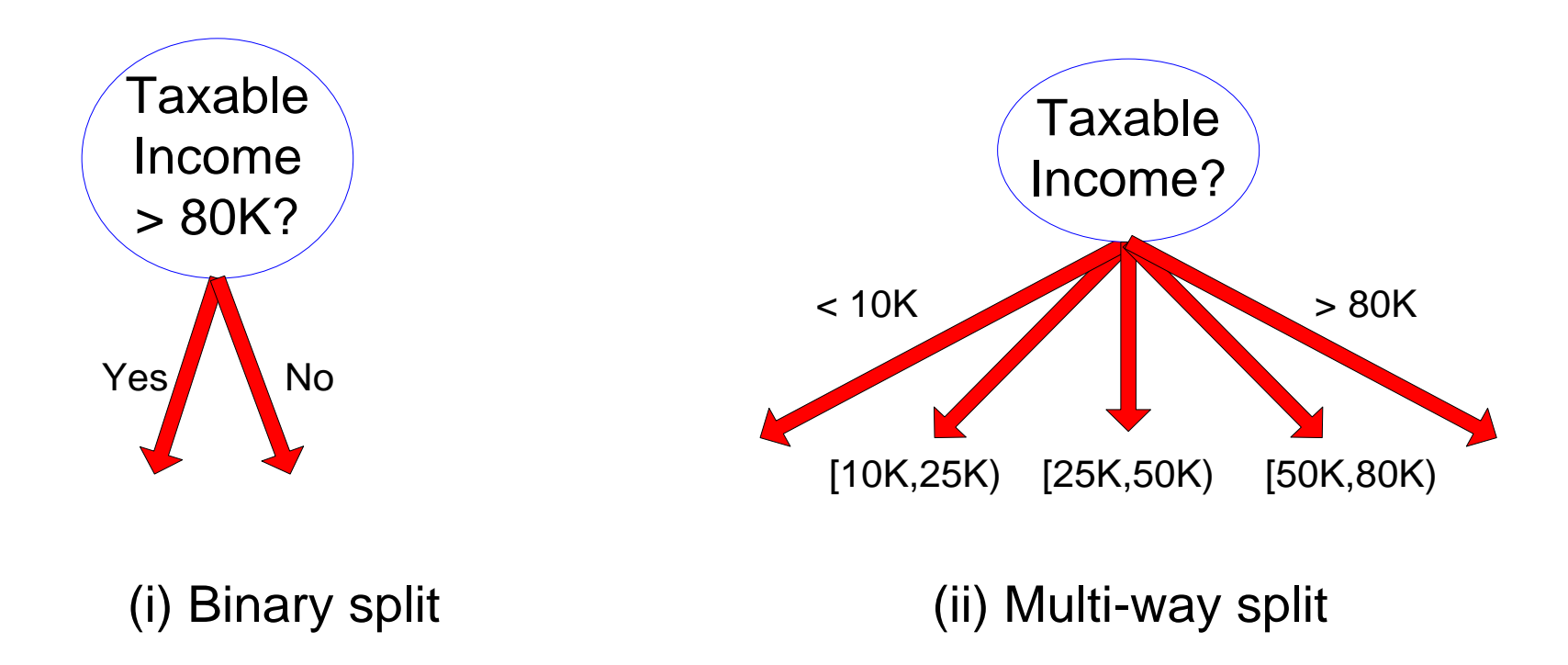

#### How to determine the Best Split

Before Splitting: 10 records of class 0, 10 records of class 1

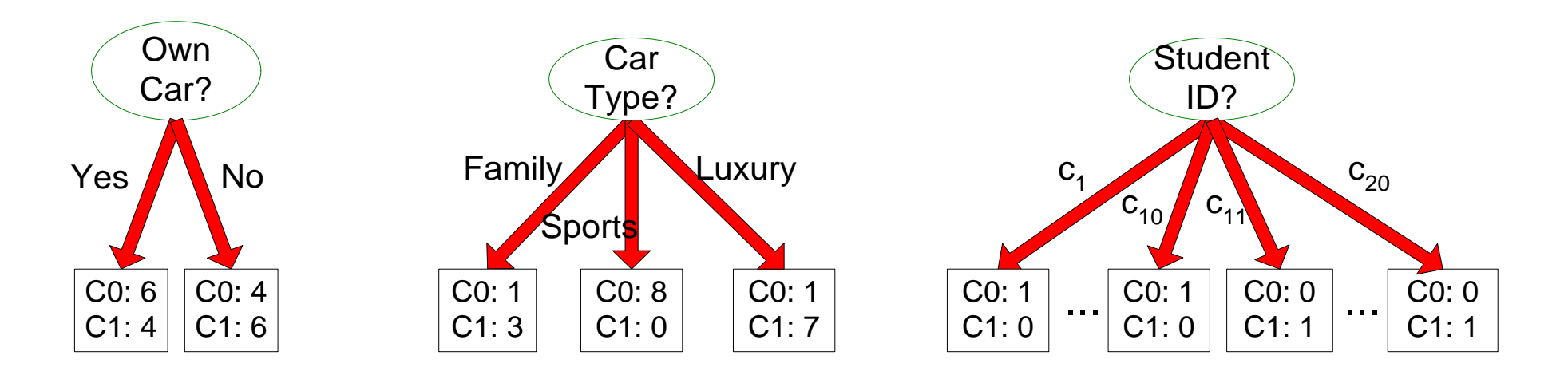

Which test condition is the best?

#### How to determine the Best Split

- Greedy approach:
	- Creation of nodes with homogeneous class distribution is preferred
- Need a measure of node impurity:

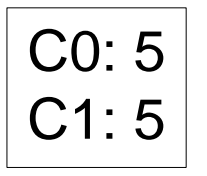

Non-homogeneous, High degree of impurity Homogeneous,

Low degree of impurity

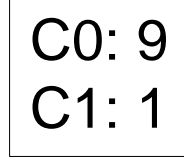

• Ideas?

## Measuring Node Impurity

- We are at a node  $D_t$  and the samples belong to classes  $\{1, ..., c\}$ 
	- $\cdot p(i|t)$ : fraction of records associated with node  $D_t$  belonging to class i
- Impurity measures:

$$
Entropy(D_t) = -\sum_{i=1}^{c} p(i|t) \log p(i|t)
$$

• Used in ID3 and C4.5

$$
Gini(D_t) = 1 - \sum_{i=1}^{c} p(i|t)^2
$$
  
*Classification Error*(*D<sub>t</sub>*) = 1 - max *p*(*i*|*t*)

• Used in CART, SLIQ, SPRINT.

#### **Gain**

• Gain of an attribute split into children  $\{v_1, ..., v_k\}$ : compare the impurity of the parent node with the average impurity of the child nodes

$$
\Delta = I(parent) - \sum_{j=1}^{k} \frac{N(v_j)}{N} I(v_j)
$$

- Maximizing the gain
- $\Rightarrow$  Minimizing the weighted average impurity of children nodes
- $\Leftrightarrow$  Maximizing average purity
- If **I() = Entropy(),** then **Δinfo** is called **information gain**

#### Example

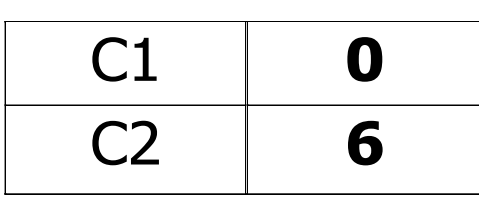

 $P(C1) = 0/6 = 0$   $P(C2) = 6/6 = 1$ Gini =  $1 - P(C1)^2 - P(C2)^2 = 1 - 0 - 1 = 0$ Entropy =  $-$  0 log 0 $-$  1 log 1 =  $-$  0 $-$  0 = 0 Error =  $1 - max(0, 1) = 1 - 1 = 0$ 

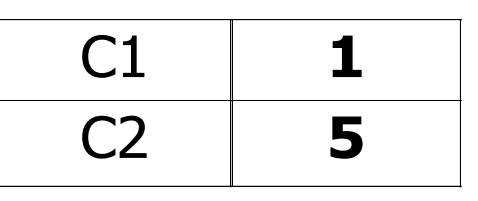

 $P(C1) = 1/6$   $P(C2) = 5/6$ Gini =  $1 - (1/6)^2 - (5/6)^2 = 0.278$  $Entropy = - (1/6) log<sub>2</sub> (1/6) - (5/6) log<sub>2</sub> (1/6) = 0.65$ Error =  $1 - \text{max} (1/6, 5/6) = 1 - 5/6 = 1/6$ 

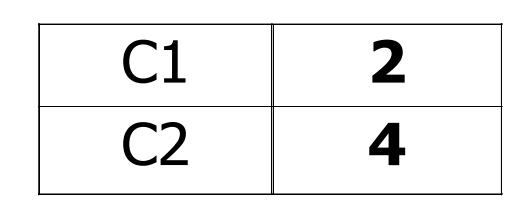

 $P(C1) = 2/6$   $P(C2) = 4/6$ Gini =  $1 - (2/6)^2 - (4/6)^2 = 0.444$  $Entropy = - (2/6) log<sub>2</sub> (2/6) - (4/6) log<sub>2</sub> (4/6) = 0.92$ Error =  $1 - \text{max}$  (2/6, 4/6) =  $1 - \frac{4}{6} = \frac{1}{3}$ 

#### Impurity measures

- All of the impurity measures take value zero (minimum) for the case of a pure node where a single value has probability 1
- All of the impurity measures take maximum value when the class distribution in a node is uniform.

#### Comparison among Splitting Criteria

For a 2-class problem:

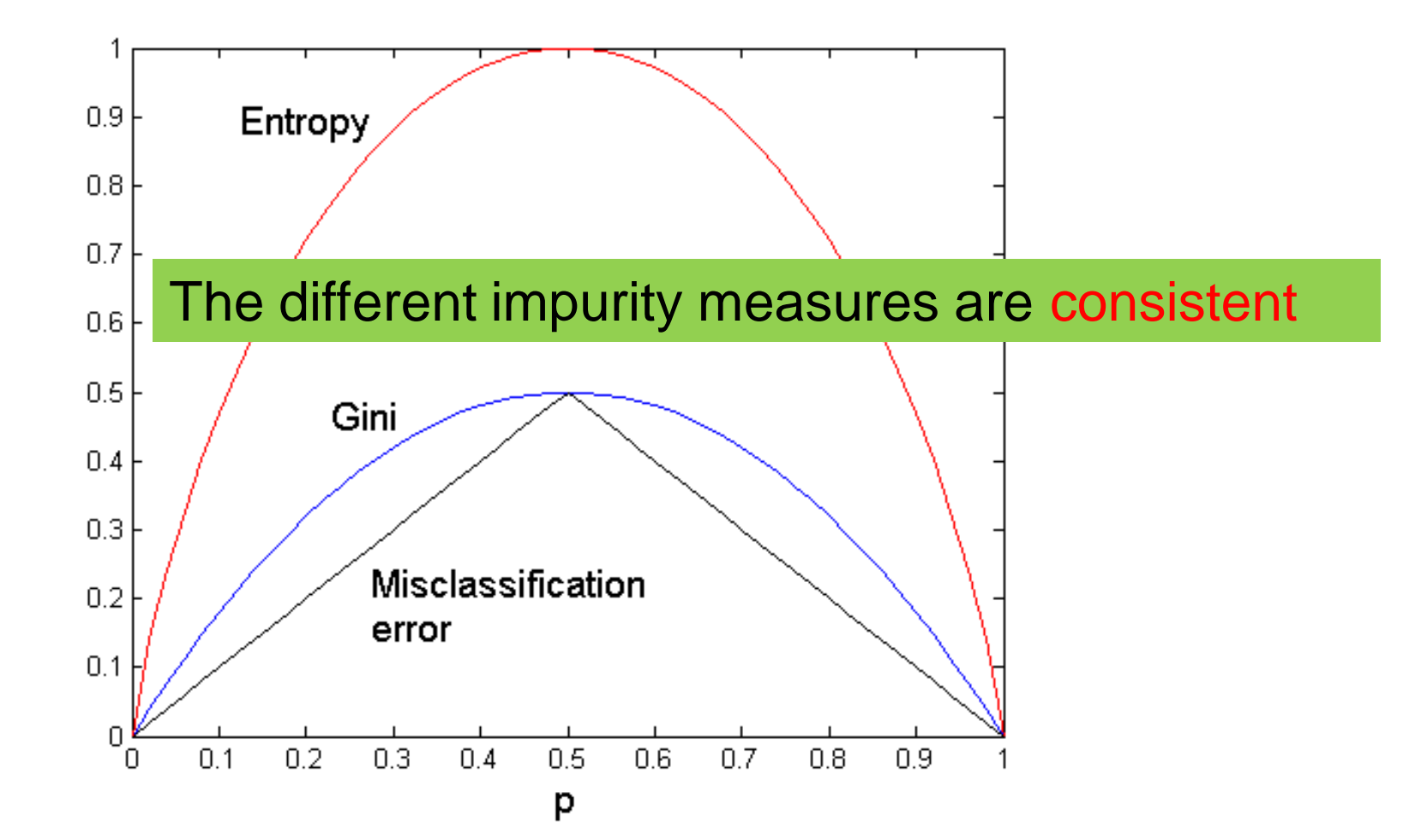

#### Categorical Attributes

- For binary values split in two
- For multivalued attributes, for each distinct value, gather counts for each class in the dataset
	- Use the count matrix to make decisions

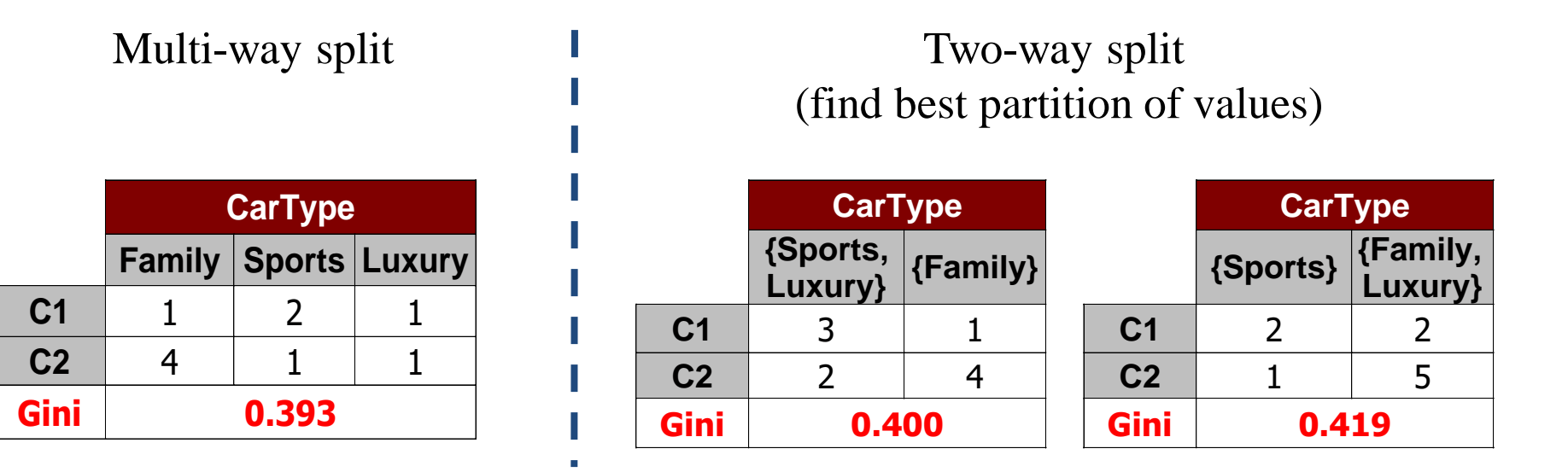

#### Continuous Attributes

- Use Binary Decisions based on one value
- Choices for the splitting value
	- Number of possible splitting values = Number of distinct values
- Each splitting value has a count matrix associated with it

• Class counts in each of the partitions,  $A < v$  and  $A \geq v$ 

- Exhaustive method to choose best v
	- For each v, scan the database to gather count matrix and compute the impurity index
	- Computationally Inefficient! Repetition of work.

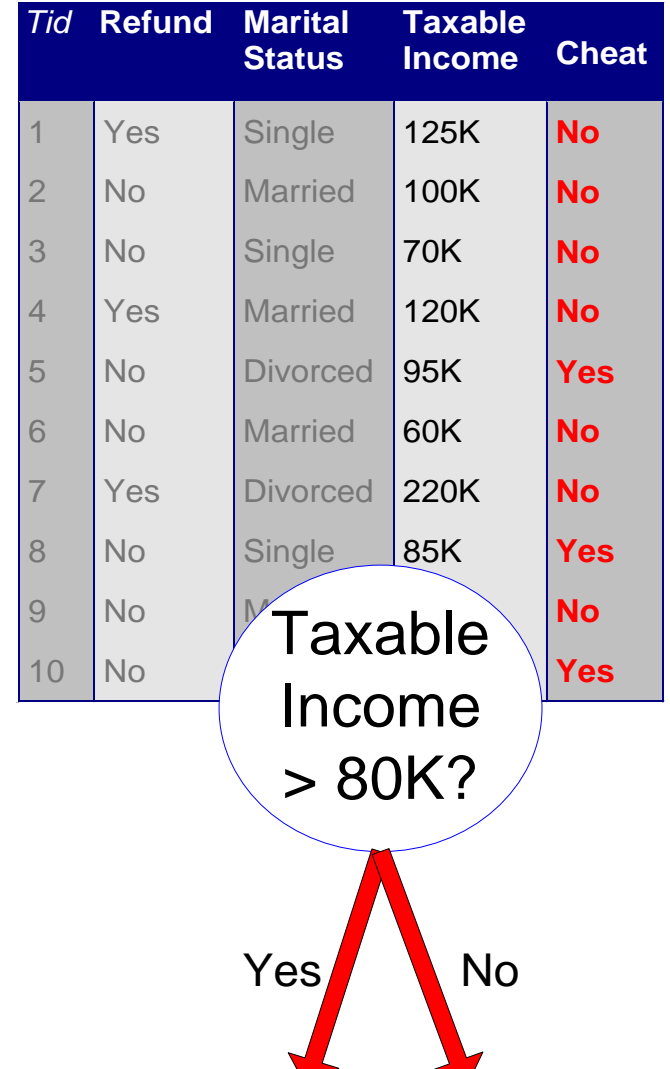

#### Continuous Attributes

- For efficient computation: for each attribute,
	- Sort the attribute on values
	- Linearly scan these values, each time updating the count matrix and computing impurity
	- Choose the split position that has the least impurity

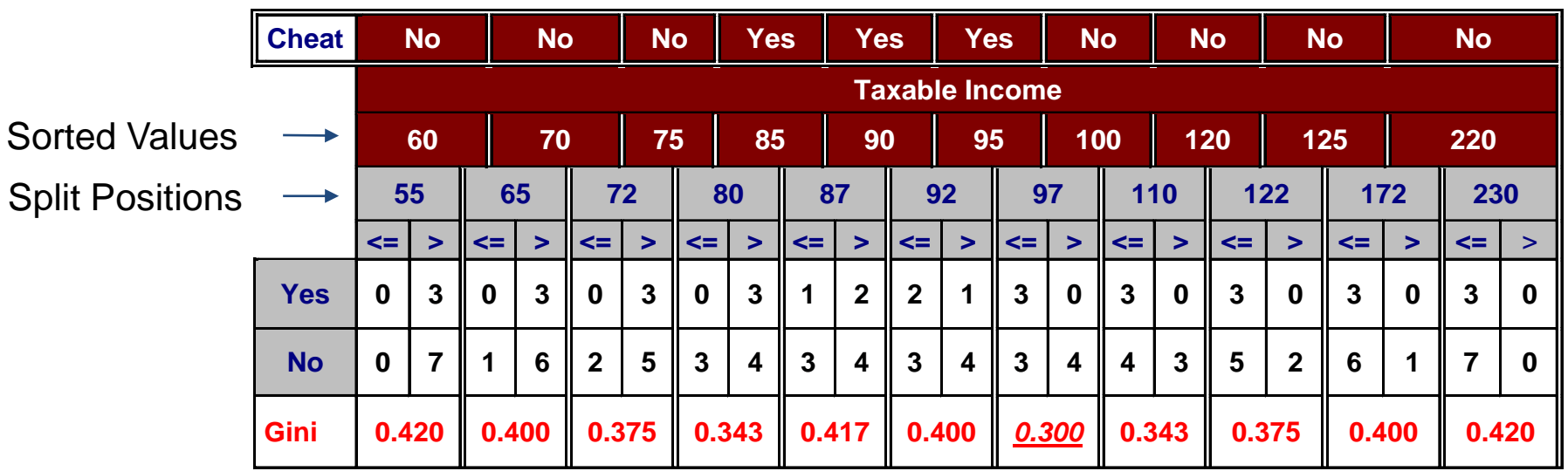

## Splitting based on impurity

• Impurity measures favor attributes with large number of values

- A test condition with large number of outcomes may not be desirable
	- # of records in each partition is too small to make predictions

#### Splitting based on INFO

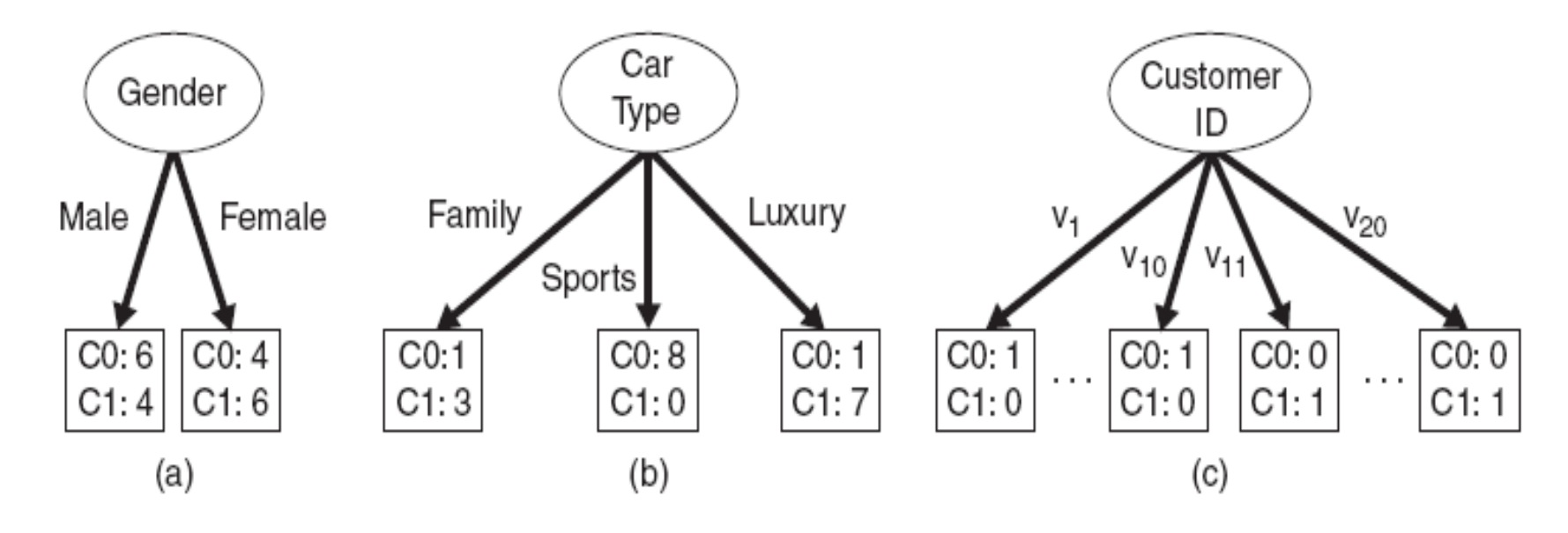

Figure 4.12. Multiway versus binary splits.

### Gain Ratio

• Splitting using information gain

$$
GainRATION_{\text{split}} = \frac{GAN_{\text{split}}}{SplitINFO} \left| \frac{SplitINFO = -\sum_{i=1}^{k} \frac{n_i}{n} \log \frac{n_i}{n} \right|
$$

Parent Node, p is split into k partitions  $n<sub>i</sub>$  is the number of records in partition i

- Adjusts Information Gain by the entropy of the partition (SplitINFO). Higher entropy partition (large number of small partitions) is penalized!
- Used in C4.5
- Designed to overcome the disadvantage of impurity

# Stopping Criteria for Tree Induction

- Stop expanding a node when all the records belong to the same class
- Stop expanding a node when all the records have similar attribute values
- Early termination (to be discussed later)

### Decision Tree Based Classification

- Advantages:
	- Inexpensive to construct
	- Extremely fast at classifying unknown records
	- Easy to interpret for small-sized trees
	- Accuracy is comparable to other classification techniques for many simple data sets

## Example: C4.5

- Simple depth-first construction.
- Uses Information Gain
- Sorts Continuous Attributes at each node.
- Needs entire data to fit in memory.
- Unsuitable for Large Datasets.
	- Needs out-of-core sorting.
- You can download the software from: <http://www.cse.unsw.edu.au/~quinlan/c4.5r8.tar.gz>

# OTHER CLASSIFICATION ISSUES

**Expressiveness Overfitting** Evaluation

# EXPRESSIVENESS

#### **Expressiveness**

- A classifier defines a function that discriminates between two (or more) classes.
- The expressiveness of a classifier is the class of functions that it can model, and the kind of data that it can separate
	- When we have discrete (or binary) values, we are interested in the class of boolean functions that can be modeled
	- If the data-points are real vectors we talk about the decision boundary that the classifier can model

#### Decision Boundary

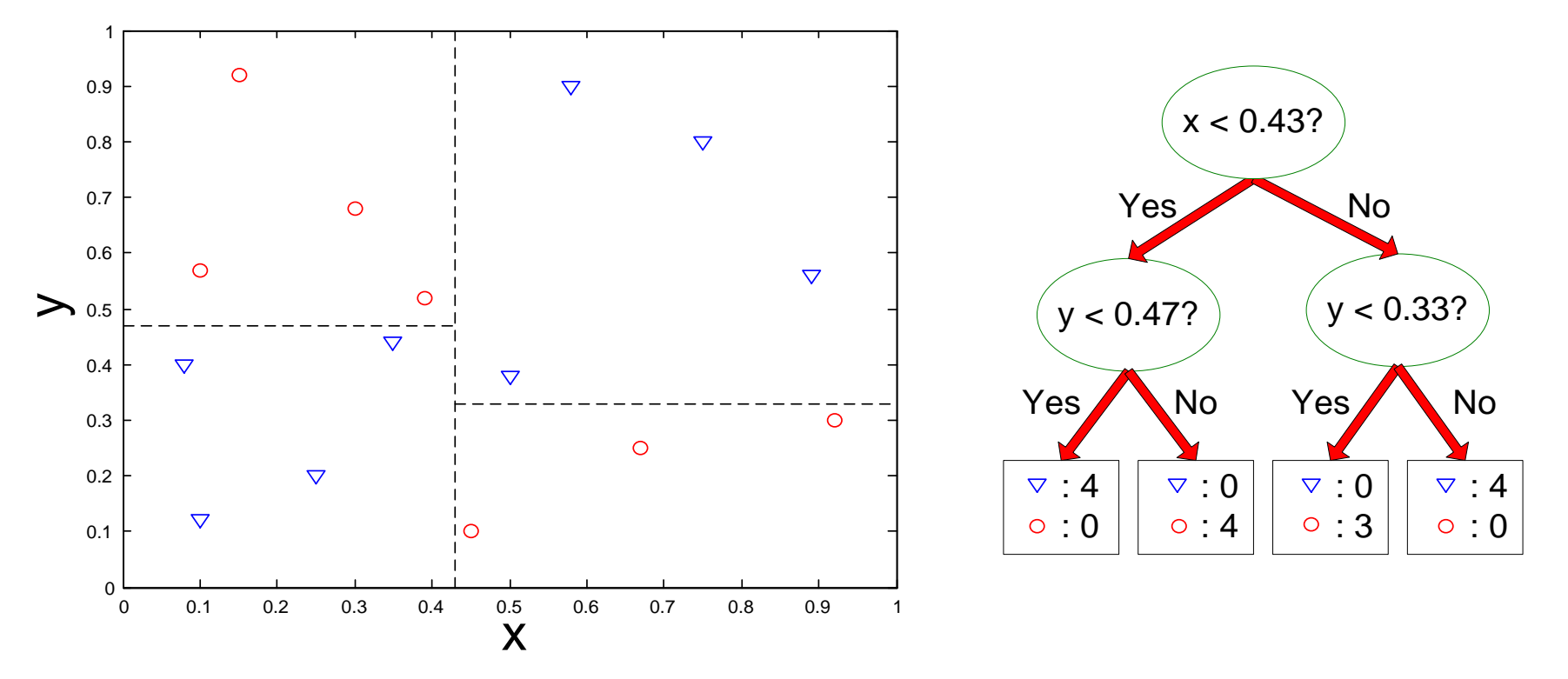

• Border line between two neighboring regions of different classes is known as decision boundary

• Decision boundary is parallel to axes because test condition involves a single attribute at-a-time

## Limitations of single attribute-based decision boundaries

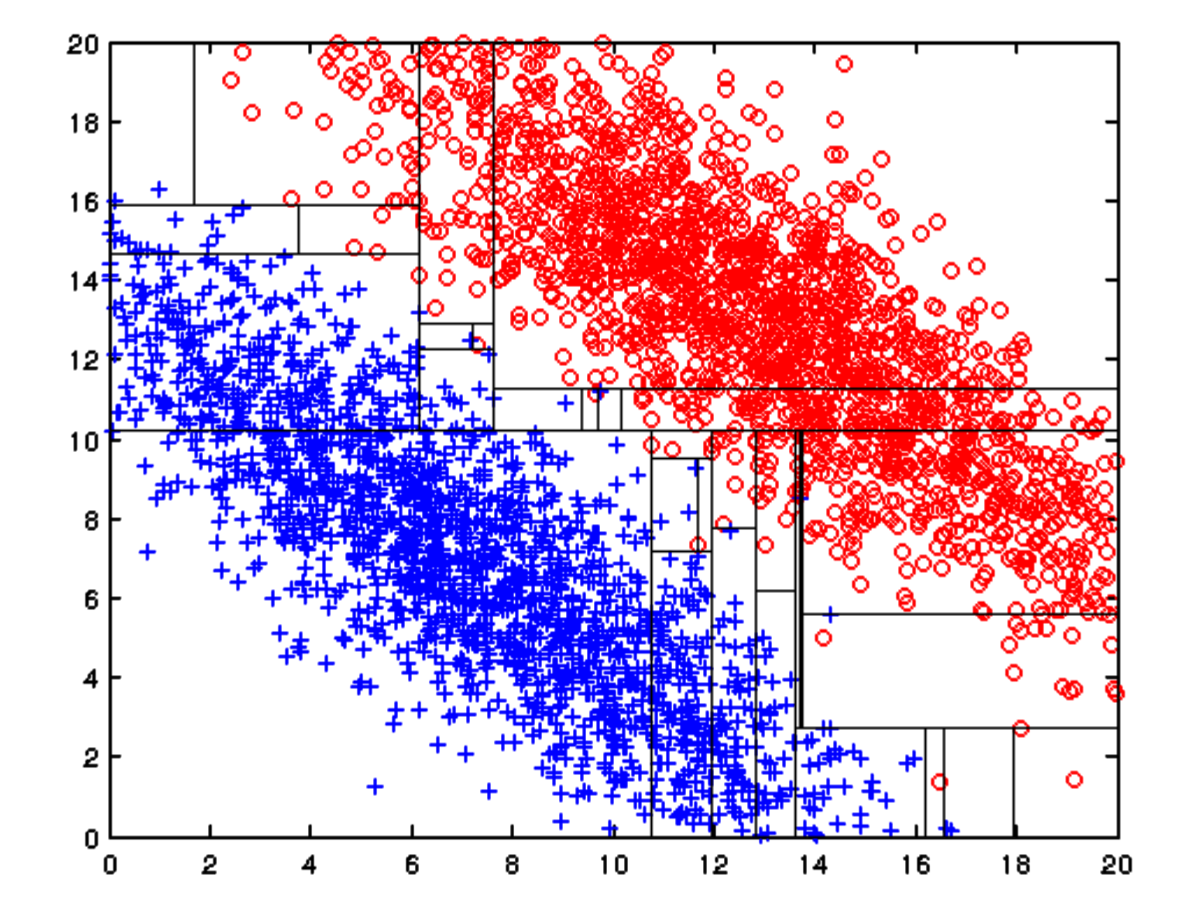

Both positive (+) and negative (o) classes generated from skewed Gaussians with centers at (8,8) and (12,12) respectively.

The resulting boundary is very complex.

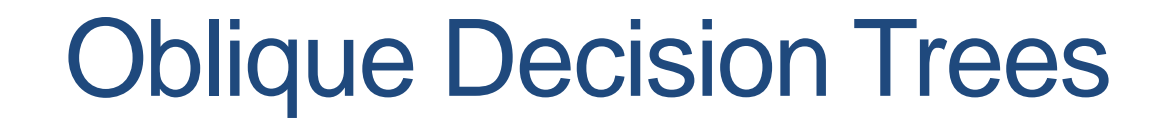

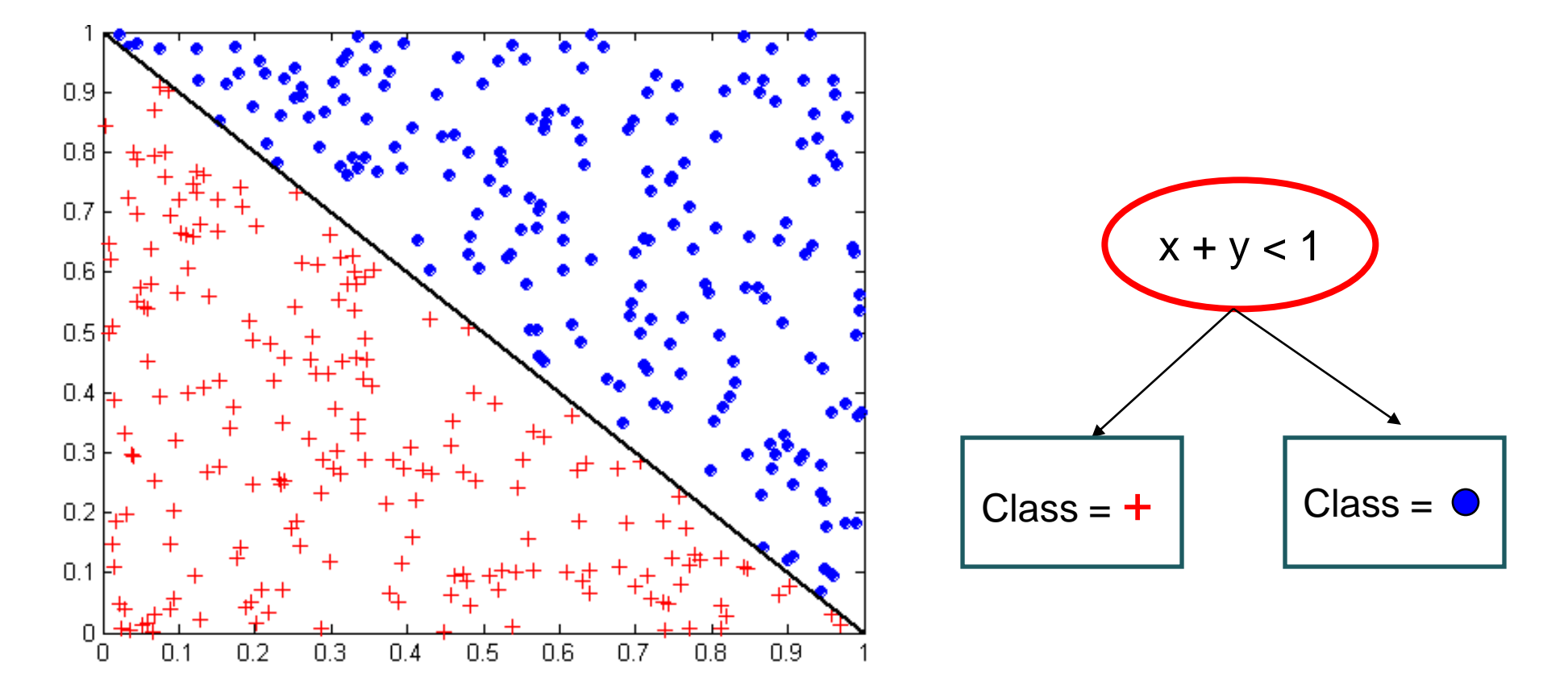

- Test condition may involve multiple attributes
- More expressive representation
- Finding optimal test condition is computationally expensive

#### **Expressiveness**

- Decision tree provides expressive representation for learning discrete-valued function
	- But they do not generalize well to certain types of Boolean functions
		- Example: parity function:
			- Class  $=$  1 if there is an even number of Boolean attributes with truth value  $=$  True
			- Class = 0 if there is an odd number of Boolean attributes with truth value = True
		- For accurate modeling, must have a complete tree
- Less expressive for modeling continuous variables
	- Particularly when test condition involves only a single attribute at-a-time

# OVERFITTING

## Classification Errors

- Training errors (apparent errors)
	- Errors committed on the training set

#### • Test errors

• Errors committed on the test set

#### • Generalization errors

• Expected error of a model over random selection of records from same distribution

#### Example Data Set

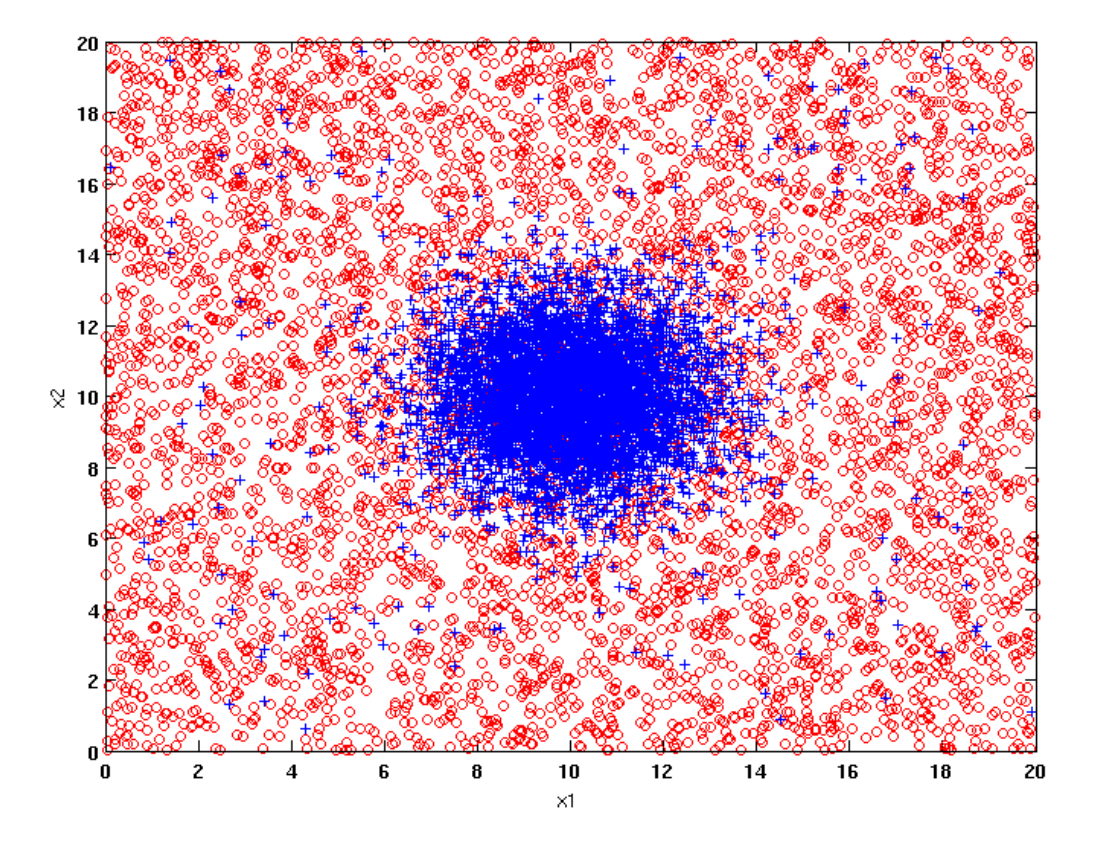

#### **Two class problem:**

- **+ : 5400 instances**
	- **5000 instances generated from a Gaussian centered at (10,10)**
	- **400 noisy instances added**
- **o : 5400 instances** 
	- **Generated from a uniform distribution**

**10 % of the data used for training and 90% of the data used for testing**

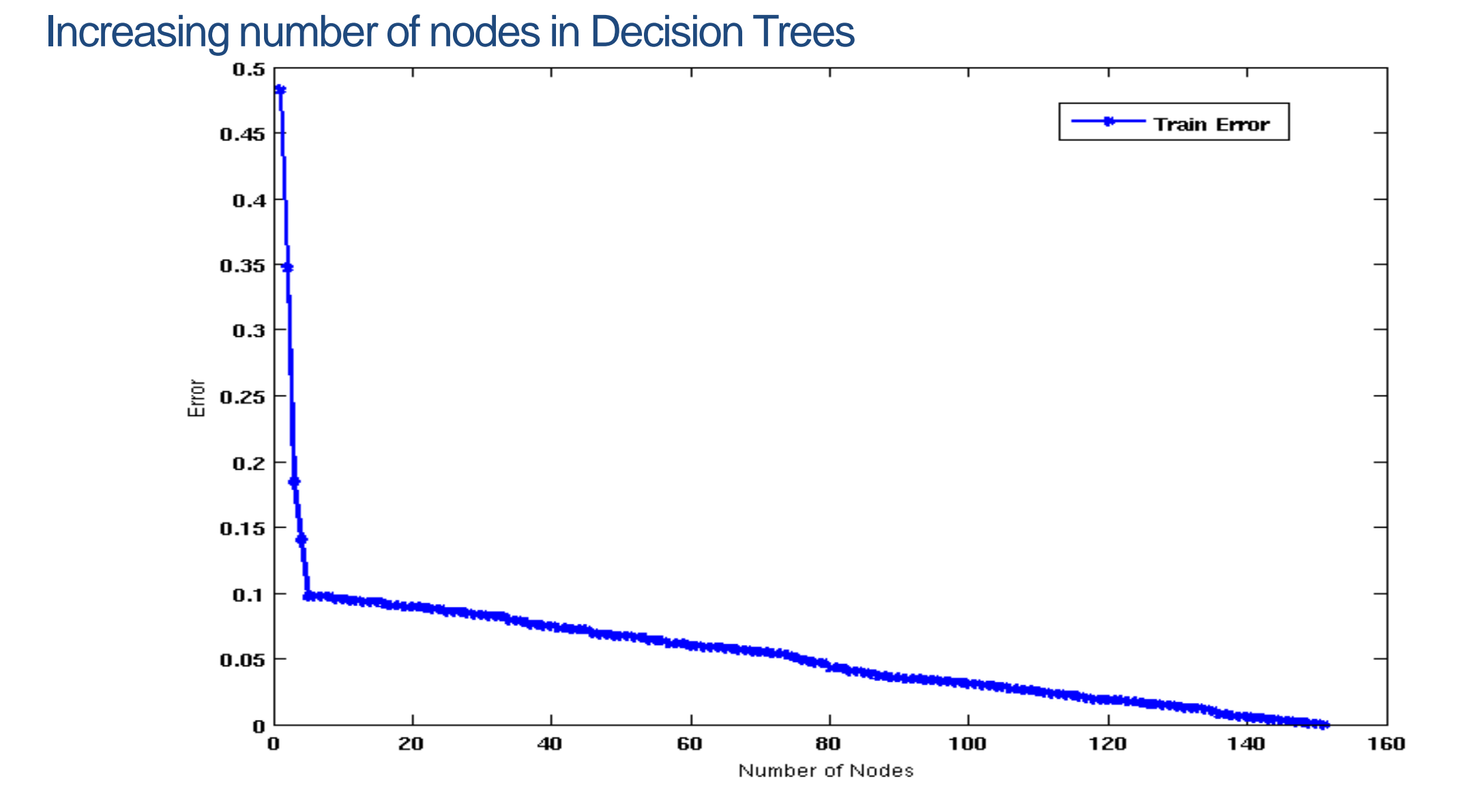

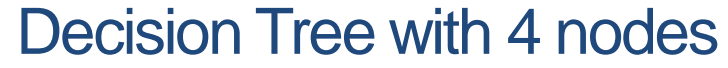

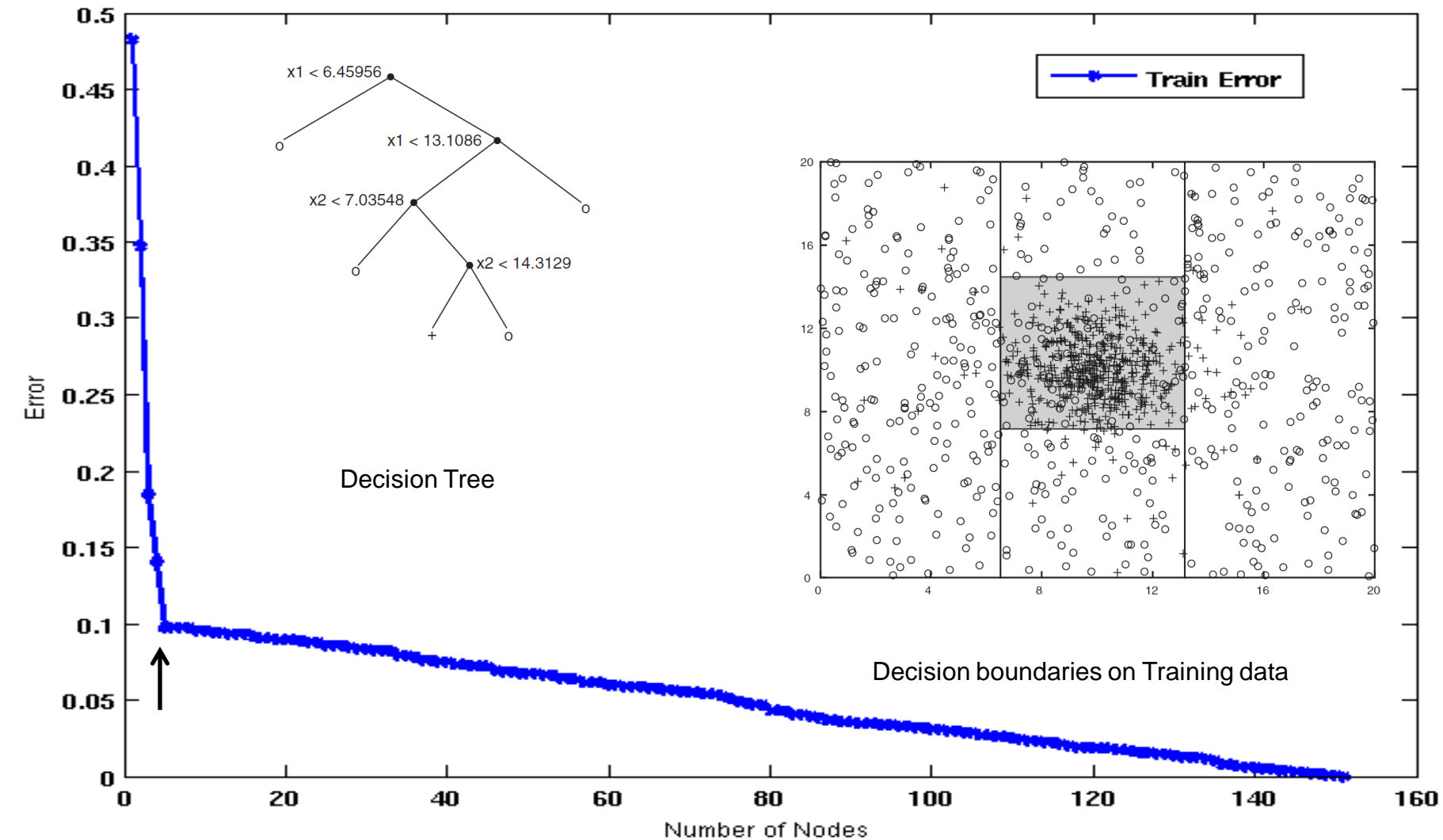

#### Decision Tree with 50 nodes

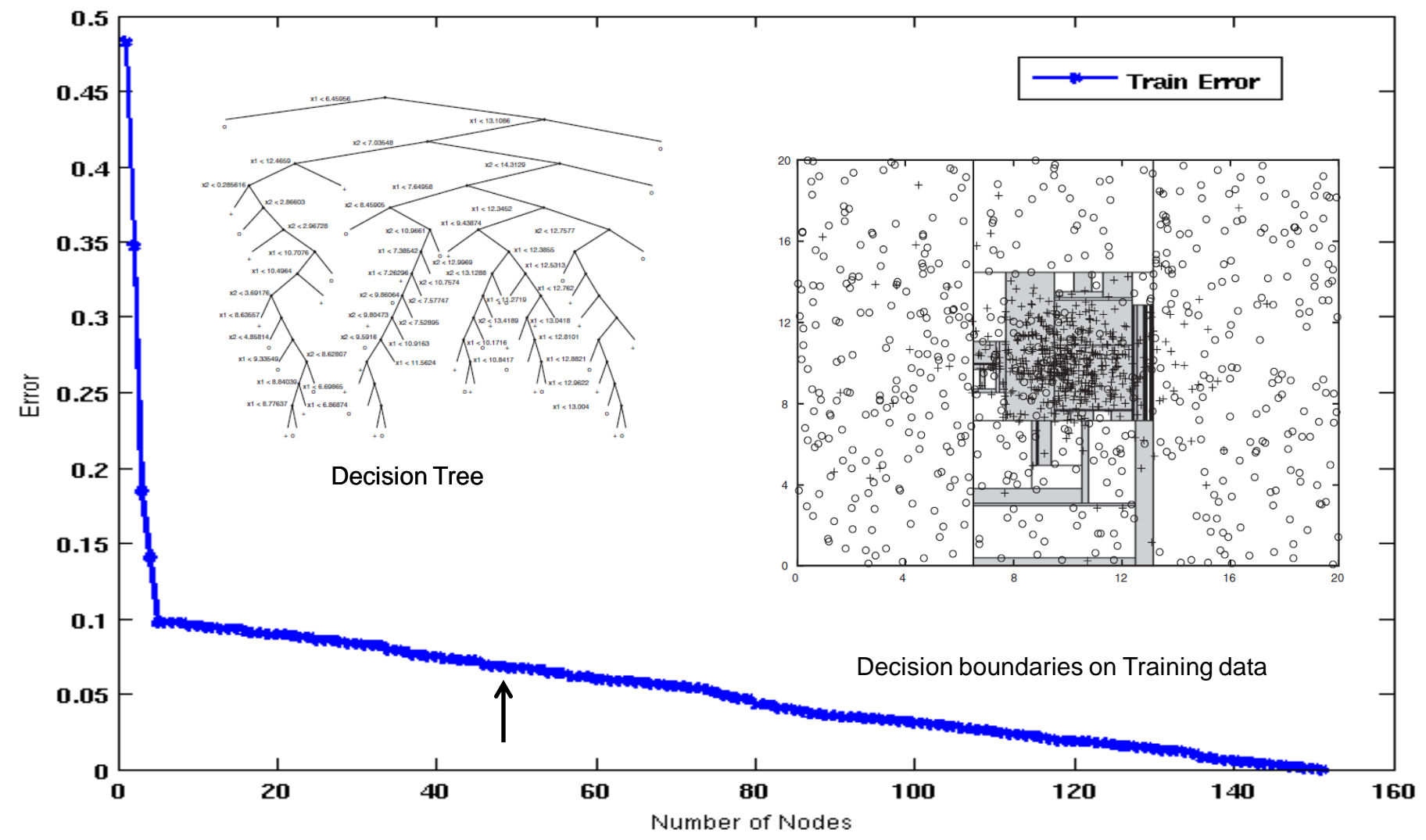
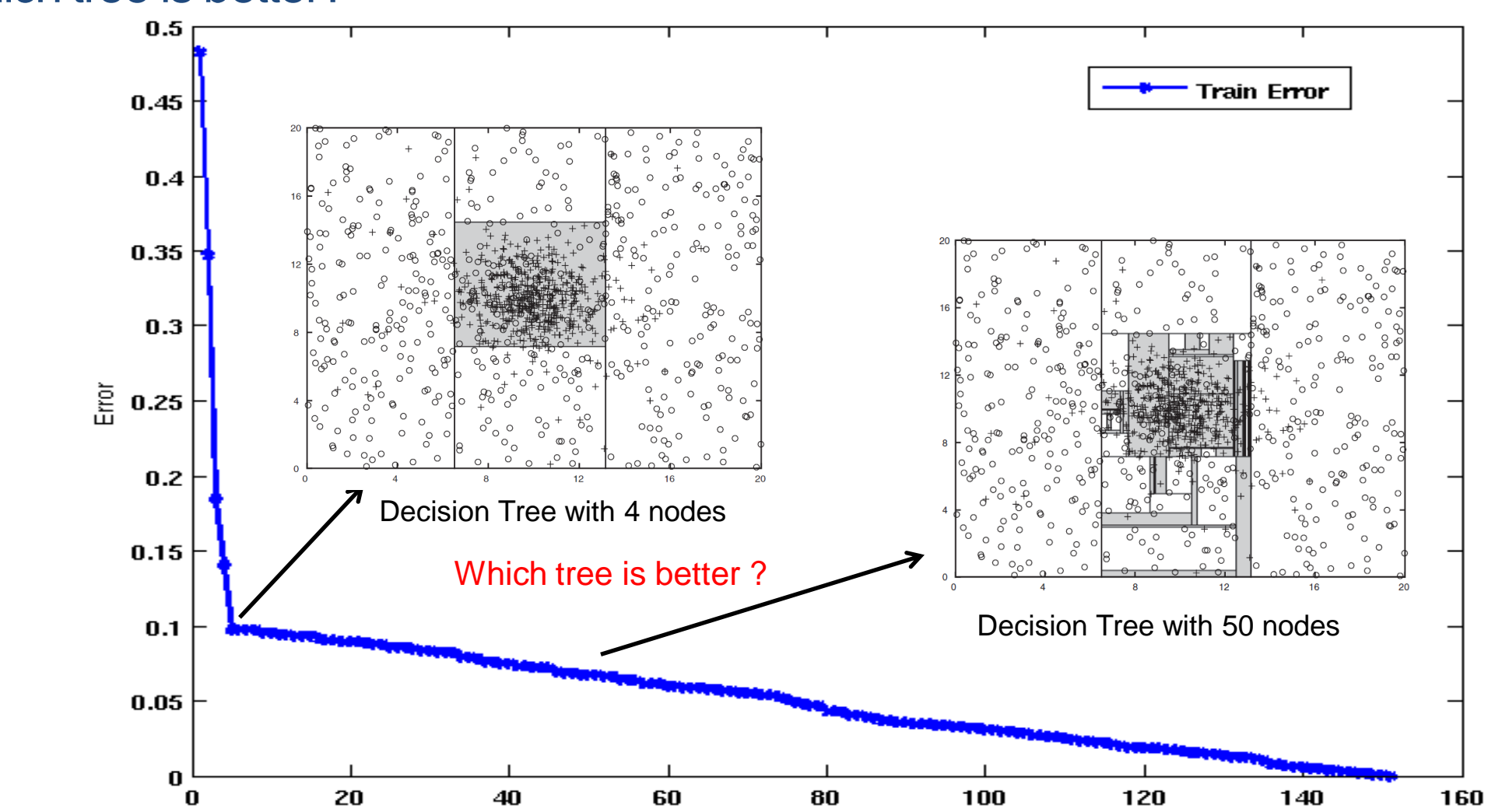

#### Which tree is better?

Number of Nodes

#### Model Overfitting

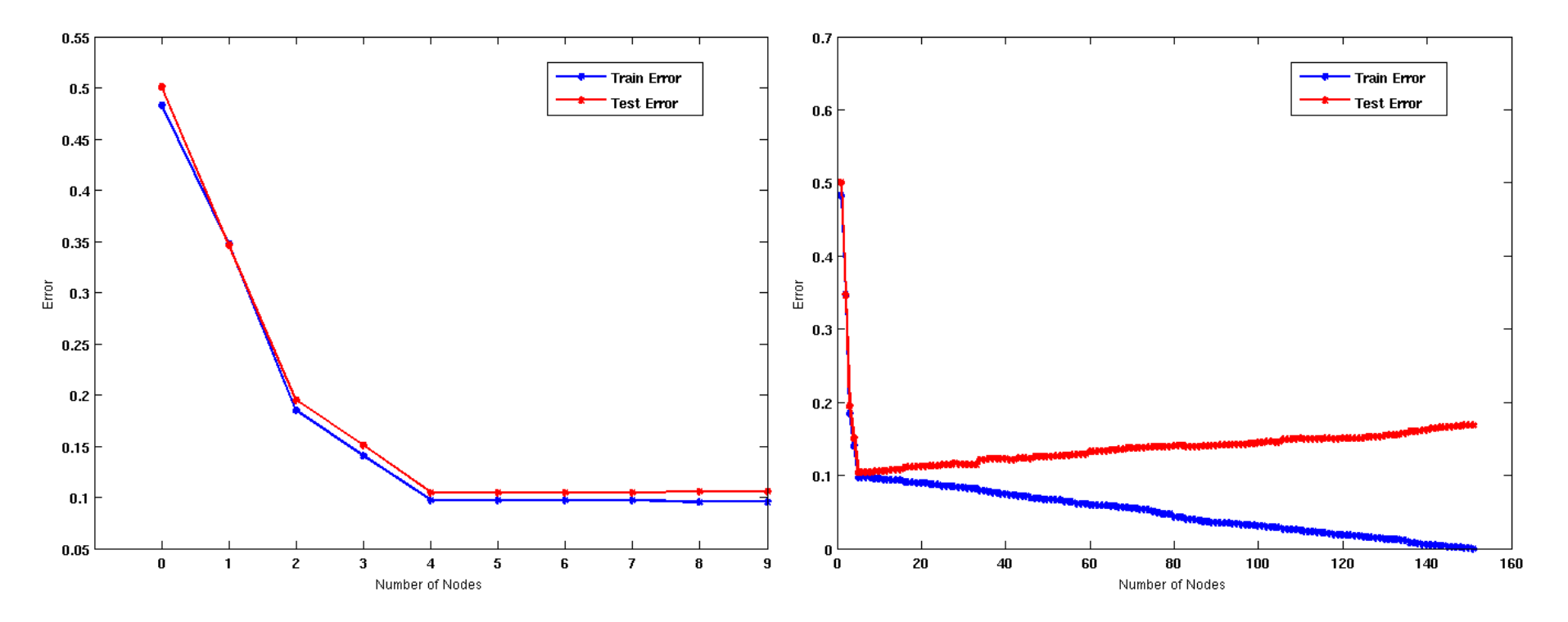

•As the model becomes more and more complex, test errors can start increasing even though training error may be decreasing

Underfitting: when model is too simple, both training and test errors are large Overfitting: when model is too complex, training error is small but test error is large

#### Bias – Variance tradeoff

• Bias: Measures how good the model is with respect to the training data

- High Bias: Underfitting.
- We have a poor model (e.g., a tree with a single decision node)
- Variance: Measures how sensitive the model error is with respect to changes in the training data
	- High Variance: Overfitting.
	- We have a very specific model (e.g., a tree with a single sample per leaf). Small changes in the data cause errors in the model
- There is a tradeoff between these two: decreasing one will increase the other.

# Model Overfitting

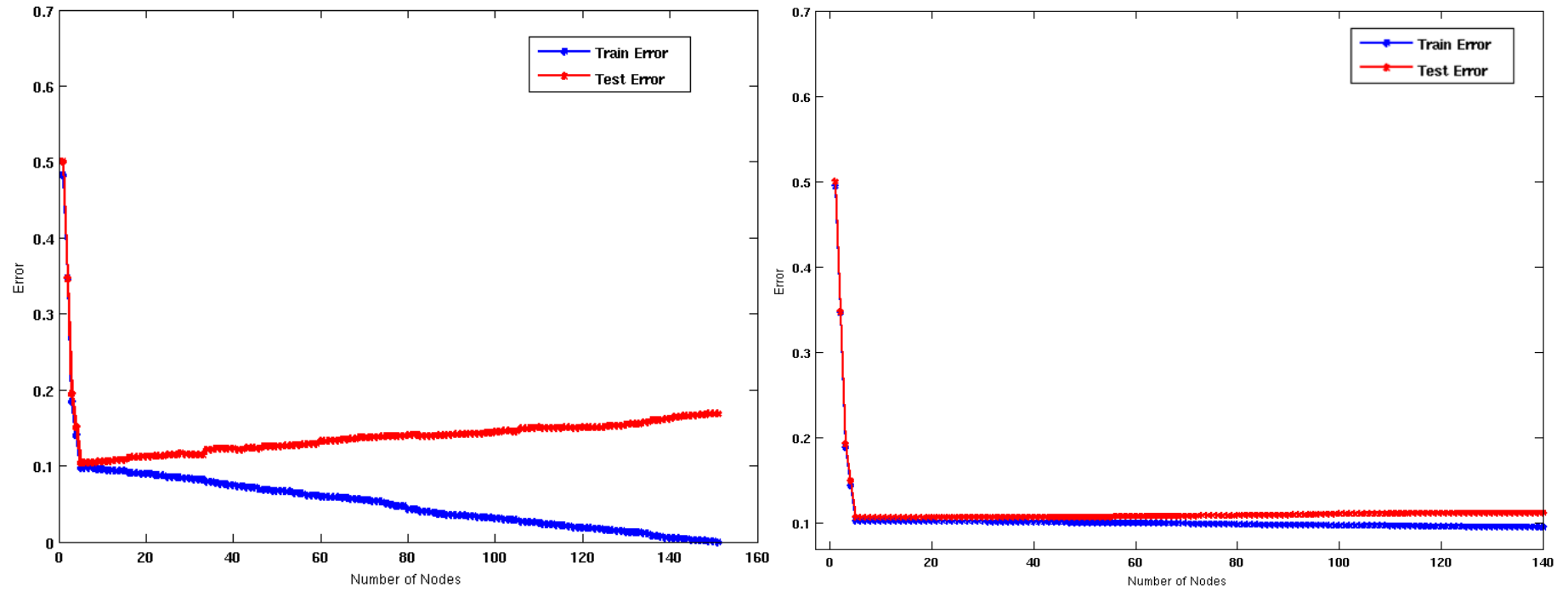

Using twice the number of data instances

• Increasing the size of training data reduces the difference between training and testing errors at a given size of model

# Model Overfitting

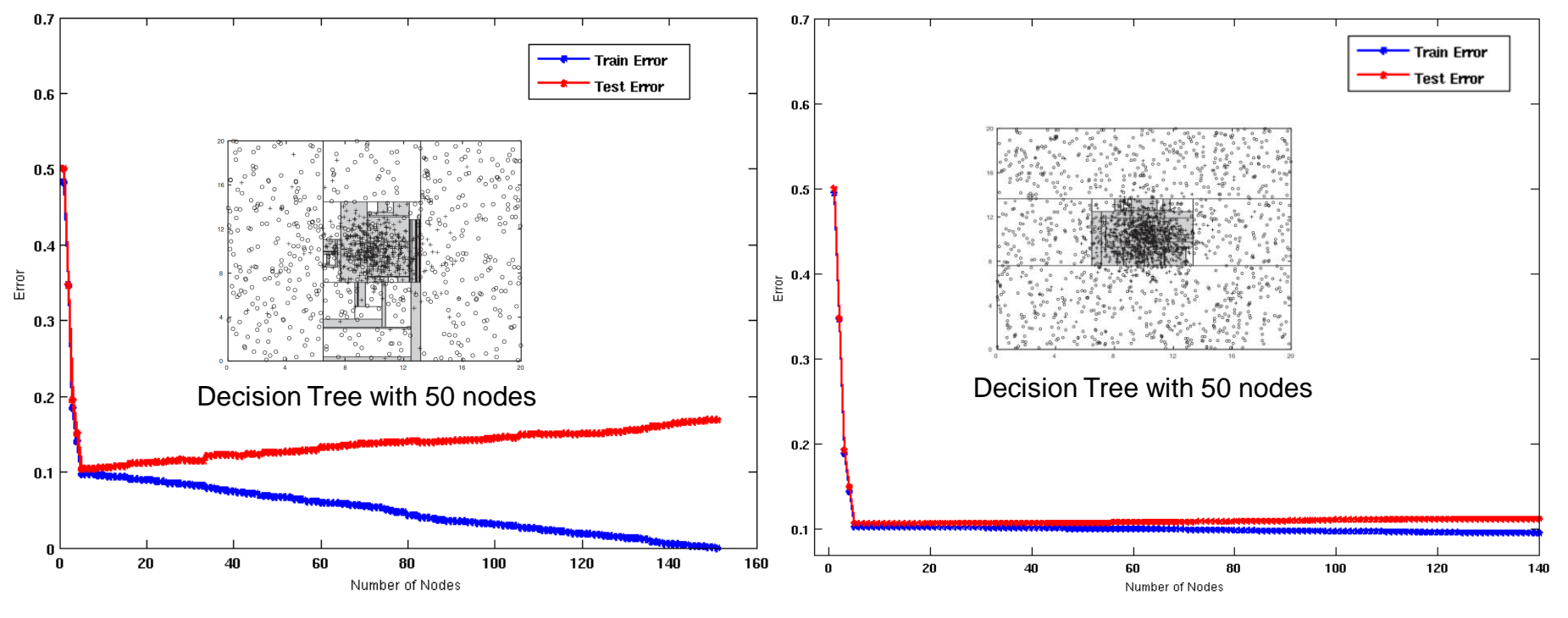

Using twice the number of data instances

• Increasing the size of training data reduces the difference between training and testing errors at a given size of model

### Reasons for Model Overfitting

- Limited Training Size
- High Model Complexity
	- Multiple Comparison Procedure

#### Effect of Multiple Comparison Procedure

- Consider the task of predicting whether stock market will rise/fall in the next 10 trading days
- Random guessing:  $P(correct) = 0.5$
- Make 10 random guesses in a row:

$$
P(\text{H correct} \ge 8) = \frac{\binom{10}{8} + \binom{10}{9} + \binom{10}{10}}{2^{10}} = 0.0547
$$

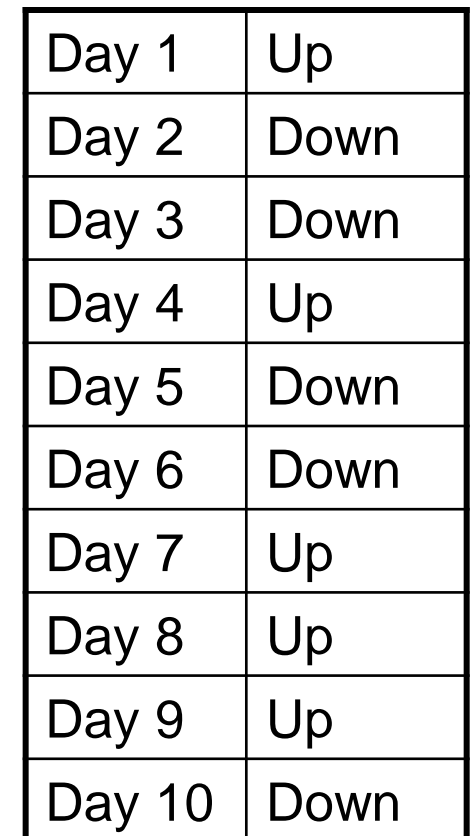

### Effect of Multiple Comparison Procedure

- Approach:
	- Get 50 analysts
	- Each analyst makes 10 random guesses
	- Choose the analyst that makes the most number of correct predictions
- Probability that at least one analyst makes at least 8 correct predictions

$$
P(\text{\# correct} \ge 8) = 1 - (1 - 0.0547)^{50} = 0.9399
$$

# Effect of Multiple Comparison Procedure

- Many algorithms employ the following greedy strategy:
	- Initial model: M
	- Alternative model:  $M' = M$ , where  $\gamma$  is a component to be added to the model (e.g., a test condition of a decision tree)
	- Keep M' if improvement,  $\Delta(M, M') > \alpha$
- Often times,  $\gamma$  is chosen from a set of alternative components,  $\Gamma =$  $\{\gamma_1, \gamma_2, \ldots, \gamma_k\}$
- If many alternatives are available, one may inadvertently add irrelevant components to the model, resulting in model overfitting

# Effect of Multiple Comparison - Example

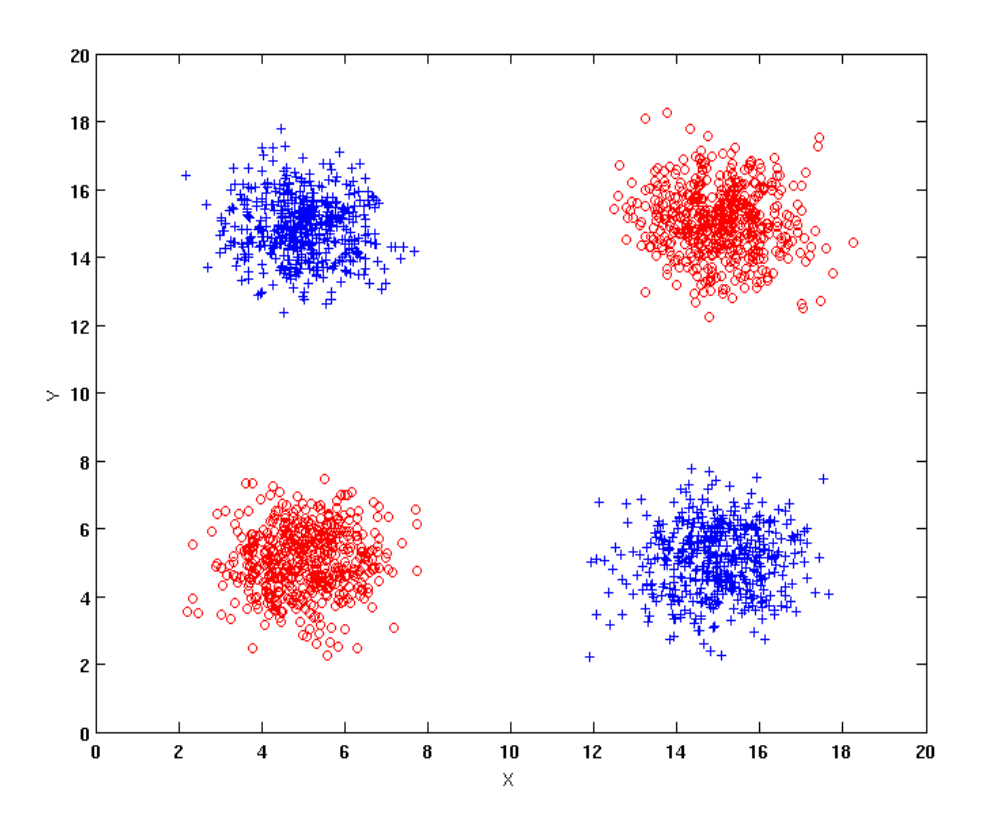

Use additional 100 noisy variables generated from a uniform distribution along with X and Y as attributes.

Use 30% of the data for training and 70% of the data for testing

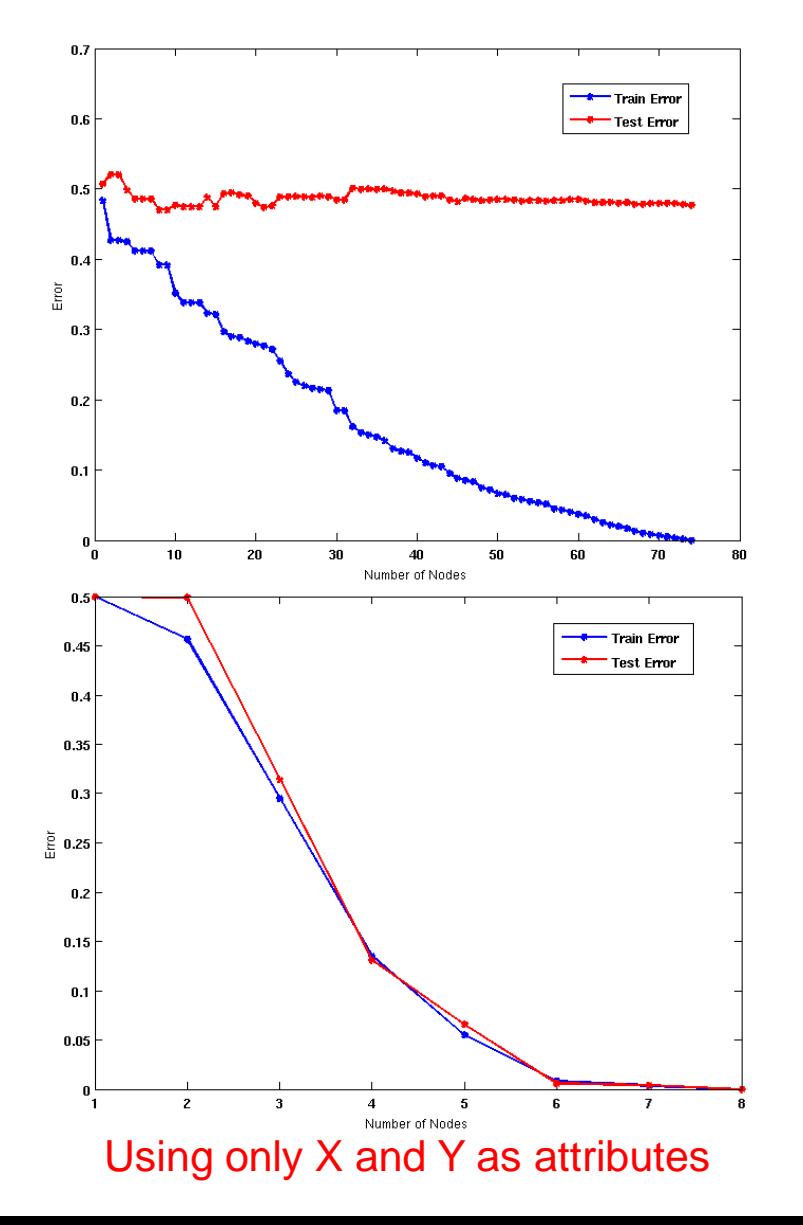

# Notes on Overfitting

- Overfitting results in decision trees that are more complex than necessary
- Training error no longer provides a good estimate of test error, that is, how well the tree will perform on previously unseen records
- We say that the model does not generalize well
- Generalization: The ability of the model to predict data points that it has not already seen.
- Need ways for estimating generalization errors

## Model Selection

- Performed during model building
- Purpose is to ensure that model is not overly complex (to avoid overfitting)
- Need to estimate generalization error
	- Using Validation Set
	- Incorporating Model Complexity

# Model Selection: Using Validation Set

#### • Divide training data into two parts:

- Training set:
	- Use for model building
- Validation set:
	- Use for estimating generalization error
	- Note: validation set is not the same as test set since it affects the creation of the model (e.g. in tuning a parameter)
- Drawback:
	- Less data available for training

#### Occam's Razor

- Occam's razor: All other things being equal, the simplest explanation/solution is the best.
	- A good principle for life as well
- Given two models of similar generalization errors, one should prefer the simpler model over the more complex model
- For complex models, there is a greater chance that it was fitted accidentally by errors in data
- Therefore, one should include model complexity when evaluating a model

#### Minimum Description Length (MDL)

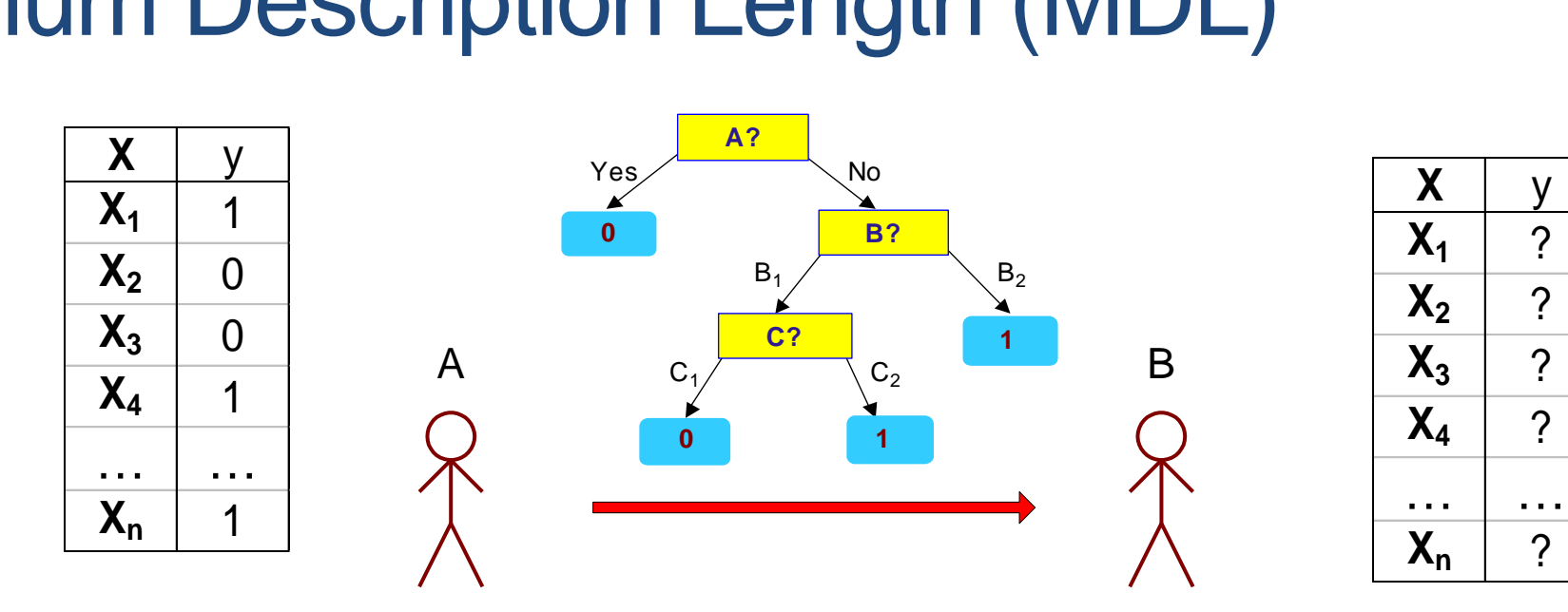

- Cost(Model,Data) = Cost(Model) + Cost(Data|Model)
	- Search for the least costly model.
- Cost(Model) encodes the decision tree
	- node encoding (number of children) plus splitting condition encoding.
- Cost(Data|Model) encodes the misclassification errors.

### **Example**

- Regression: find a polynomial for describing a set of values
	- Model complexity (model cost): polynomial coefficients
	- Goodness of fit (data cost): difference between real value and the polynomial value

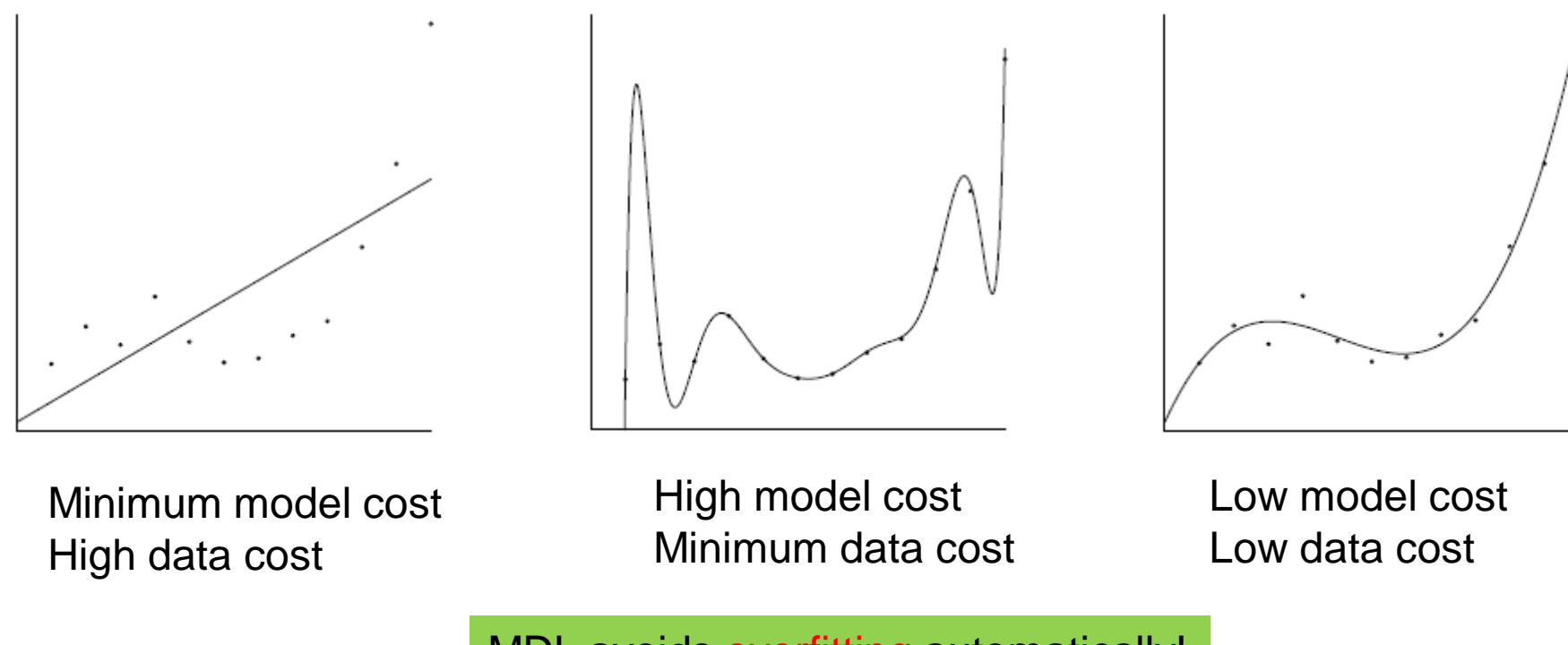

MDL avoids overfitting automatically!

Source: Grunwald et al. (2005) *Tutorial on MDL.*

#### Model Selection: Incorporating Model Complexity

- Occam's razor: All other things being equal, the simplest explanation/solution is the best.
	- A good principle for life as well
- Given two models of similar generalization errors, one should prefer the simpler model over the more complex model
- For complex models, there is a greater chance that it was fitted accidentally
- Therefore, one should include model complexity when evaluating a model

Gen. Error(Model) = Train. Error(Model, Train. Data)  $+\alpha \times$  Complexity(Model)

#### Estimating the Complexity of Decision Trees

#### • Resubstitution Estimate:

- Using training error as an optimistic estimate of generalization error
- Referred to as optimistic error estimate

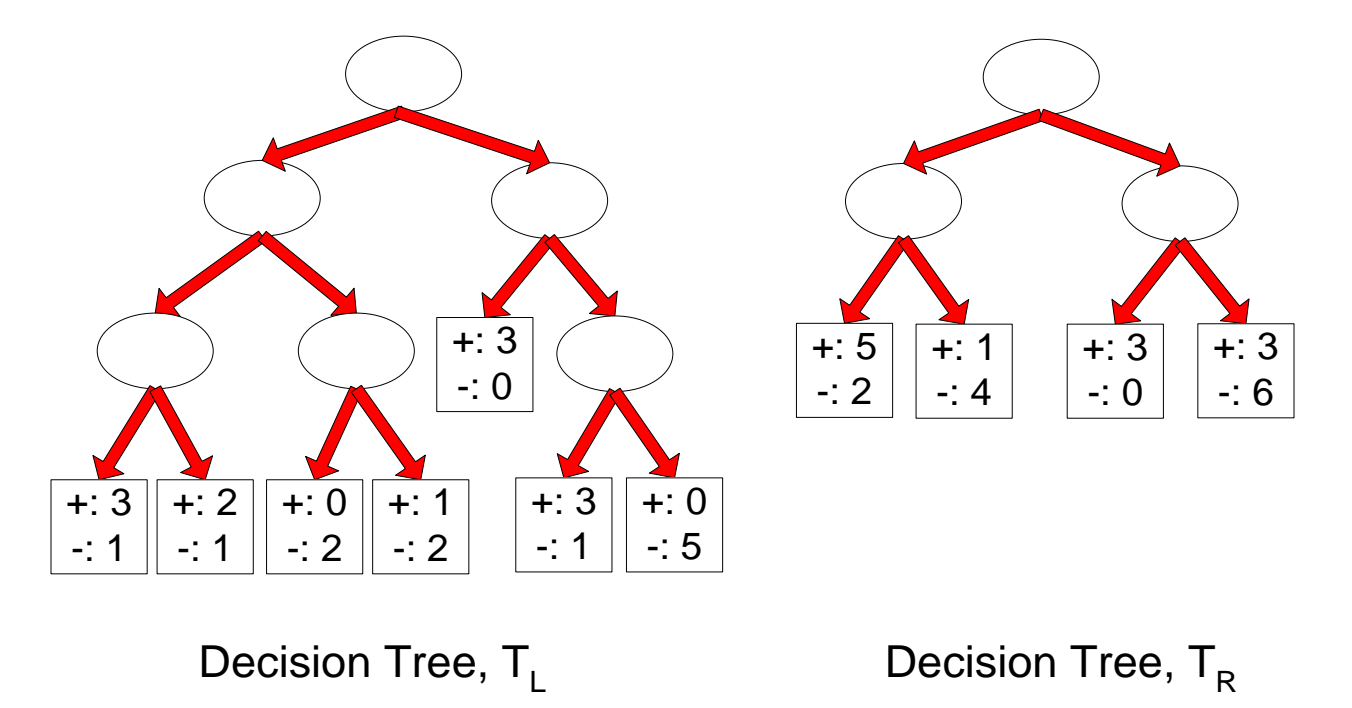

$$
e(TL) = 4/24
$$

$$
e(TR) = 6/24
$$

#### Estimating the Complexity of Decision Trees

• Pessimistic Error Estimate of decision tree *T* with k leaf nodes:

$$
err_{gen}(T) = err(T) + \Omega \times \frac{k}{N_{train}}
$$

- $\cdot$  err(T): error rate on all training records
- $\Omega$ : trade-off hyper-parameter (similar to  $\alpha$ )
	- Relative cost of adding a leaf node
- $\cdot$  k: number of leaf nodes
- $\cdot$   $N_{train}$ : total number of training records

#### Estimating the Complexity of Decision Trees: Example

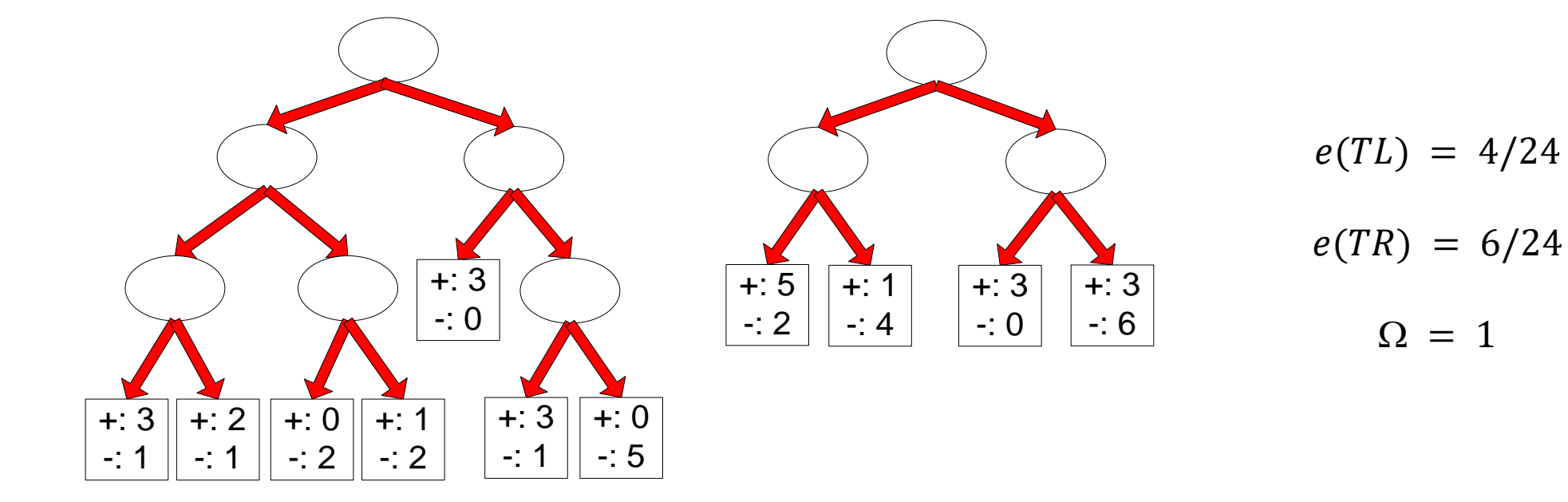

Decision Tree,  $T_{\text{L}}$  Decision Tree,  $T_{\text{R}}$ 

 $e_{gen}(TL) = 4/24 + 1 * 7/24 = 11/24 = 0.458$  $e_{gen}(TR) = 6/24 + 1 * 4/24 = 10/24 = 0.417$ 

#### Minimum Description Length (MDL)

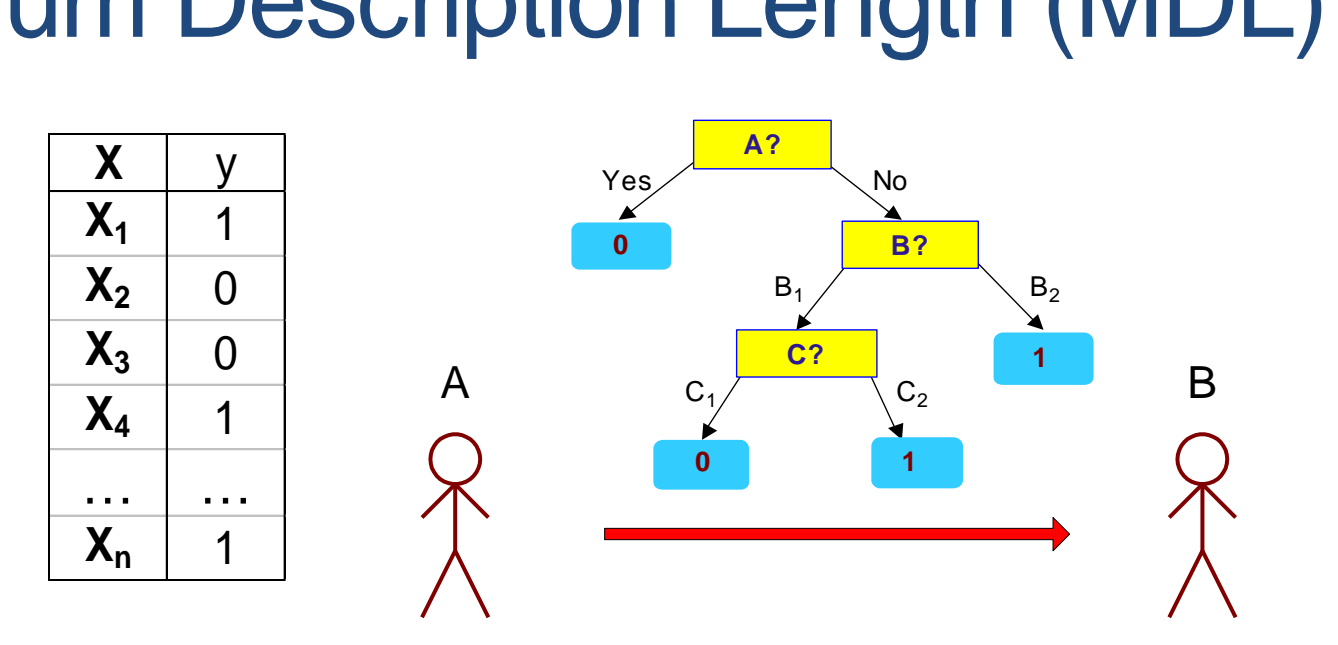

**X** y

 $X_1$  | ?

 $X_2$  ?

 $X_3$  | ?

 $X_4$  ?

… …

 $X_n$  ?

- Cost(Model,Data) = Cost(Model) + Cost(Data|Model)
	- Cost is the number of bits needed for encoding.
	- Search for the least costly model.
- Cost(Model) encodes the decision tree
	- node encoding (number of children) plus splitting condition encoding.
- Cost(Data|Model) encodes the misclassification errors.

### **Example**

- Regression: find a polynomial for describing a set of values
	- Model complexity (model cost): polynomial coefficients
	- Goodness of fit (data cost): difference between real value and the polynomial value

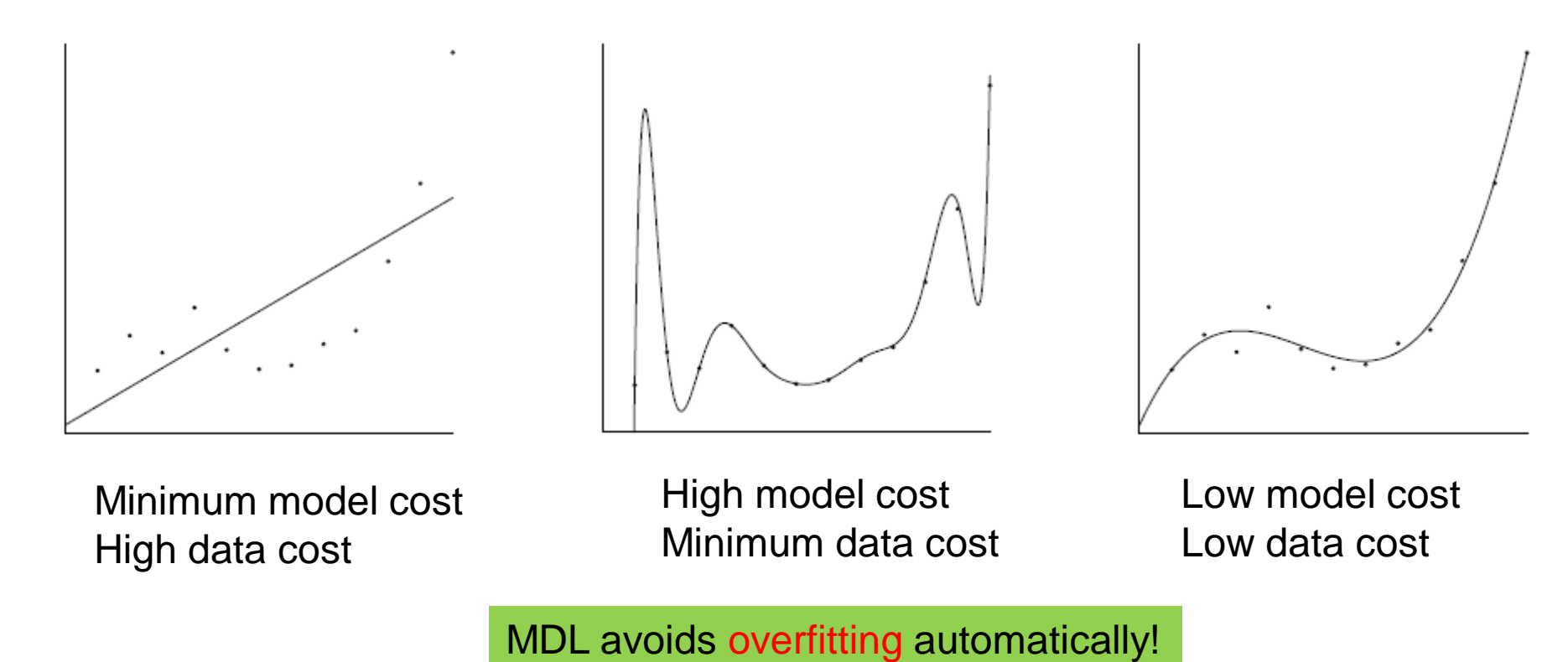

Source: Grunwald et al. (2005) *Tutorial on MDL.*

## Model selection for Decision Trees

#### • Pre-Pruning (Early Stopping Rule)

- Stop the algorithm before it becomes a fully-grown tree
- Typical stopping conditions for a node:
	- Stop if all instances belong to the same class
	- Stop if all the attribute values are the same
- More restrictive conditions:
	- Stop if number of instances is less than some user-specified threshold
	- Stop if class distribution of instance classes are independent of the available features (e.g., using  $\chi^2$  test)
	- Stop if expanding the current node does not improve impurity measures (e.g., Gini or information gain).

# Model selection for Decision Trees

#### • Post-pruning

- Grow decision tree to its entirety
- Trim the nodes of the decision tree in a bottom-up fashion
- If generalization error improves after trimming, replace sub-tree by a leaf node (subtree pruning) or by the most probable subtree (subtree raising).
- Class label of leaf node is determined from majority class of instances in the sub-tree
- Can use MDL for post-pruning
	- NP hard problem

### Example of Post-Pruning

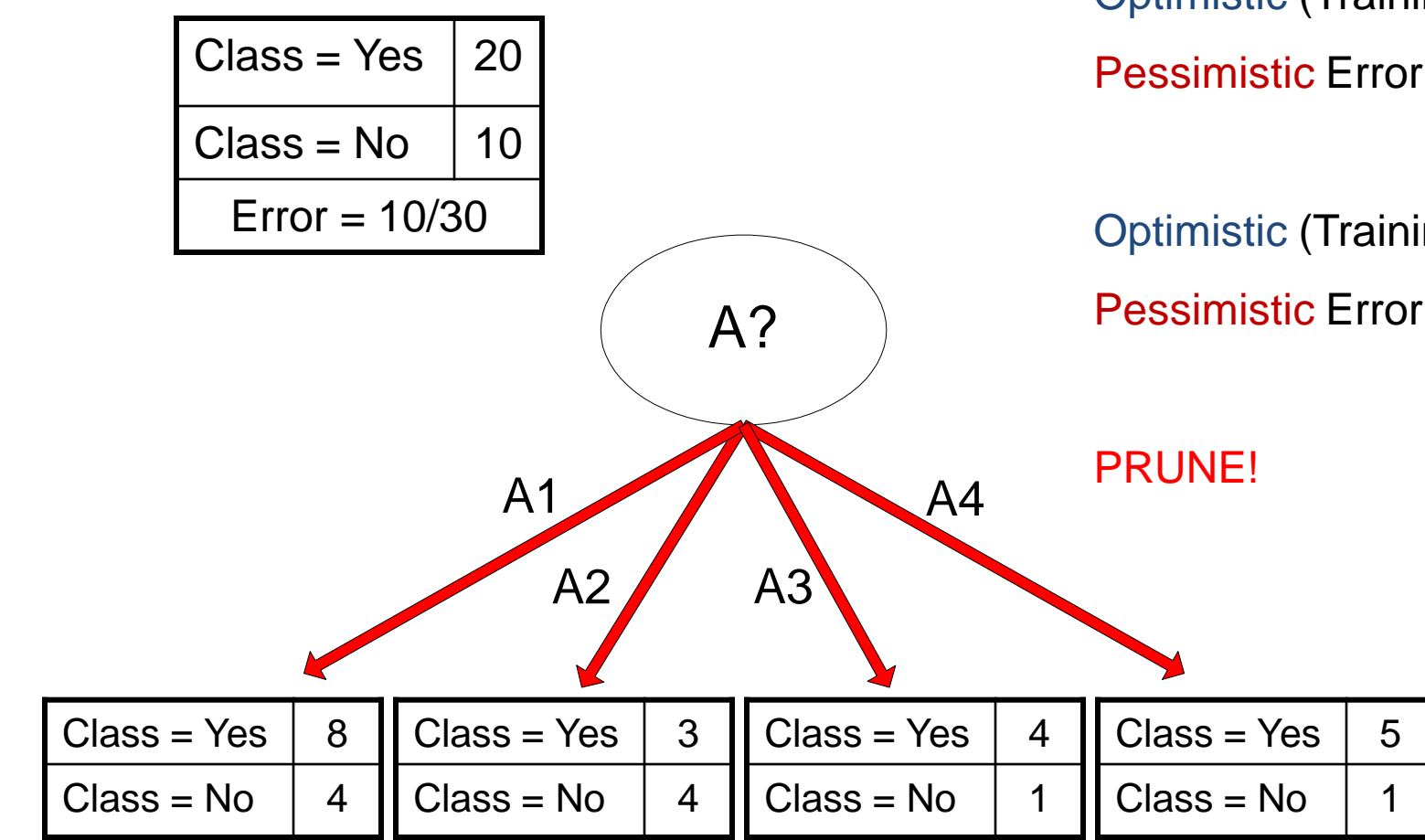

Optimistic (Training) Error (Before splitting) = 10/30 Pessimistic Error =  $(10 + 0.5)/30 = 10.5/30$ 

Optimistic (Training) Error (After splitting) = 9/30 Pessimistic Error (After splitting) =  $(9 + 4 \times 0.5)/30 = 11/30$ 

#### Examples of Post-pruning

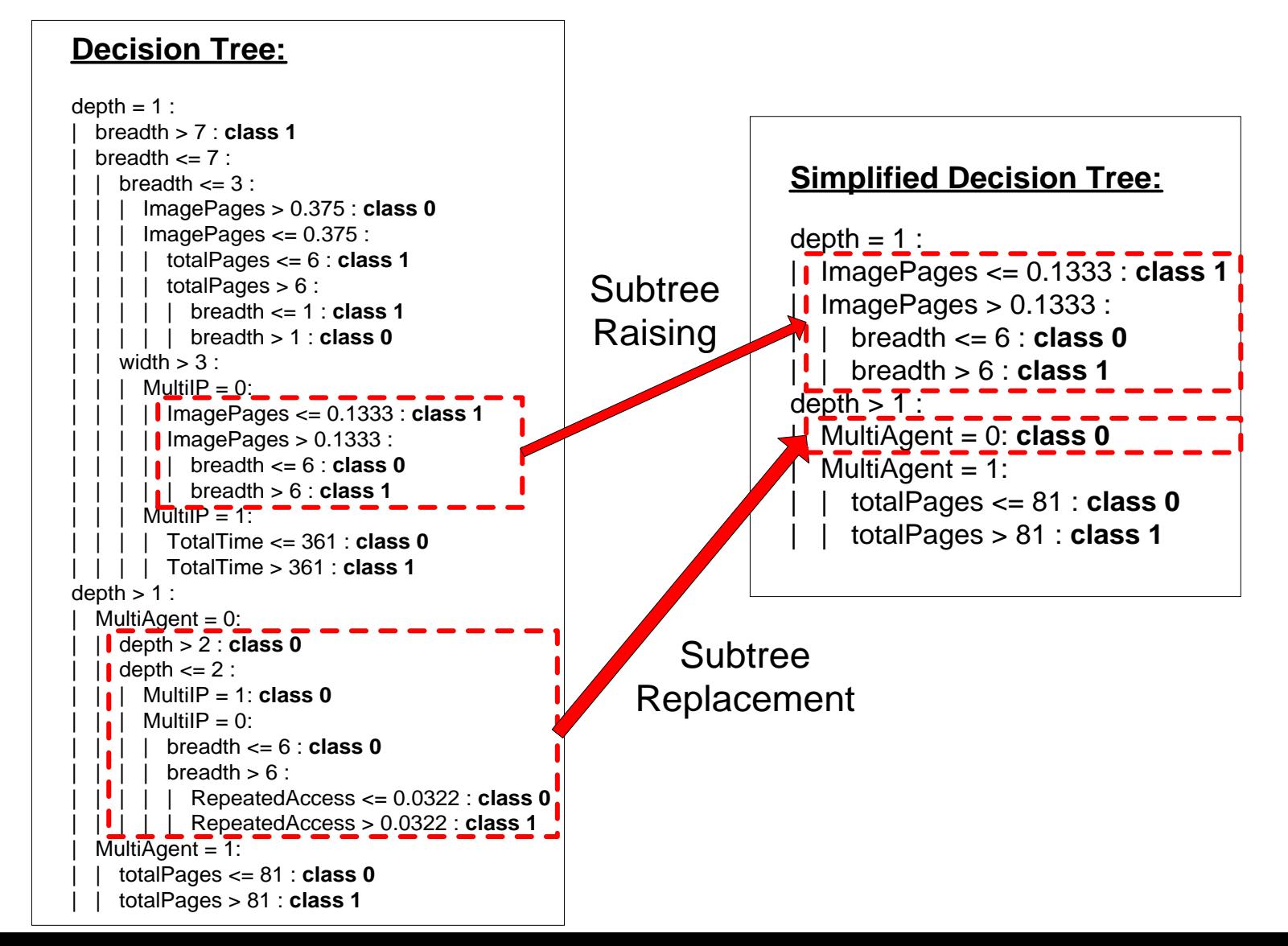

# MODEL EVALUATION

### Model Evaluation

- Metrics for Performance Evaluation
	- How to evaluate the performance of a model?
- Methods for Performance Evaluation
	- How to obtain reliable estimates?
- Methods for Model Comparison
	- How to compare the relative performance among competing models?

# Metrics for Performance Evaluation

- Focus on the predictive capability of a model
	- Rather than how fast it takes to classify or build models, scalability, etc.

• Confusion Matrix:

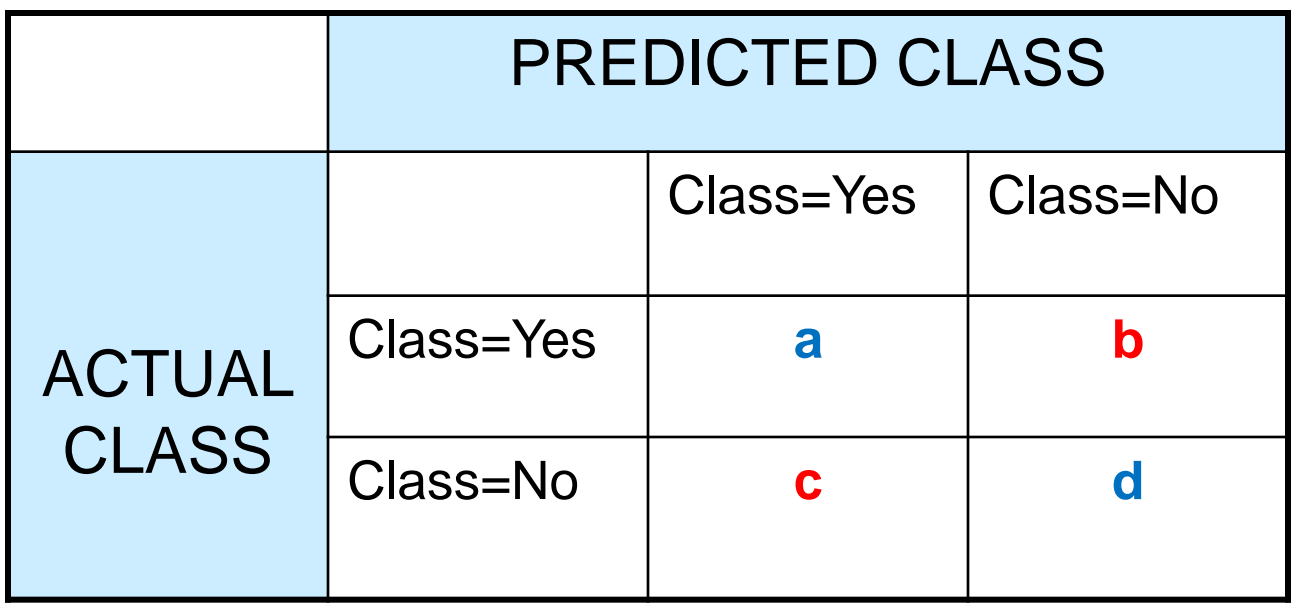

a: TP (true positive) b: FN (false negative) c: FP (false positive) d: TN (true negative)

#### Metrics for Performance Evaluation…

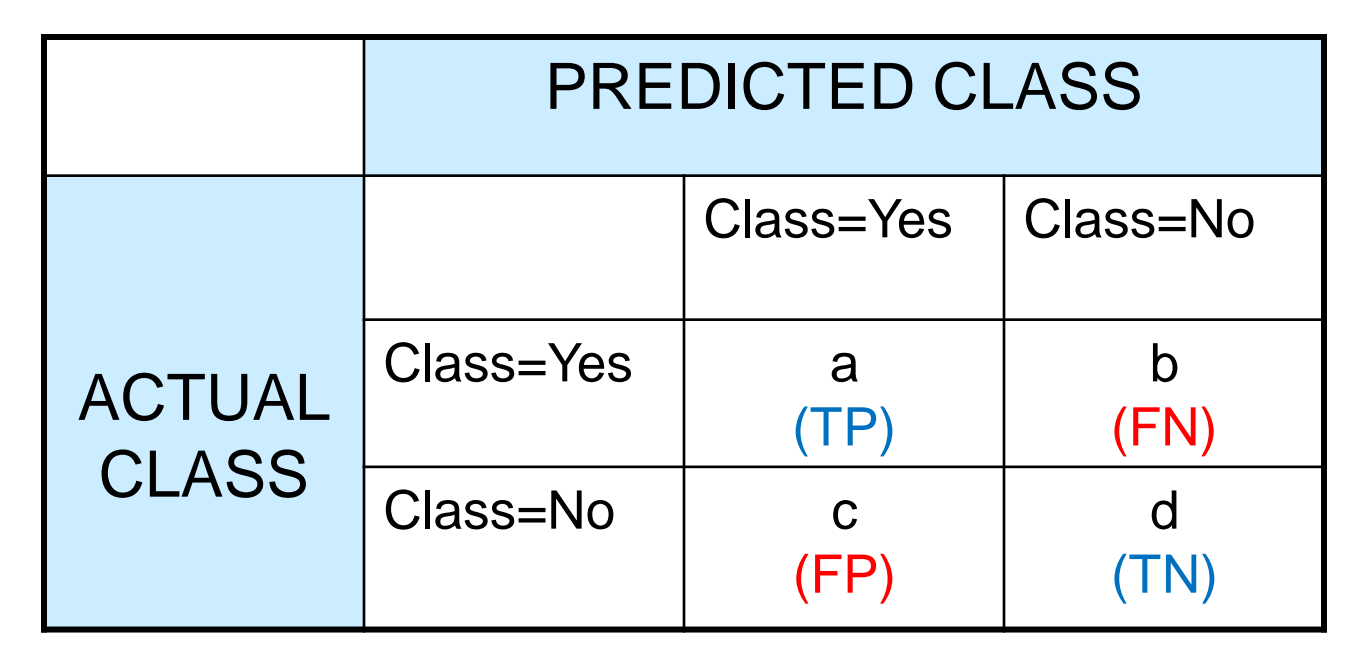

• Most widely-used metric:

$$
Accuracy = \frac{a+d}{a+b+c+d} = \frac{TP + TN}{TP + TN + FP + FN}
$$

#### Precision-Recall

$$
\begin{array}{ll}\n\text{Precision (p)} &= \frac{a}{a+c} = \frac{TP}{TP+FP} \\
\text{Recall (r)} &= \frac{a}{a+b} = \frac{TP}{TP+FN} \\
\text{F-measure (F)} &= \frac{1}{\left(\frac{1/r+1/p}{2}\right)} = \frac{2rp}{r+p} = \frac{2a}{2a+b+c} = \frac{2TP}{2TP+FP+FN}\n\end{array}
$$

Count | PREDICTED CLASS

Assumption: The class YES is the one we care about.

- Precision is biased towards **C(Yes|Yes) & C(Yes|No)**
- Recall is biased towards **C(Yes|Yes) & C(No|Yes)**
- F-measure is biased towards all except **C(No|No)**

#### More Measures of Classification Performance

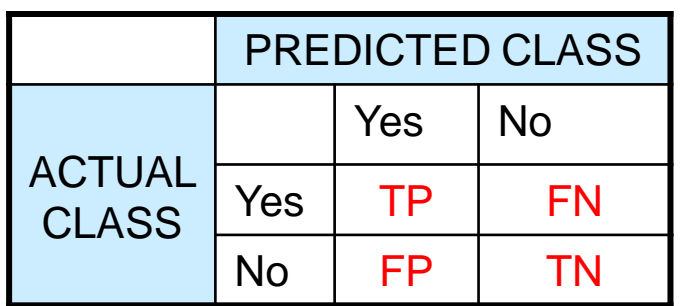

 $\alpha$  is the probability that we reject the null hypothesis when it is true.

This is a Type I error or a false positive (FP).

 $\beta$  is the probability that we accept the null hypothesis when it is false.

This is a Type II error or a false negative (FN).

 $Accuracy = \frac{TP + TN}{TP + FN + FP + TN}$ 

 $ErrorRate = 1 - accuracy$ 

Precision = Positive Predictive Value =  $\frac{TP}{TP + FP}$ 

$$
Recall = Sensitivity = TP Rate = \frac{TP}{TP + FN}
$$

$$
Specificity = TN Rate = \frac{TN}{TN + FP}
$$

$$
FP Rate = \boxed{\alpha} = \frac{FP}{TN + FP} = 1 - specificity
$$

*FN Rate* = 
$$
\boxed{\beta}
$$
 =  $\frac{FN}{FN + TP}$  = 1 - sensitivity

Power = sensitivity =  $1 - \beta$ 

# ROC (Receiver Operating Characteristic)

- Developed in 1950s for signal detection theory to analyze noisy signals
	- Characterize the trade-off between positive hits and false alarms
- ROC curve plots TPR (true positive rate) (on the y-axis) against FPR (false positive rate) (on the x-axis)

Look at the positive predictions of the classifier and compute:

$$
TPR = \frac{TP}{TP + FN}
$$

 $FPR = \frac{FP}{TP}$ What fraction of true positive instances are predicted correctly? (1-Type II error rate)

$$
FPR = \frac{11}{FP + TN}
$$

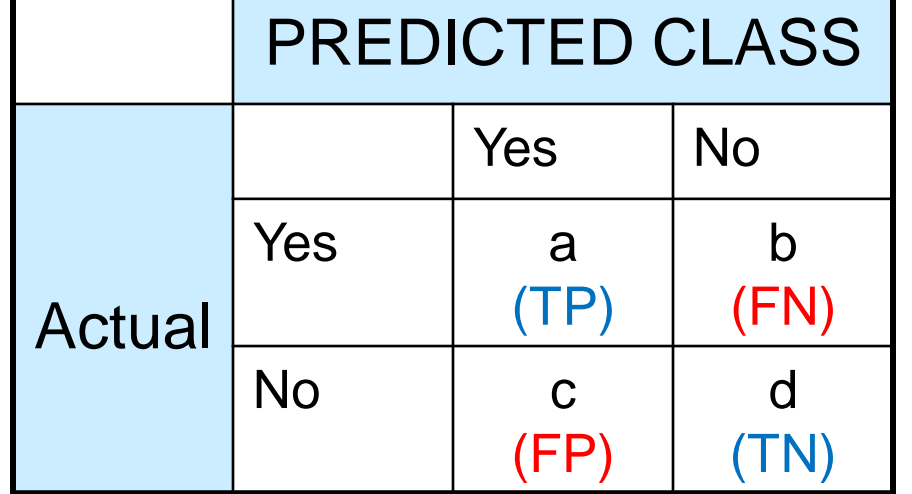

What fraction of true negative instances were predicted incorrectly? (Type I error rate)

We want to strike a balance between these two

#### ROC (Receiver Operating Characteristic)

- Performance of a classifier represented as a point on the **ROC** curve
- Changing some parameter of the algorithm, sample distribution, or cost matrix changes the location of the point

### ROC Curve

- **1**-dimensional data set containing **2** classes (*positive* and *negative*)
- any points located at **x > t** is classified as *positive*

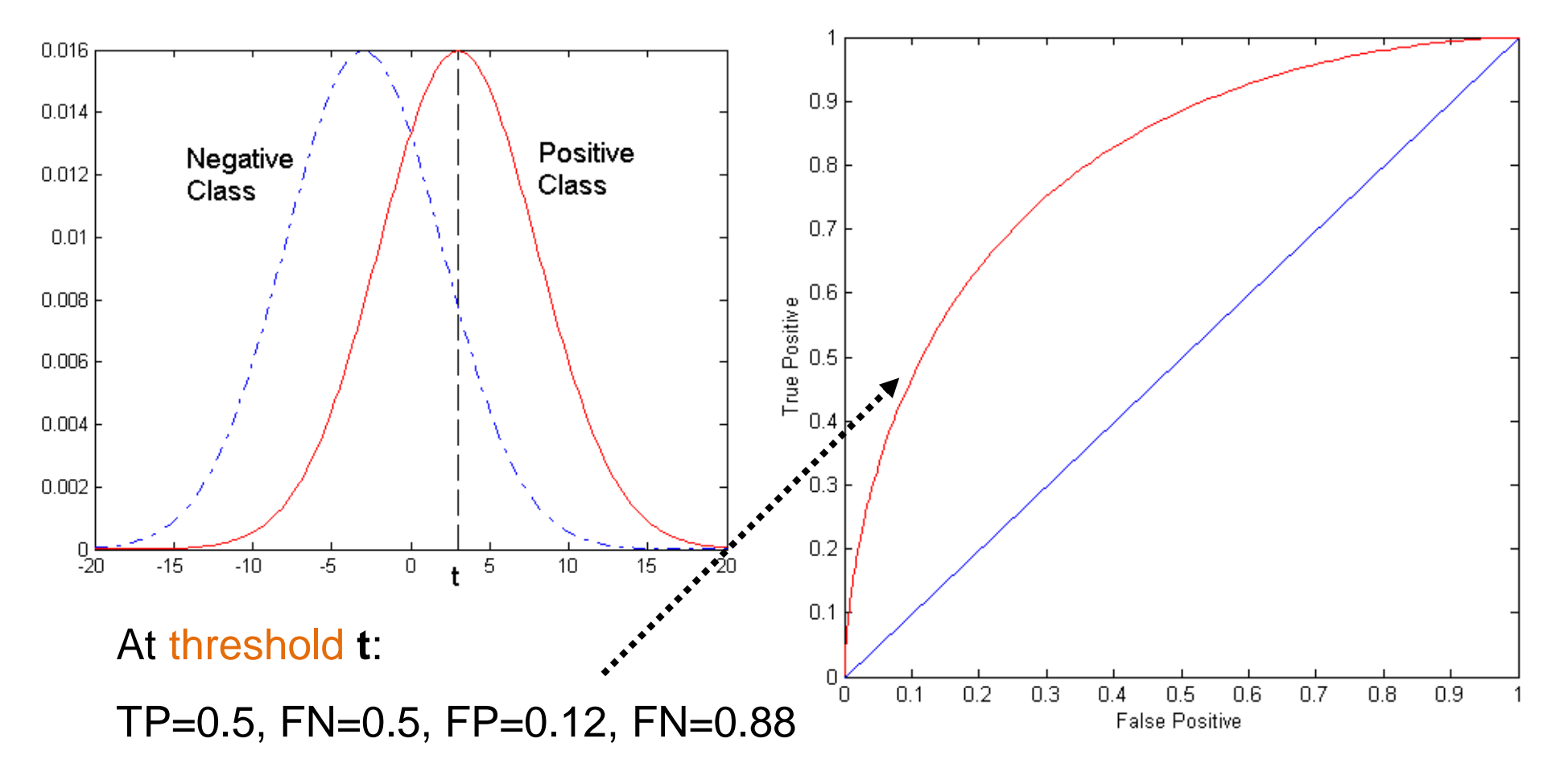

# ROC Curve

#### (TP,FP):

- (0,0): declare everything to be negative class
- (1,1): declare everything to be positive class
- (1,0): ideal
- Diagonal line:
	- Random guessing
	- Below diagonal line:
		- prediction is opposite of the true class

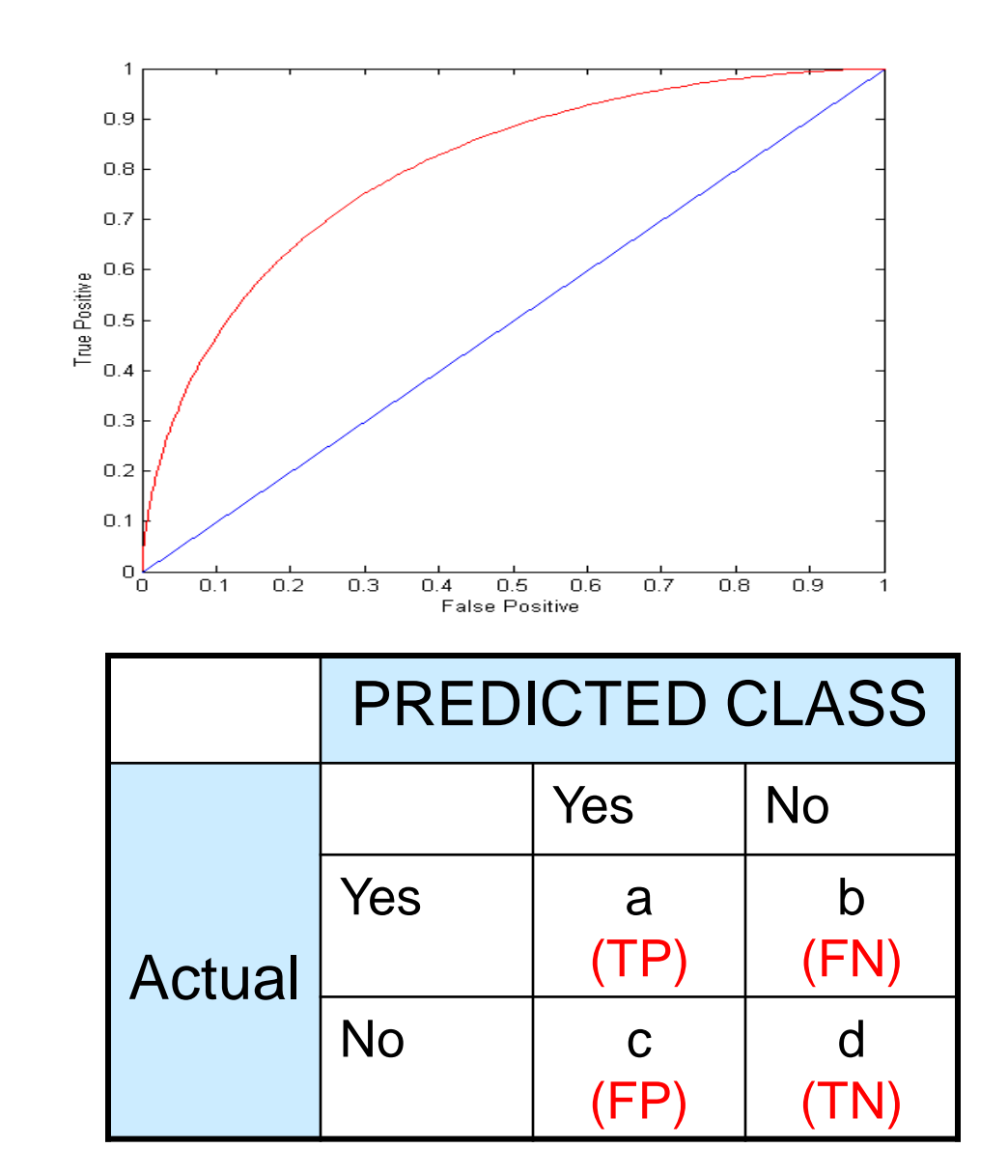
### Using ROC for Model Comparison

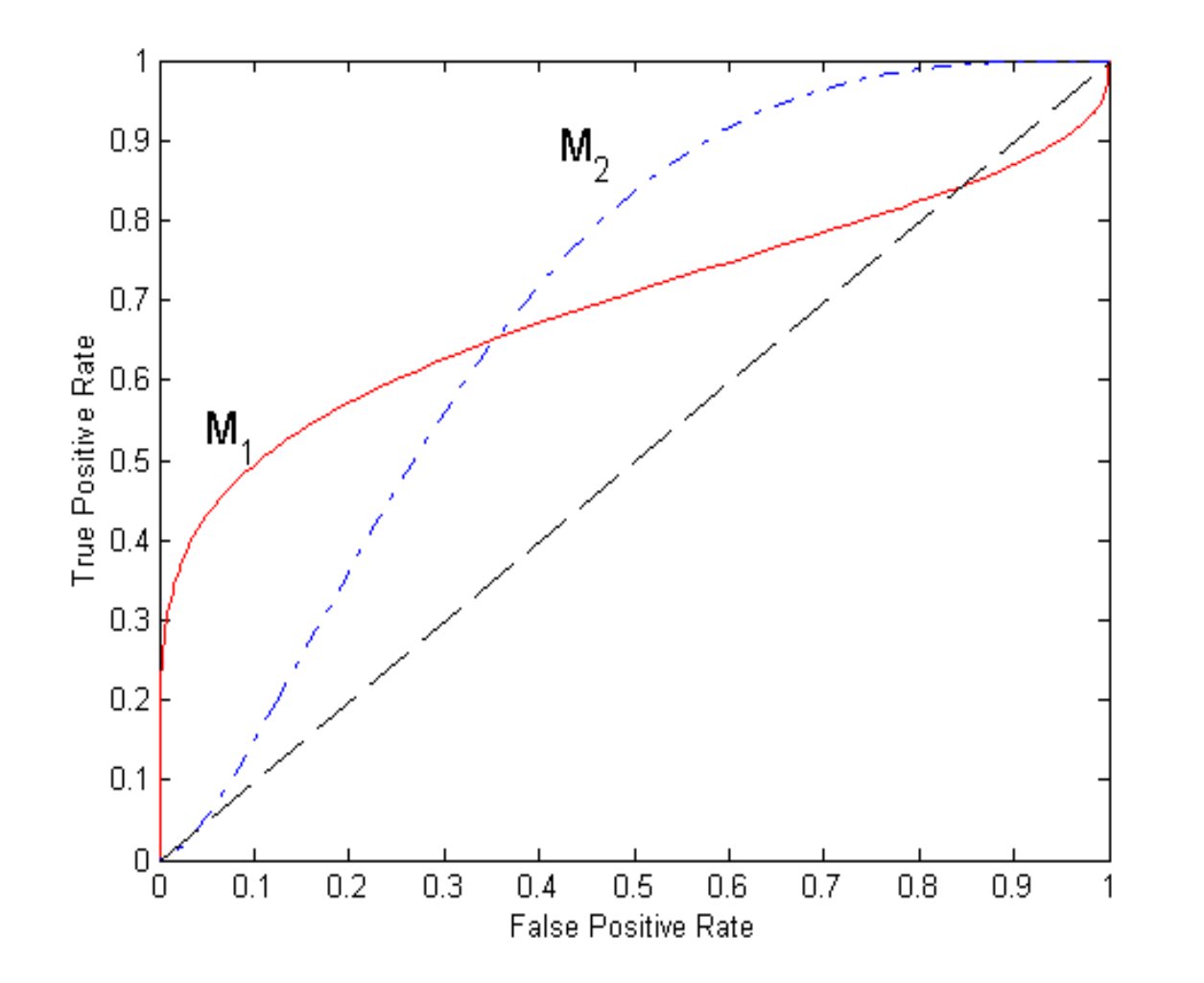

- □ No model consistently outperform the other
	- **M<sup>1</sup>** is better for  $\Box$ small FPR
	- **M<sup>2</sup>** is better for  $\Box$ large FPR
- Area Under the ROC curve (AUC)
	- Ideal: Area = 1  $\Box$
	- Random guess:  $\Box$ 
		- $\rightharpoonup$  Area = 0.5

### Precision-Recall plot

• Usually for parameterized models, it controls the precision/recall tradeoff

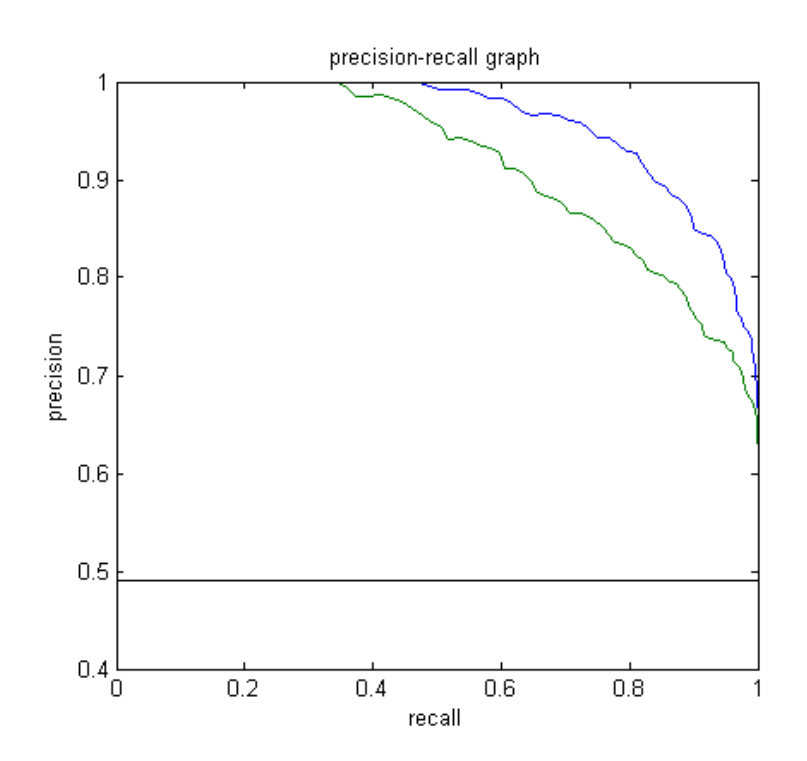

#### ROC curve vs Precision-Recall curve

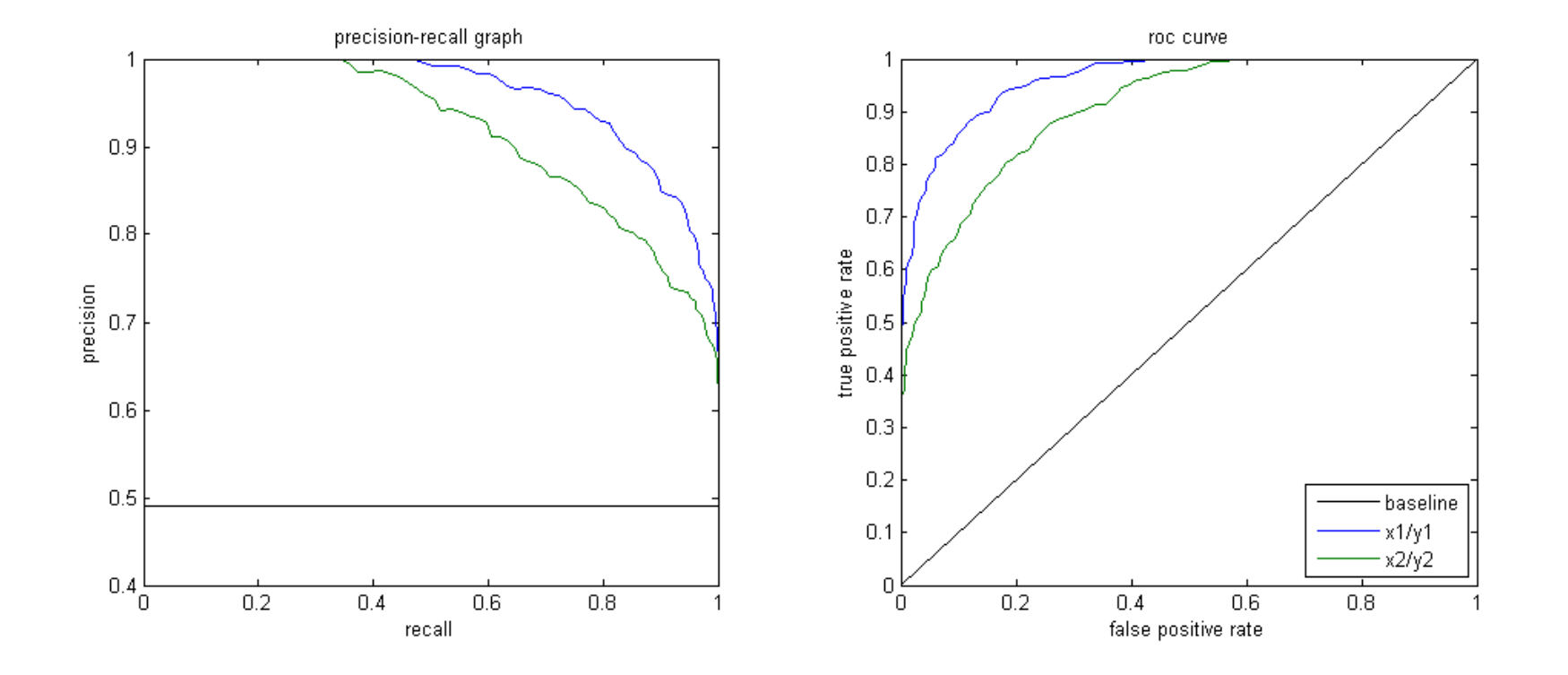

Area Under the Curve (AUC) as a single number for evaluation

# Methods of Performance Estimation

• Holdout

- Reserve **2/3** for training and **1/3** for testing
- Random subsampling
	- One sample may be biased -- Repeated holdout
- Cross validation
	- Partition data into **k** disjoint subsets
	- **k**-fold: train on **k-1** partitions, test on the remaining one
	- Leave-one-out: **k=n**
	- Guarantees that each record is used the same number of times for training and testing
- Bootstrap
	- Sampling with replacement
	- $\cdot$  ~63% of records used for training, ~27% for testing

### Class imbalance

- Consider a 2-class problem
	- Number of Class 0 examples = 9990
	- Number of Class 1 examples = 10
- If model predicts everything to be class 0, accuracy is 9990/10000  $= 99.9 \%$ 
	- Accuracy is misleading because model does not detect any class 1 example
	- Precision and recall are better measures

# Dealing with class Imbalance

- Class imbalance is a problem in training:
	- If the class we are interested in is very rare, then the classifier will ignore it.

#### • Solution

- We can balance the class distribution
	- Sample from the larger class so that the size of the two classes is the same
	- Replicate the data of the class of interest so that the classes are balanced
		- Over-fitting issues
- We can modify the optimization criterion by using a cost sensitive metric

#### Cost Matrix

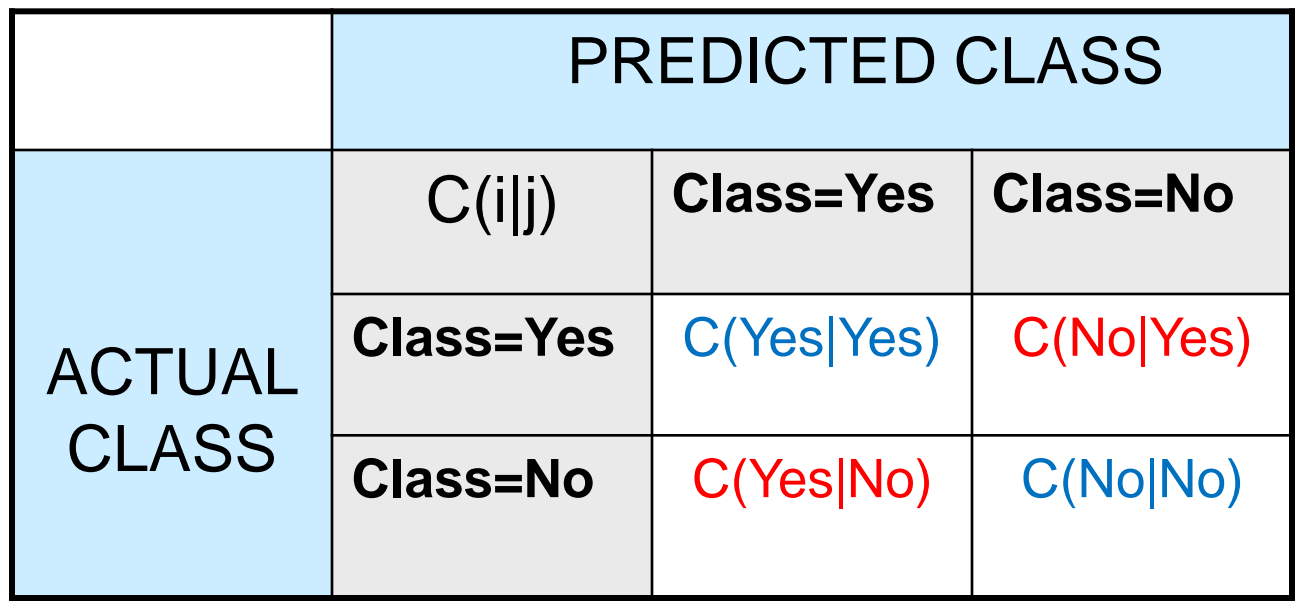

#### **C(i|j):** Cost of classifying class **j** example as class **i**

# **Weighted Accuracy**

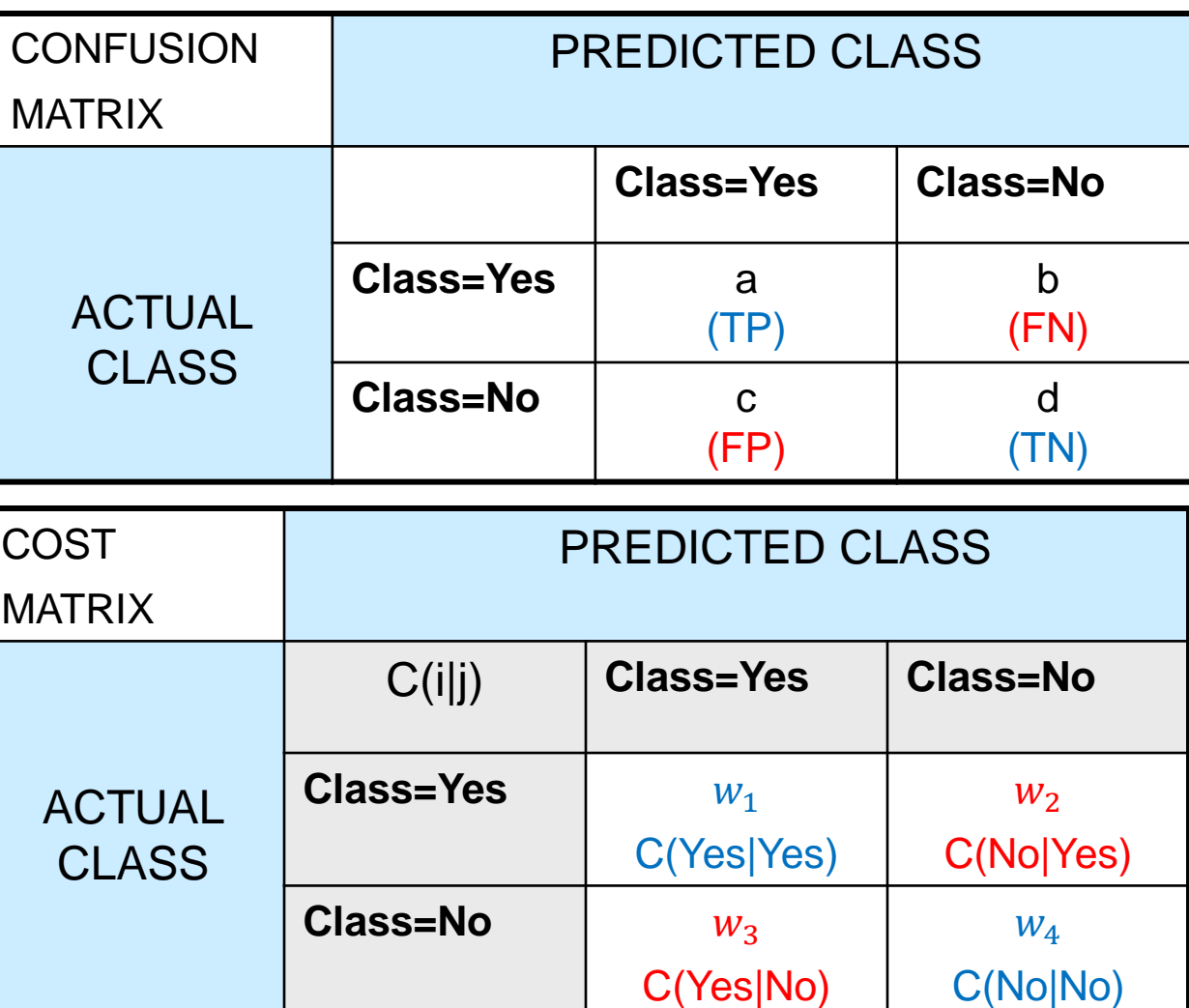

Weighted Accuracy = 
$$
\frac{w_1 a + w_4 d}{w_1 a + w_2 b + w_3 c + w_4 d}
$$

## Computing Cost of Classification

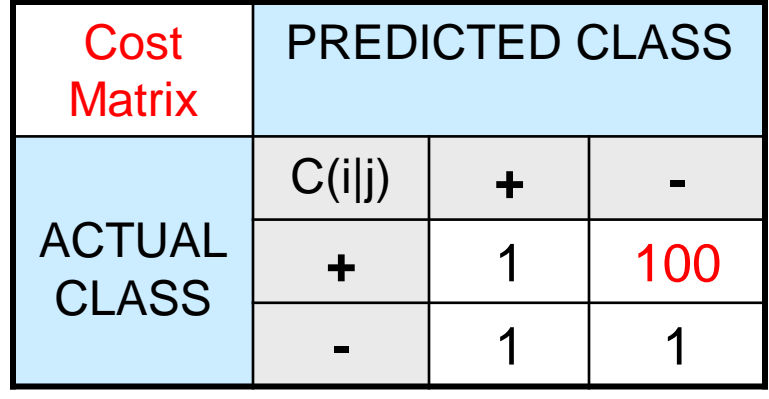

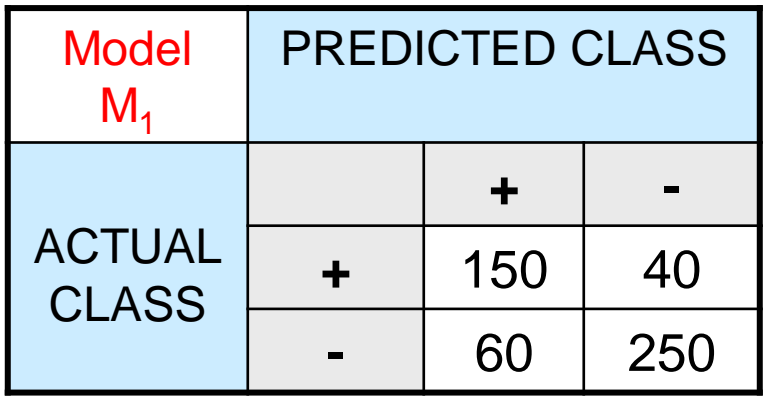

 $Accuracy = 80\%$ Weighted Accuracy  $= 8.9\%$ 

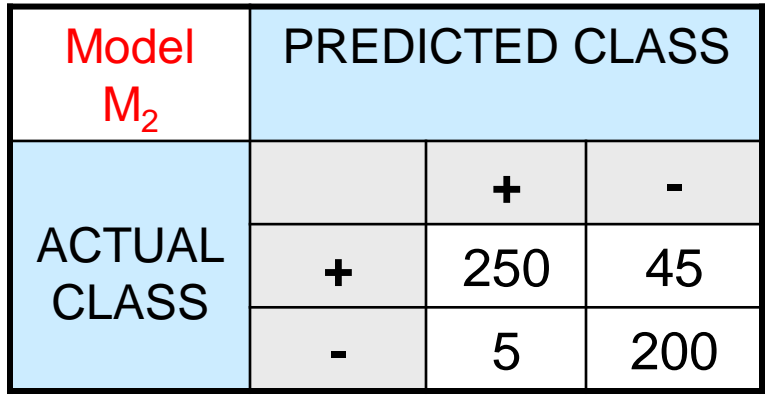

Accuracy = 90% Weighted Accuracy= 9%

#### **Classification Cost**

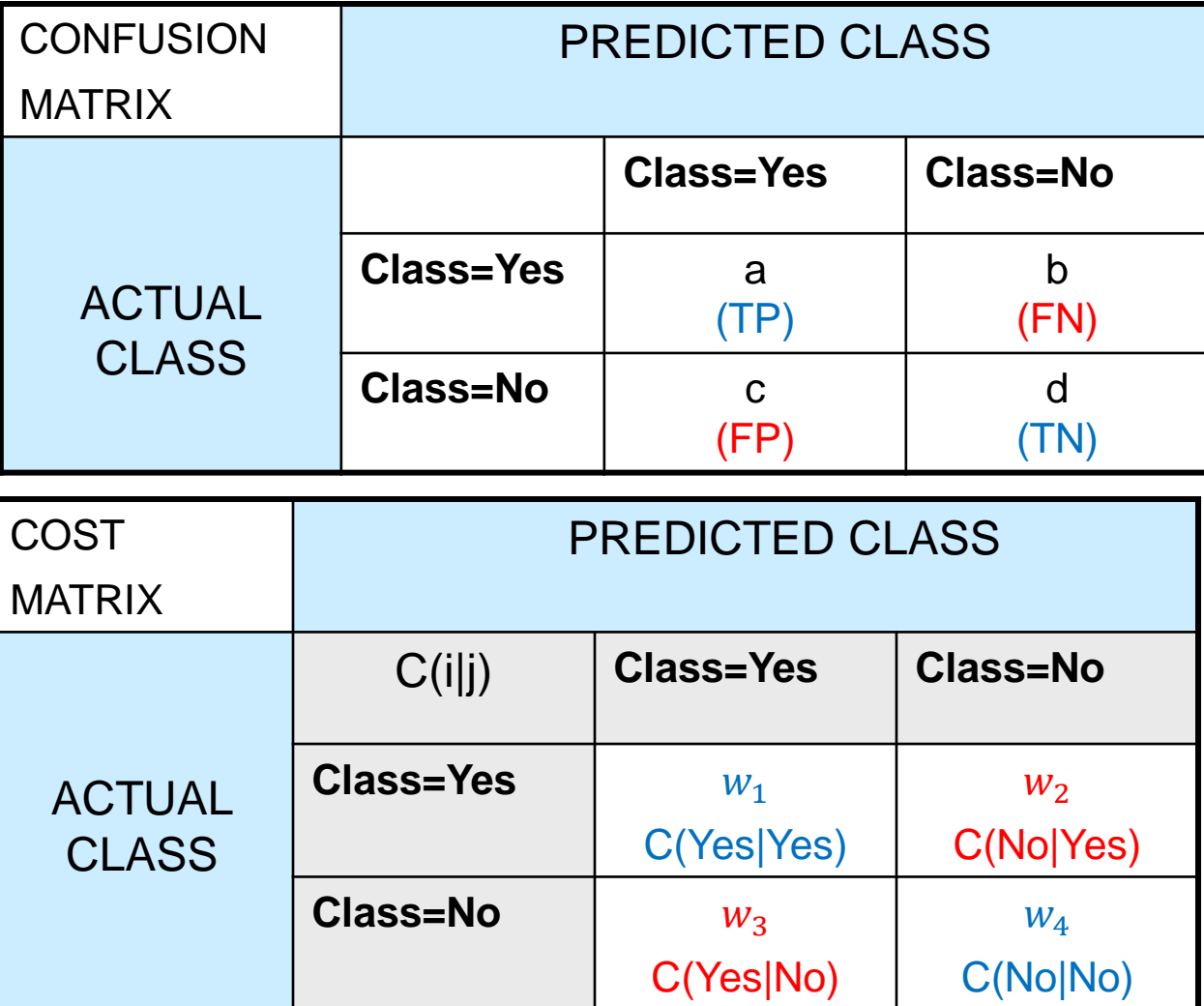

Classification Cost =  $w_1 a + w_2 b + w_3 c + w_4 d$ 

Some weights can also be negative

## Computing Cost of Classification

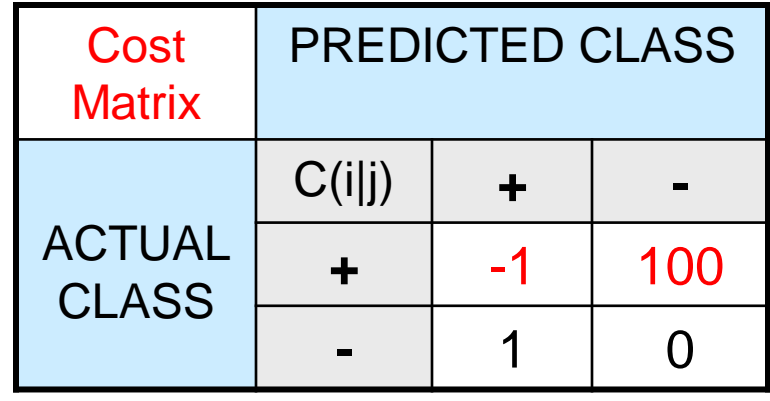

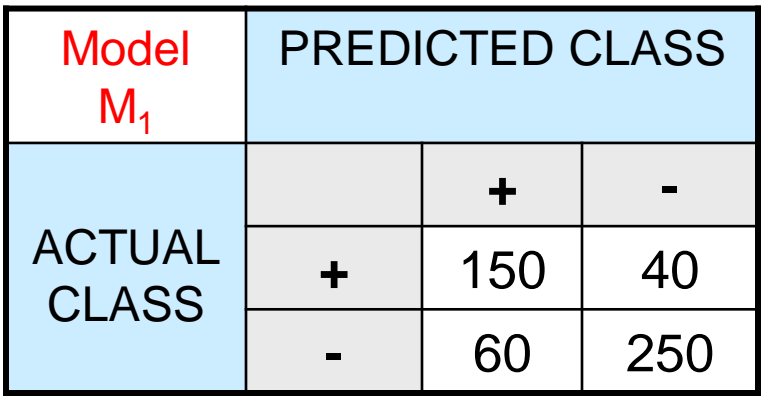

Accuracy  $= 80\%$  $Cost = 3910$ 

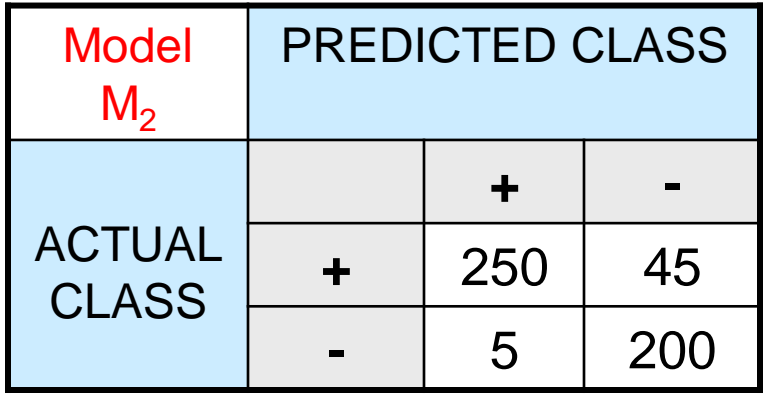

Accuracy = 90%  $Cost = 4255$ 

#### Cost vs Accuracy

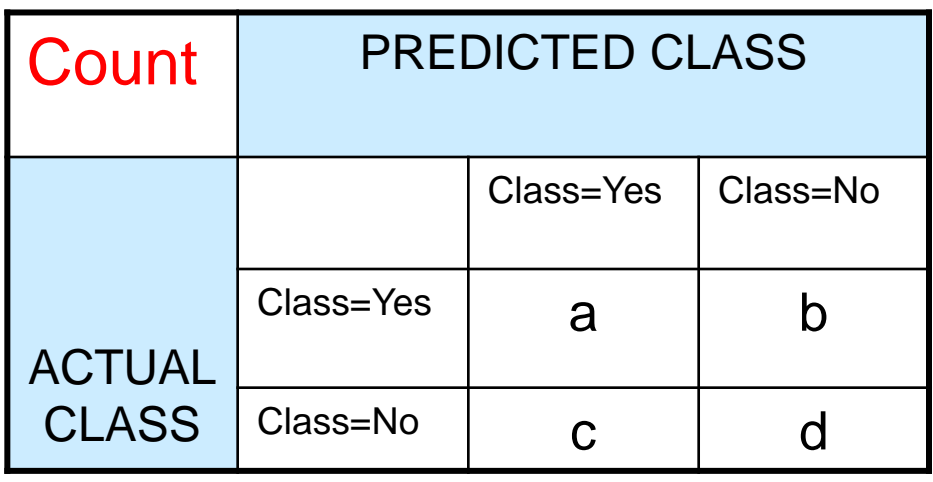

Accuracy is proportional to cost if 1.  $C(Yes|No) = C(No|Yes) = q$ 2.  $C(Yes|Yes) = C(No|No) = p$ 

$$
N = a + b + c + d
$$

Accuracy =  $(a + d)/N$ 

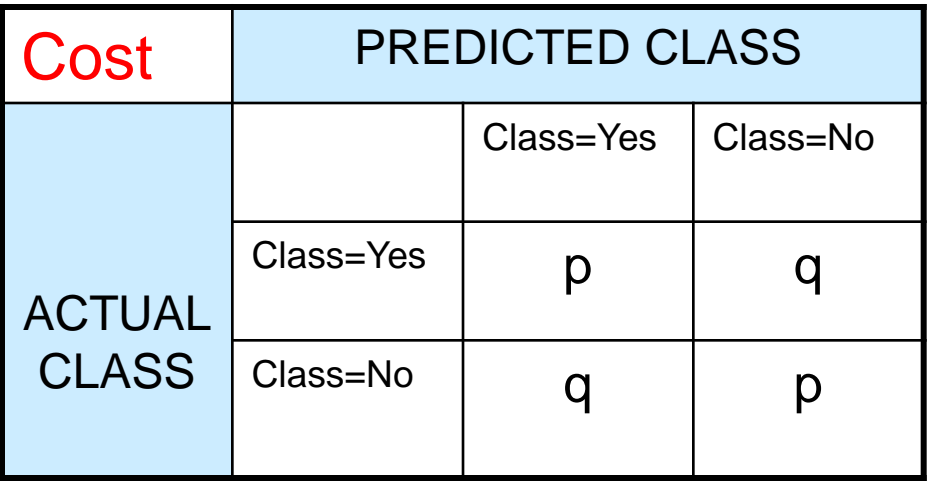

 $Cost = p (a + d) + q (b + c)$  $= p (a + d) + q (N - a - d)$  $= q N - (q - p)(a + d)$  $= N$  [q – (q-p)  $\times$  Accuracy]